# **République Algérienne Démocratique et Populaire**

**Ministère de l'Enseignement Supérieur et de la Recherche Scientifique** Université Djilali Bounaama KHEMIS MILIANA

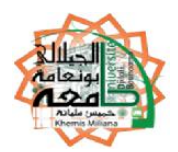

# *Faculté des Sciences et de la Technologie Département de Technologie*

Mémoire du Projet de Fin d'Etudes Pour l'obtention du diplôme de

# *Master*

En

« Télécommunications »

Option :

« Systèmes de Télécommunications »

# *Titre :*

# **Techniques de débruitage des images satellitaires en utilisant les ondelettes**

Réalisé par : Encadré par : Bouziani Med Mouloud Haddj Med Farid

Mme : Houari

Année Universitaire : 2015/2016

# **Remerciements**

*Nous remercions tout d'abord le grand Dieu pour l'achèvement de ce mémoire. Nous exprimons nos gratitudes à Monsieur le président de jury d'avoir accepté examiné ce mémoire.*

*Nous remercions Messieurs les membres de jury, d'avoir accepté de prendre part à ce jury ainsi que pour l'intérêt qu'ils l'ont portés à ce travail.*

*Nous remercions Mme Houari, notre encadreur, pour ses conseils et suggestions avisés qui nous aidés à mener à bien ce travail, et d'avoir rapporté à ce mémoire ces remarques et conseils.*

*Nous remercions également tous les enseignants de la spécialité « Systèmes de Télécommunication »* 

*Nous tenant à témoigner notre reconnaissance à toute personne pour l'expérience enrichissante et pleine d'intérêt durant le stage pratique au niveau de la société (Algérie-Telecom), ainsi que l'ensemble du personnel du groupe pour leur accueil sympathique et leur coopération professionnelle tout au long des mois du stage pratique.*

# **Dédicace**

**Je dédie ce modeste travail :** A mes très chers parents qui sont la cause de <sup>m</sup>'être un jour un cadre qui peut donner quelque chose à sa patrie. A Mes frères et Mes soeurs. A tous ceux qui m'ont aidé durant ma vie universitaire. A Tous mes amis.

Bouziani Med Mouloud

# **Dédicace**

**Je dédie ce modeste travail : A mon cher père et ma chère mère pour leur éducation et leur discipline A mes chers frères A mes chères sœurs A toute ma famille A tous mes amis**

Haddj Med Farid

### **Résumé**

La technique de débruitage d'images satellitaires est parmi les travaux sur l'une des applications de la transformée en ondelettes qui ont été effectués en utilisant le seuillage des coefficients d'ondelettes.

Les images satellites sont déjà contaminées par des bruits de différentes origines durant leur acquisition ou leur transmission, d'où la dégradation de leurs qualités. En utilisant le processus de débruitage par seuillage des coefficients d'ondelettes et avec un bon choix du seuil et de l'ondelette utilisée, on arrive à apercevoir des informations dans une image satellite bruitée. Le but de ce travail est d'étudier et simuler les différentes techniques de débruitage des images satellitaires basées sur la décomposition en ondelettes et dont le but est d'améliorer la qualité et les performances de ces images.

**Mots clés :** Images satellites, les ondelettes, algorithmes de débruitage, Seuillage.

### **Abstract**

The noise reduction technique of satellite images is among the works on one of the applications of the wavelet transform that has been done using thresholding wavelet coefficients .

Satellite images are already contaminated by noises from different sources during their acquisition or transmission , hence the deterioration of their qualities. Using noise removal process by thresholding wavelet coefficients and with a good choice of threshold and wavelet used , we get to see information in a noisy satellite image. The aim of this work is to study and simulate the various techniques of satellite images noising based on wavelet decomposition and whose purpose is to improve the quality and performance of these images.

**Key words :** Satellite pictures , wavelets , algorithms of debruitage , thresholding.

# **Liste des abréviations**

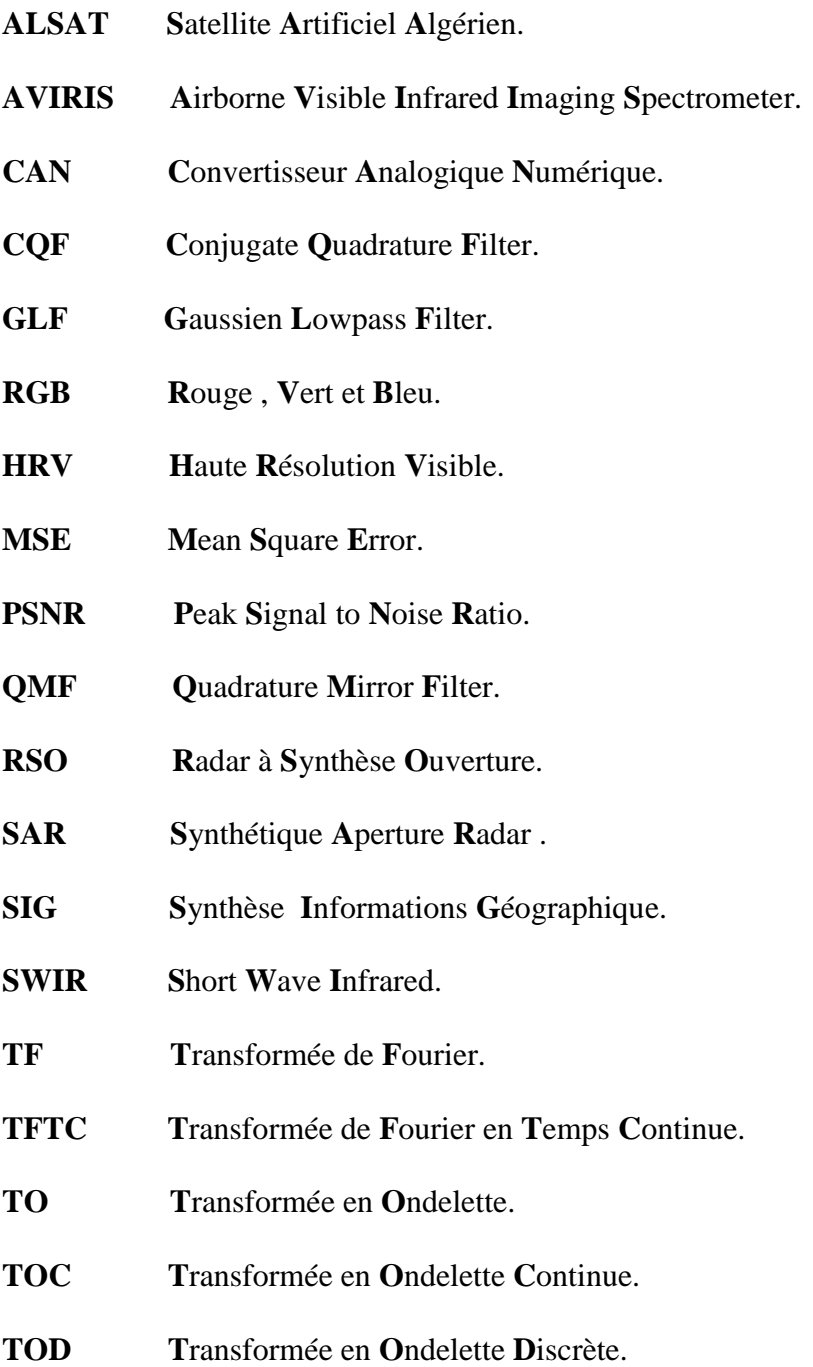

# **Liste des figures**

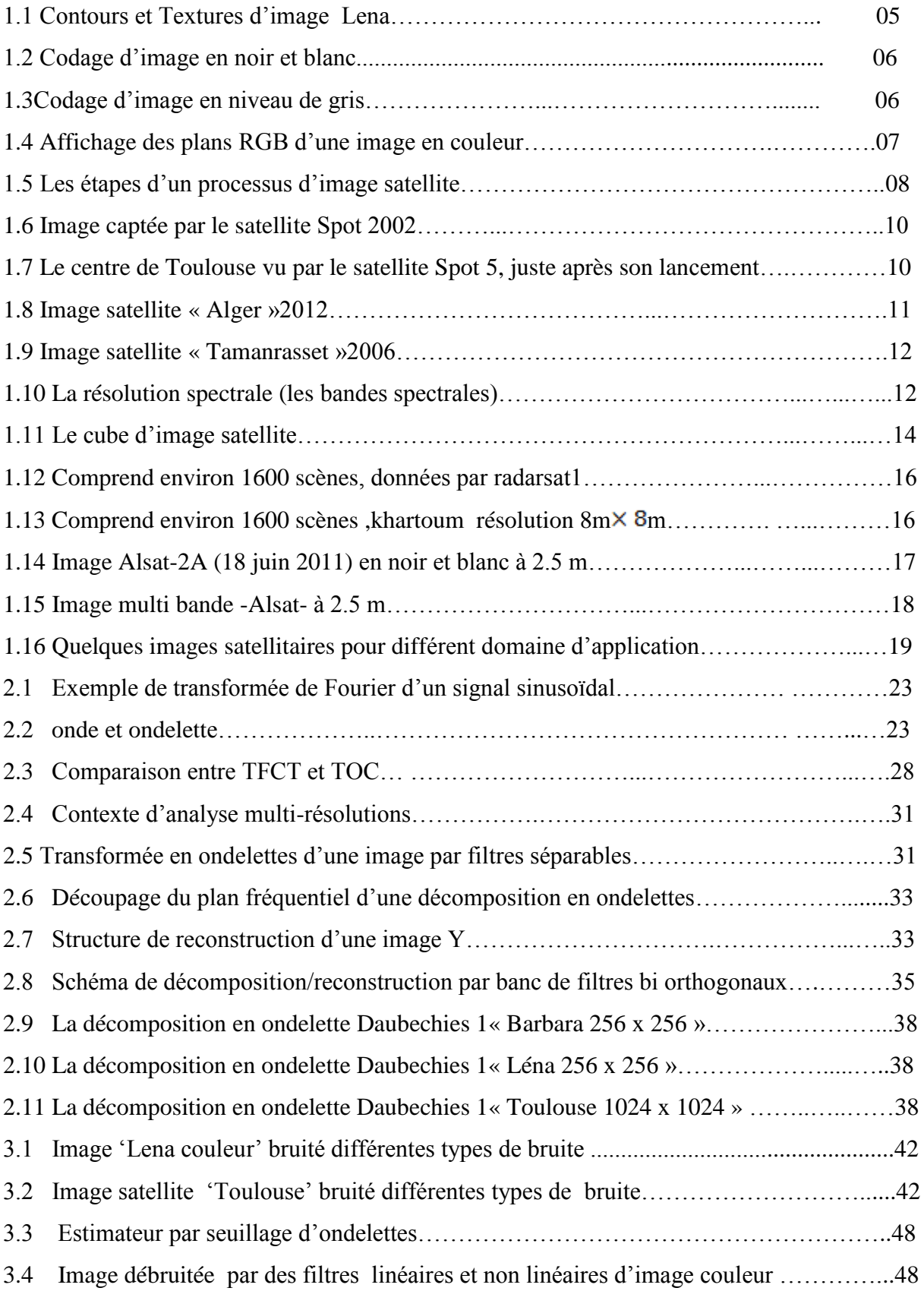

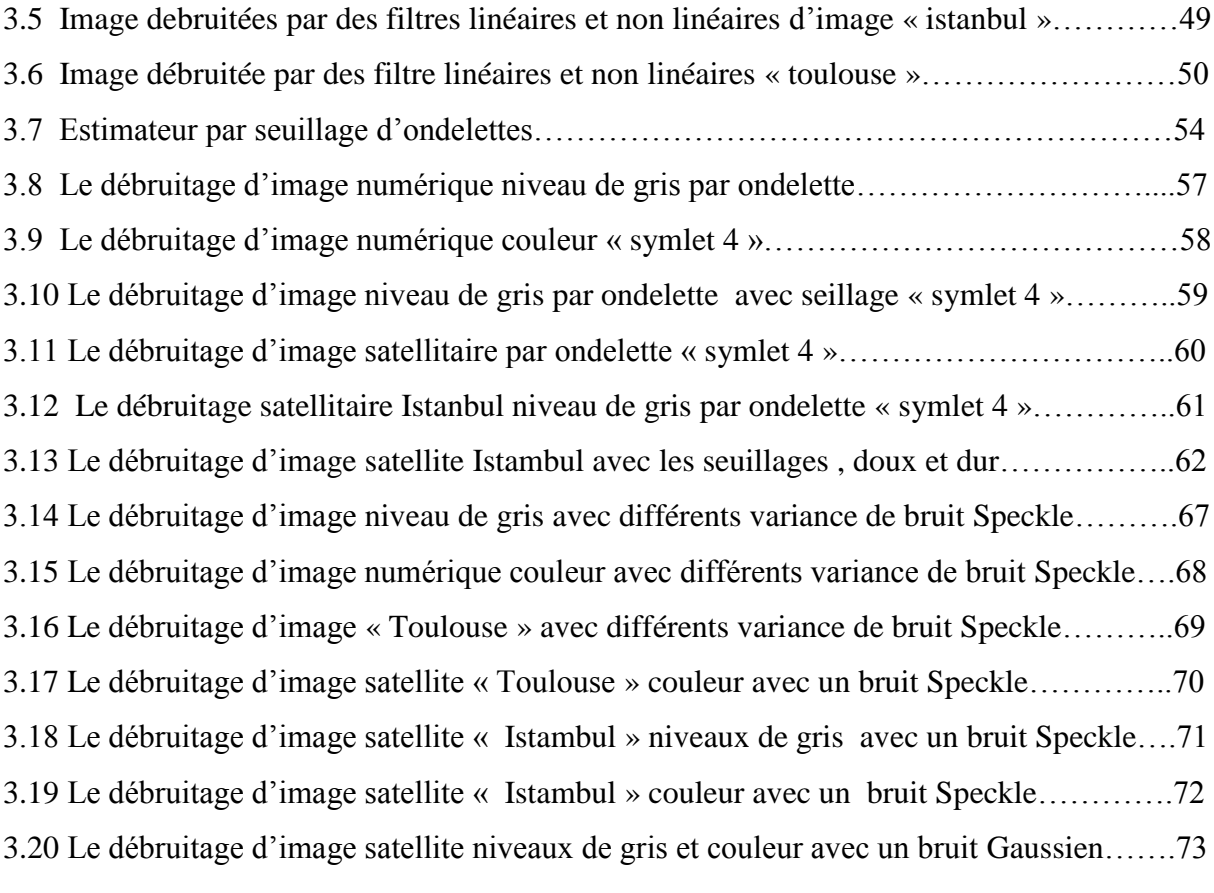

# **Table de Matière**

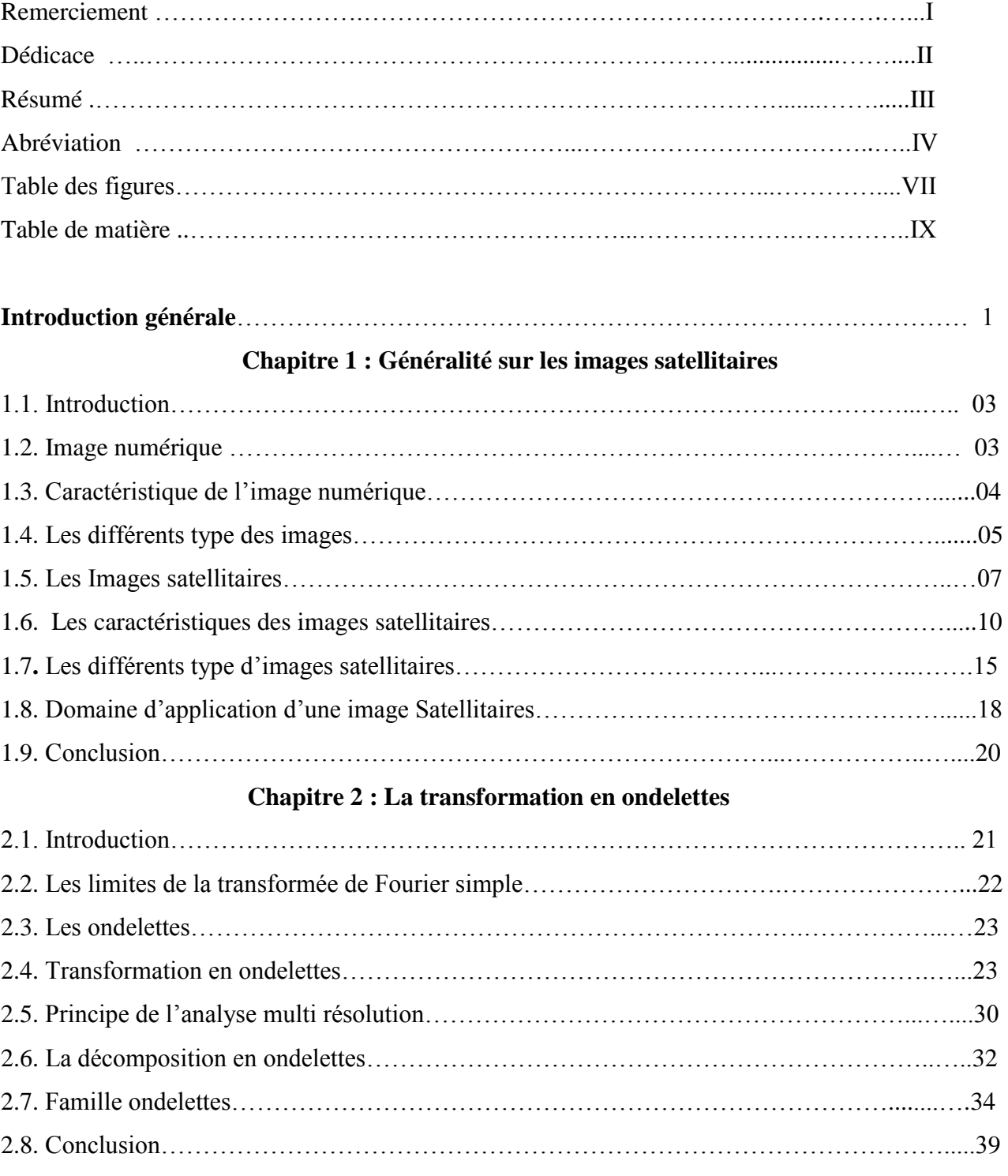

# **Chapitre 3 : Le débruitge des Images satellitaires par ondelettes**

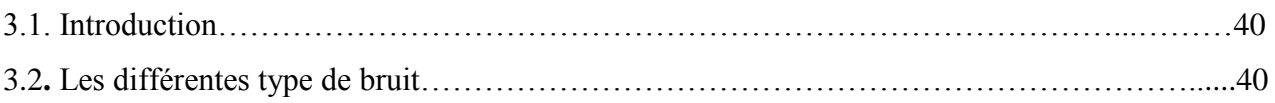

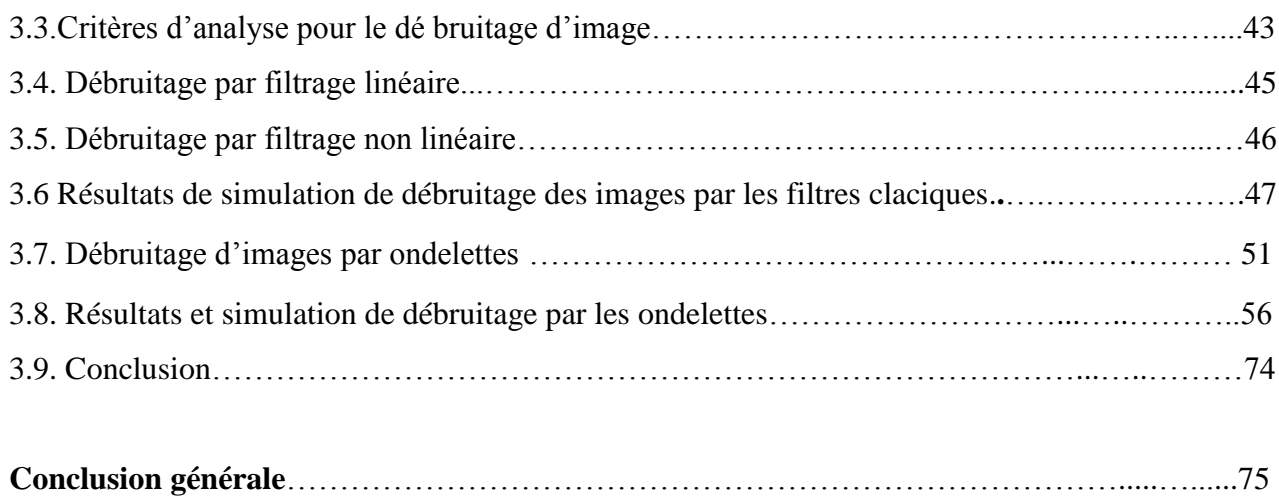

Le domaine du traitement du signal et de l'image connait une progression importante liée à l'évolution des technologies de l'information et de la communication.

Suivant l'´evolution générale des technologies, l'observation de la Terre par les satellites fournit des données de plus en plus précises, détaillées, mais aussi complexes. Le volume des images d'observation de la Terre acquises par satellites est actuellement en nette augmentation. Cela est principalement dû à l'évolution des besoins utilisateurs. Aujourd'hui ces derniers souhaitent des images disponibles dans un délai très court après leur acquisition et actualisées fréquemment. Ils ont besoin d'images multi-spectrales et d'une résolution sub-métrique. La compression des images à bord des satellites permet de réduire le volume des données transmises au sol et donc de transmettre un plus grand nombre d'images dans un laps de temps identique. Les techniques de compression actuellement utilisées à bord des satellites dérivent des techniques employées pour la compression d'images au sol. Ayant le souci de préparer les techniques futures pour répondre aux besoins croissants de compression à bord, le CNES s'intéresse aux nouvelles transformées et techniques de codage qui permettraient d'obtenir un gain en taux de compression pour une qualitéimage identique.

L'image recueillie en sortie de tout capteur subit une dégradation engendrée par la chaine d'acquisition. Celle –ci est représentée par la fonction de transfert du système. On peut distinguer les causes dites déterministes engendrant une perte d'information provoquée par une transformation déterministe ou une déformation (ex. mouvement apparent d'une caméra), où seule une portion de l'image est acquise, les autres causes sont dites stochastiques. Par conséquent, l'image observée est contaminé par des fluctuations stochastiques peut être additif, soit multiplicatif, que l'on appelée généralement bruit. L'image obtenue est appelée image bruitée.

Les traitements de restauration sont souvent indispensables pour améliorer la qualité des images observées. Depuis quelques années, les ondelettes sont apparues comme un nouvel outil de débruitage notamment sous l'influence des travaux de

1

Donoho et Johnstone. Le principe général de débruitage d'image est d'estimer et récupérer l'image originale à partir de l'image bruitée . Il existe dans la littérature plusieurs méthodes de débruitage. Dans ce travail, nous basons sur le débruitage par les filtres classiques en suite nous passons à la technique de débruitage par ondelettes avec plusieurs testes pour obtenu une bonne qualitée.

Nous nous baserons sur les images captée par les satellites pour la comparée avec les images numériques.

Ce mémoire est organisé en trois chapitres :

Commencer par une Introduction générale.

Chapitre 1 : «Généralités sur les images satellitaires.»

Dans ce chapitre, on va présenter les fondements théoriques des images satellites.

Chapitre 2 : «La transformation en ondelettes»

Ce chapitre présente une généralitée et des définitions sur les ondelettes aves une simulation.

Chapitre 3 : « Simulation des techniques de débruitage d'images satellites par ondelettes »

Dans ce chapitre, on expose les différents filtres classiques de débruitage et étude sur la débruitage d'images satellites et numériques basées sur les ondelettes.

A la fin, en termine par une conclusion.

#### **1.1. Introduction**

Une image, par opposition aux objets vus, doit être mise sur un support physique (écran, film ou papier photographique), pour être présentée à l'observateur. L'image est considérée comme un tableau bidimensionnel : C'est une fonction à deux variables appelée fonction image, la ligne et la colonne d'un élément constituent la *position d'un point* sur l'écran et la valeur mémorisée dans le tableau est un entier déterminant la *couleur du point*. L'association *point/couleur* est appelée *pixel*. L'intensité lumineuse reçue par le pixel est appelée niveau de gris ou luminosité. D'un point de vue formelle, une image est définie par sa fonction image à laquelle on ne peut accéder qu'en mesurant la lumière recueillie sur le plan image, en y plaçant un capteur photosensible.

 L'imagerie satellitaire présente de nombreux avantages par rapport aux autres sources d'observation du sol. Les satellites fournissent un très grand nombre d'images de la Terre utilisées dans des domaines très variés avec des forts enjeux scientifiques, économiques et stratégiques.

#### **1.2. Image numérique**

La numérisation d'une image peut être obtenue par une simple conversion analogique numérique ''CAN'' de la sortie du capteur. La synchronisation du balayage de l'image avec le CAN, permet d'échantillonner la fonction image en un nombre de points finis, dans le plan *y x* et de mémoriser ainsi les valeurs obtenues [1].

En général, le dispositif de numérisation, assure une discrétisation spatiale sur un réseau de cellules élémentaires carrées adjacentes, couvrant toute la surface de l'image. Chaque valeur numérisée, représente alors sensiblement la luminosité moyenne reçue par une cellule élémentaire. Pour simplifier, on assimile ces cellules à leur centre, ce qui conduit à la notion de point image. Lorsque les points images sont ainsi définis par les nœuds d'un réseau carré, le format de l'image est spécifié par le nombre de lignes et de colonnes de ce réseau.

## **1.3. Caractéristiques de l'image numérique**

- **Dimension :** La dimension est obtenue en multipliant le nombre de colonne par le nombre ligne.
- **Taille d'une image :** Pour connaître la taille (en octets) d'une image, il est nécessaire de compter le nombre de pixels que contient l'image, cela revient à calculer le nombre de cases du tableau, soit la hauteur de celui-ci que multiplie sa largeur.

La taille (ou poids) de l'image est alors le nombre de pixels que multiplie la taille (en octets) de chacun de ces éléments.

- **Résolution :** C'est la clarté ou la finesse de détails atteinte par un moniteur ou une imprimante dans la production d'une image. La résolution est exprimée en unité de mesure (pouce ou centimètre) par nombre de pixels.
- **Histogramme :** C'est une fonction qui donne la fréquence d'apparition de chaque niveau de gris (couleur) dans l'image. Il peut être utile dans les cas suivants :
	- $\triangleright$  Pour diminuer l'erreur de quantification.
	- Pour comparer deux images obtenues sous des éclairages différents.
	- Pour améliorer certaine propriété d'une image (rehaussement) pour en tirer des informations utiles.
	- **Luminance :** C'est la variation d'intensité lumineuse ou le degré de luminosité des points de l'image, une bonne luminance se caractérise par :Une image brillante, Un bon contraste, et l'absence de parasites.
	- **Contraste :** C'est l'opposition marqué entre deux régions juxtaposées d'une image, plus précisément les régions sombres et les régions claires de cette image.

 **Contours et textures :** Les contours représentent la frontière entre les objets de l'image, ou la limite entre deux pixels dont les niveaux de gris représentent une différence significative [3]**.** Les textures décrivent la structure de ceux-ci. L'extraction de contour consiste à identifier dans l'image les points qui séparent deux textures différentes.

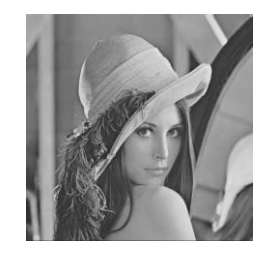

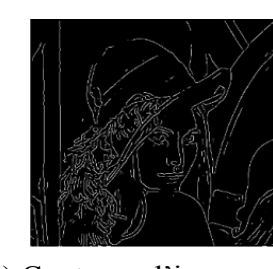

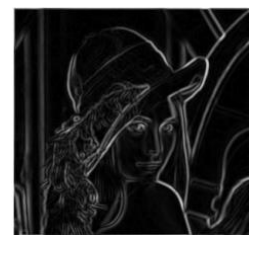

a) Image originale b) Contours d'image c) Textures d'image

*Figure 1.1* : Contours et Textures d'image " Lena ".

# **1.4. Les différents types des images**

II existe différentes catégories d'image selon le nombre de bit sur lequel est codée la valeur de chaque pixel.

## **1.4.1. Les images en noir et blanc**

Le mode monochrome est le plus simple, chaque pixel de l'image est soit allumé (*Blanc*), soit éteint (*Noir*), l'image obtenue n'est pas très nuancée. Alors, pour convertir une image couleur en mode monochrome il faut d'abord passer par le mode niveaux de gris [3].

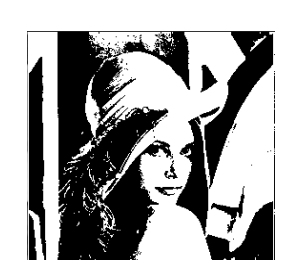

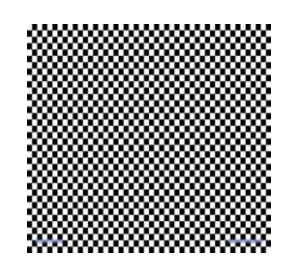

*Figure 1.2* : Codage d'image en noir et blanc.

## **1.4.2. Niveau de gris**

La couleur du pixel peut prendre des valeurs allant du noir au blanc en passant par un nombre fini de niveaux intermédiaires , on peut donc dire que chaque pixel de l'image correspond à une quantité de lumière renvoyer comprise entre 0 et 255.

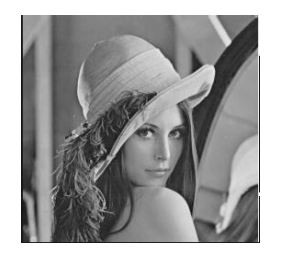

| L |  | ۳ |  | <u>ran di T</u> |  |  |  |  |
|---|--|---|--|-----------------|--|--|--|--|
|   |  |   |  |                 |  |  |  |  |
|   |  |   |  |                 |  |  |  |  |

*Figure1.3* : Codage d'image en niveau de gris.

### **1.4.3. Images en couleurs**

L'image est obtenue par une superposition de trois rayonnements lumineux: le rouge (R), le vert (V) et le bleu (B) (figure.1.3). Dans le cas d'un écran cathodique, ces trois rayonnements sont obtenus en ciblant les luminophores photosensibles de l'écran.

### **Exemple du codage RGB**

Le codage RGB correspond à la façon dont les couleurs sont codées numériquement, ou plus exactement à la manière dont les tubes cathodiques des écrans d'ordinateurs représentent les couleurs. Ainsi, le modèle RGB propose de coder sur un octet chaque composante de couleur, ce qui correspond à 256  $(2^8)$ 

intensités de rouge ,vert et bleu, soient 16777216 possibilités théoriques de couleurs différentes. Dans la figure qui suit (figure. 1 .4), on donne la représentation des trois plans R, G et B d'une image en couleurs vraies de 24 bits.

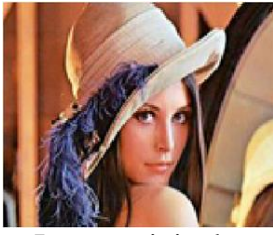

Image originale

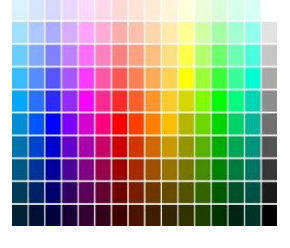

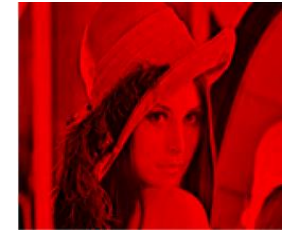

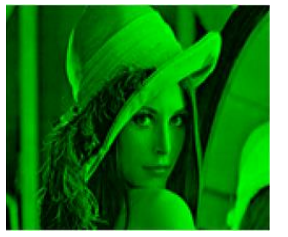

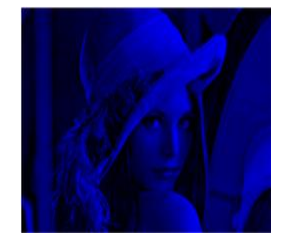

Composante rouge Composante vert Composante bleu

*Figure1.4* : Affichage des plans RGB d'une image en couleur.

### **1.5. Les images satellitaires**

### **1.5.1. Définition**

 L'image satellitaire présente de nombreux avantages par rapport aux autres sources d'observation du sol. Les satellites fournissent un très grand nombre d'images de la Terre utilisées dans des domaines très variés avec des forts enjeux scientifiques, économiques et stratégiques.

Une image satellite est une représentation graphique en vue de dessus d'une zone assez vaste de la terre. La particularité de cette image est quelle est prise par un satellite placé en orbite autour de la planète contrairement aux images obtenues à l'aide d'un appareil photo ou dessinées sur du papier. Une image satellitaire est une image numérique, donc on peut la définir comme suit :

L'image numérique est l'image dont la surface est divisée en éléments de tailles fixes appelés cellules ou pixels, ayant chacun comme caractéristique un niveau de gris ou

de couleurs prélevé à l'emplacement correspondant dans l'image réelle, ou calculé à partir d'une description interne de la scène à représenter [2].

#### **1.5.2. Les principes étapes d'un processus d'image satellite**

Dans la plupart des cas, l'mage satellite implique une interaction entre l'énergie incidente et les cibles. Le processus au moyen de systèmes imageurs comporte les sept étapes que nous élaborons ci-après.

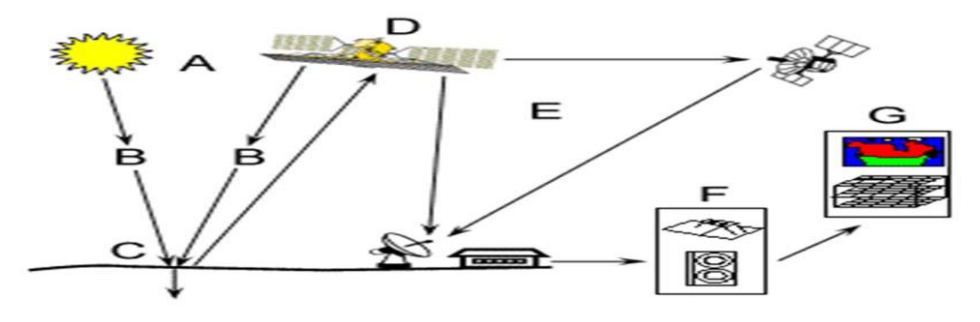

*Figure 1.5*:Les étapes d'un processus d'image satellite.

**1. Source d'énergie ou d'illumination (A) :** À l'origine de tout processus d'image satellite se trouve nécessairement une source d'énergie pour illuminer la cible.

**2. Rayonnement et atmosphère (B) :** Durant son parcours entre la source d'énergie et la cible, le rayonnement interagit avec l'atmosphère. Une seconde interaction se produit lors du trajet entre la cible et le capteur.

**3. Interaction avec la cible (C) :** Une fois parvenue à la cible, l'énergie interagit avec la surface de celle-ci. La nature de cette interaction dépend des caractéristiques du rayonnement et des propriétés de la surface.

**4. Enregistrement de l'énergie par le capteur (D) :** Une fois l'énergie diffusée ou émise par la cible, elle doit être captée à distance (par un capteur qui n'est pas en contact avec la cible) pour être enfin enregistrée.

**5. Transmission, réception et traitement (E)** :L'énergie enregistrée par le capteur est transmise, souvent par des moyens électroniques, à une station de réception où l'information est transformée en images (numériques ou photographiques).

**6. Interprétation et analyse (F) :** Une interprétation visuelle et/ou numérique de l'image traitée est ensuite nécessaire pour extraire l'information que l'on désire obtenir sur la cible.

**7. Application (G) :** La dernière étape du processus consiste à utiliser l'information extraite de l'image pour mieux comprendre la cible, pour nous en faire découvrir de nouveaux aspects ou pour aider à résoudre un problème particulier.

#### **1.5.3. Caractéristiques des satellites**

Le satellite joue un rôle important dans le passage pour l'acquisition des images satellites soit comme un capteur ou comme un récepteur. Parmi les différentes caractéristiques d'un satellite :

- **L'orbite :** C'est la trajectoire effectuée par un satellite autour de la Terre. Il est choisie en fonction de : La capacité des capteurs qu'il transporte, Les objectifs de sa mission, l'altitude (la hauteur du satellite au-dessus de la surface de la Terre) et l'orientation et la rotation du satellite par rapport à la Terre.
- **La fauchée :** Lorsqu'un satellite est en orbite autour de la Terre, le capteur "observe" une certaine partie de la surface. Cette surface porte le nom de couloir-couvert ou fauchée. Les capteurs sur plate-forme spatiale ont une fauchée dont la largeur varie généralement entre une dizaine et une centaine de kilomètres.
- **Les points nadir :** Ce sont Les points sur la surface de la Terre qui se trouvent directement en dessous de la trajectoire du satellite
- **Le cycle de passage du satellite :** Le cycle de passage du satellite est définit comme étant la période de temps nécessaire pour que le satellite revienne audessus d'un point nadir pris au hasard. Le satellite aura alors effectué un cycle orbital complet.

Les images suivantes sont des images acquises par les satellites SPOT constituent une source d'information économique, adaptée à la connaissance, au suivi, à la prévision et la gestion des ressources et des activités humaines sur notre planète.

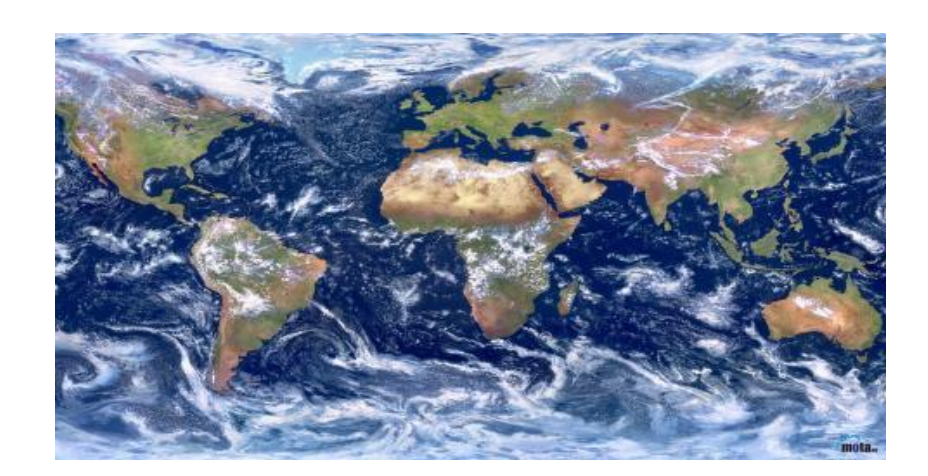

*Figure 1.6 :* Image captée par le satellite Spot 2002.

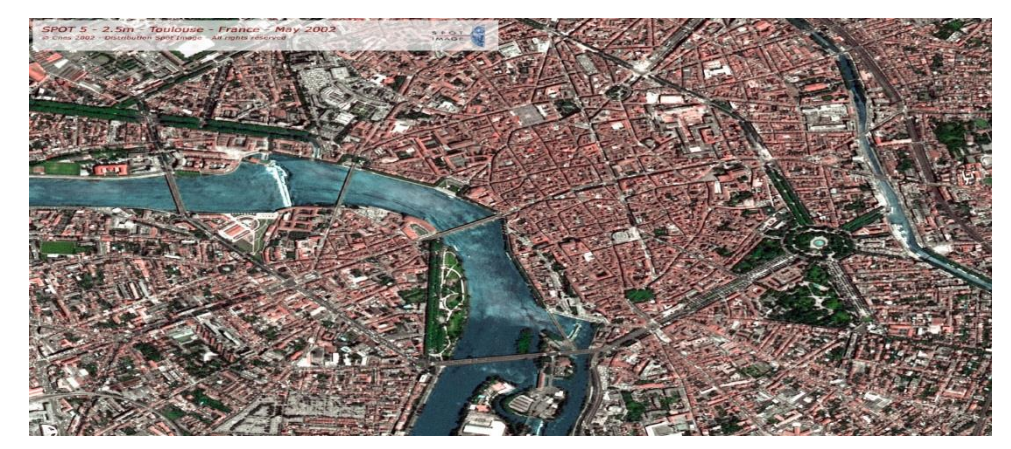

*Figure 1.7 :* Le centre de Toulouse vu par le satellite Spot 5, juste après son lancement, en mai 2002. Regard sur la terre 1280 x 960

### **1.6. Les caractéristiques des images satellitaires**

Les caractéristiques principales sont basées sur les différentes capacités du système d'imagerie. Il s'agit des caractéristiques spatiales, spectrales et radiométriques des images [2].

### **1.6.1. La résolution spatiale**

La résolution d'une image est déterminée par la plus petite surface que le satellite peut détecter au sol. Cette surface est exprimée sur l'image par les pixels, acronyme formé par les mots « Picture élément ». Une série de pixels compose une image satellite. C'est aussi le cas d'une photo numérisée par un ordinateur. Ainsi, lorsqu'on dit qu'une image à une résolution de 30 mètres, cela signifie que chaque pixel qui constitue l'image représente une superficie de 30 mètres sur 30 mètres au sol.

La résolution spatiale permet de classer les capteurs en diverses classes telles que ultra haut (moins d'un mètre), très haut (entre 1 et 4 m), haut (de 4 à 10m), moyen (de 10 à 50 m), bas (de 50 à 250 m) et très bas (plus de 250 m). Donc plus la résolution d'une image est grande, plus l'image est précise.

L'image prise par un satellite à une résolution de 10 mètres permet d'observer l'emplacement du terrain et son environnement.

L'image prise par un avion à une résolution d'un mètre permet de circonscrire le terrain de baseball et de voir des détails à l'intérieur même du terrain.

En tout point du globe, la constellation SPOT est programmée. L'équipe Programmation d'Airbus Défense and Space assure un service d'accompagnement pour chaque demande: analyse du besoin, proposition de plans de programmation, validation des images et bilans réguliers. Dans les quelques heures qui suivent l'acquisition, les images sont traitées, consultables dans le catalogue en ligne et livrées à les clients.

- [26 ans d'archives de SPOT 1 à SPOT 5](http://www.geo-airbusds.com/fr/4374-images-satellites-spot-1-a-spot-5) représentent plus de 30 millions d'images de 20m à 2,5m de résolution.
- [SPOT 6 et SPOT 7](http://www.geo-airbusds.com/fr/870-spot-6-7) lancés en 2012 et 2014, garantissent la disponibilité de produits haute résolution et large champ jusqu'en 2024.

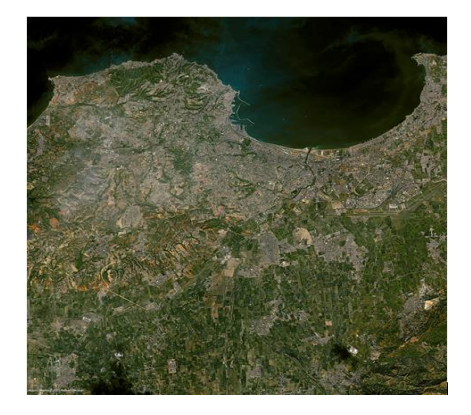

*Figure1.8* : Image satellite « Alger » 2012 depuis le satellite Spot5, dimension 2000x2029.Alger, étude 2 x 2 pour un pixel.

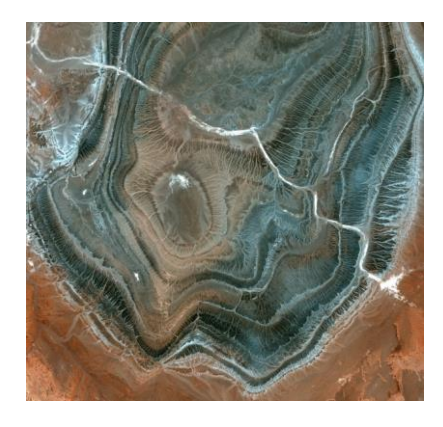

*Figure 1.9* : Image satellite « Tamanrasset » 2006, depuis le satellite Spot 5, dimension 2000 x 2000 , étude 2.5 x 2.5 m pour un pixel.

#### **1.6.2. La résolution spectrale**

La résolution spectrale caractérise l'étendue en longueurs d'onde des différentes bandes spectrales d'un capteur. Plus la résolution spectrale est fine, plus les fenêtres des différents canaux du capteur sont étroites. Pour l'image satellite, la résolution est donc le nombre de canaux spectraux étroits et contigus. Dans ce cas, la largeur de chaque bande est entre 10 et 14 nm.

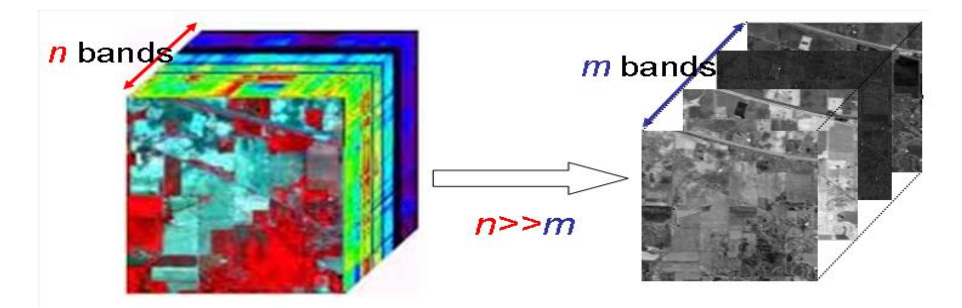

*Figure1.10 :* La résolution spectrale (les bandes spectrales).

### **1.6.3. Résolution radiométrique**

Le flux de la radiance qui arrive sur chaque détecteur, pour une longueur d'onde spécifique est une valeur analogique qui détermine les niveaux de gris de chaque pixel. La résolution radiométrique se mesure en nombre de bits. L'équation suivante définit le nombre du niveau de gris N par rapport au nombre de bits n :

$$
N=2^n
$$

Par exemple pour un capteur qui a une résolution radiométrique de 10 bits, nous avons des pixels avec des valeurs de gris comprises entre 0 et 1023. Avec cette caractéristique qui est normalement élevée dans le cas de l'image satellite, il est probable que deux matériaux très similaires apparaissent avec des valeurs légèrement différentes.

 Avec la résolution radiométrique, nous pouvons classer les capteurs en très haut (plus de 12 bits), haut (entre 8 et 12 bits), moyen (entre 6 et 8 bits) et bas (moins de 6 bits).

#### **1.6.4. La couverture spectrale**

 Il s'agit de l'étendue du spectre électromagnétique qui est couverte par les capteurs, tels que l'ultraviolet, le visible, l'infrarouge réfléchissant, l'infrarouge thermique et les microondes.

#### **1.6.5. Taille des images satellite**

Les données d'image satellite sont volumineuses. Observer la même scène dans environ 200 longueurs d'onde multiplie logiquement la taille des données par 200.Le capteur spatial AVIRIS acquiert une scène de  $512 \times 614$  pixels dans chacune des 224 bandes spectrales.

Comme ces données sont quantifiées sur 12 bits, cela représente environ 134.4 Mb pour une résolution spatiale de 20 mètres seulement. Le tableau (1.1) présente les spécifications typiques pour un capteur d'image satellite<sup>[7]</sup>.

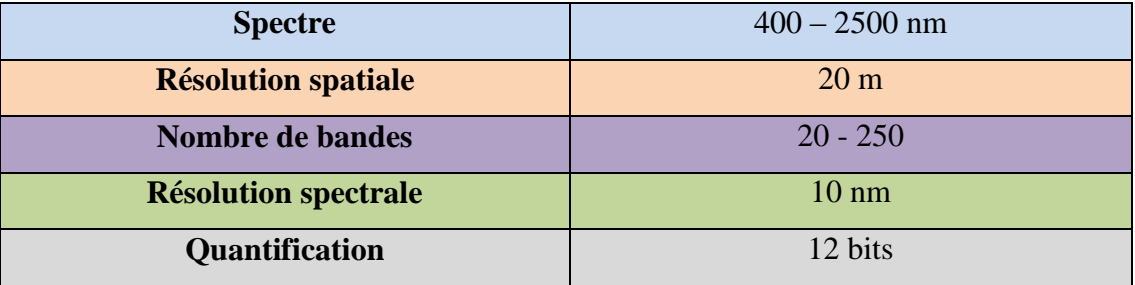

Tableau 1.1 : Spécificités d'un capteur d'image satellite.

#### **1.6.6. Le concept du cube de données**

 Une image satellite peut être décrite comme un cube de données à trois dimensions, La face supérieure du cube correspond à la scène spatiale, toutes les scènes pour les différentes longueurs d'ondes sont ensuite empilées pour donner le cube hyper spectral [2] de la manière suivante :

– la largeur de ce cube, mesurée en pixels, est liée à la résolution spatiale.

– la longueur du cube mesurée également en pixels, est liée à la résolution spatiale.

– enfin, la profondeur est le nombre de canaux spectraux et représente la résolution spectrale de l'image.

 La figure (1.11) montre un cube de données hyper spectrales, pour préciser la position des pixels dans une image satellite. On notera  $I(x, y, \lambda)$  la valeur sur la colonne x, la ligne y et dans la bande spectrale λ.

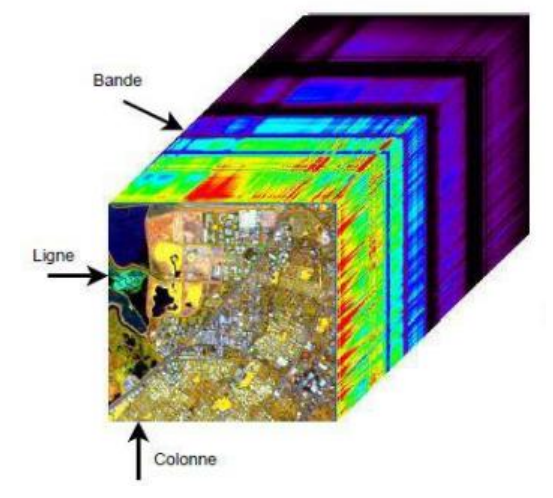

*Figure 1.11* : Le cube d'image satellite.

#### **1.6.7. Des dimensions aux propriétés différentes**

 Le cube des données d'image satellite est un cube avec des dimensions aux propriétés différentes (axe spectral ou spatial), ce qui va introduire des spécificités sur les données. Chaque valeur d'un pixel correspondant à la luminance pour une

longueur d'onde donnée, les propriétés de ces valeurs sont différentes selon les directions spectrales et spatiales. Dans les directions

spatiales, la corrélation est forte à faible distance et décroit rapidement quand le décalage augmente. Au contraire, la corrélation spectrale est présente pour tout le spectre. Les propriétés statistiques sont donc différentes selon la direction considérée.

 Le facteur de corrélation entre les différentes bandes spectrales peut être calculé et une matrice de corrélation spectrale peut être ainsi obtenue. Le coefficient *(i, j)* de cette matrice de corrélation

représente la corrélation entre les bandes *i* et *j*. Il est défini par l'équation suivante :

$$
r(i,j) = \frac{\sum_{x=1}^{n_x} \sum_{y=1}^{n_y} I_{C(x,y,\lambda_i)} I_{C(x,y,\lambda_j)}}{\sqrt{\sum_{x,y} I_{C(x,y,\lambda_i)}^2} \sqrt{\sum_{x,y} I_{C(x,y,\lambda_j)}^2}}
$$

 Le coefficient de corrélation se situe dans l'intervalle [−1; 1], une valeur de 1 indiquant une égalité entre les deux bandes. Les valeurs étant en fait fortement corrélées, il y a rarement apparition de coefficients négatifs en pratique.

#### **1.7. Les différents types d'images satellitaires**

#### **1.7.1. Image satellite radar**

Les capteurs RSO ou Le radar à synthèse d'ouverture. Sont des systèmes d'imagerie actifs, qui transmettent un signal radar dans la partie hyperfréquence du spectre, et qui mesurent la puissance et d'autres caractéristiques du signal de retour, après réflexion sur la surface de la Terre.

L'imagerie RSO fournit des informations légèrement différentes des détails spatiaux et spectraux obtenus avec l'imagerie électro-optique. Le RSO étant actif et opérant sur des longueurs d'onde supérieures à celles des systèmes électro-optiques, il est capable d'acquérir des images à travers les nuages, le brouillard, la brume et

l'obscurité[3]**.**Les deux figures suivantes représentent des images satellites captée par radar satellites RADARSAT-1.

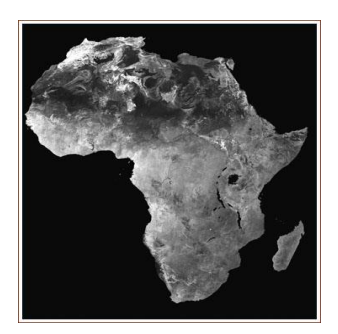

*Figure 1.12* : Comprend environ 1600 scènes, *Figure 1.13* : Comprend environ 1600 scènes, Acquises de1997 à 2000. Données par Khartoum, au soudan, image RADARSAT-1, RADARSAT1 de l'agence spatial 26, aout 1998. Résolution 8m x 8m Canadienne.

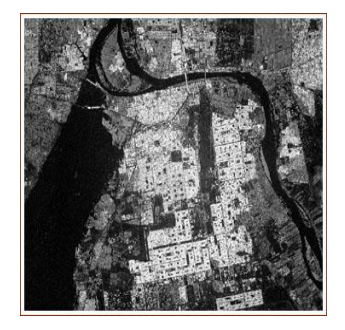

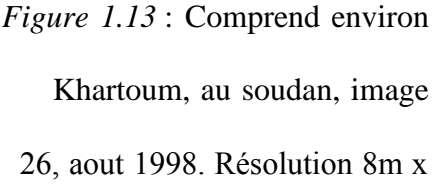

### **1.7.2. Image satellite optique**

Les images satellitaires optiques sont acquises à l'aide des capteurs électro-optiques qui sont des instruments d'imagerie passifs qui mesurent l'énergie électromagnétique provenant essentiellement du soleil, qui " rebondit " sur la surface de la Terre. Ces instruments sont dits passifs parce qu'ils ne transmettent pas leur propre source d'énergie, ils doivent donc opérer obligatoirement en plein jour.

Nous distinguons deux types de systèmes d'imageries : Panchromatique et Multi bande.

### **1.7.2.1. L'imagerie panchromatique**

Les premiers types d'imagerie par satellite ont été pris par une caméra noir et blanc monté sur un vaisseau spatial. Un bon exemple est le satellite CORONA, lancé par l'Office national des États-Unis de reconnaissance dans les années 1960.Elle est acquise par un capteur numérique qui mesure la réflectance dans une large bande du spectre électromagnétique. Pour la plupart des capteurs panchromatiques actuels, cette bande unique couvre généralement les parties visibles proches de l'infrarouge

du spectre. Les données panchromatiques sont représentées sous forme d'images en noir et blanc.

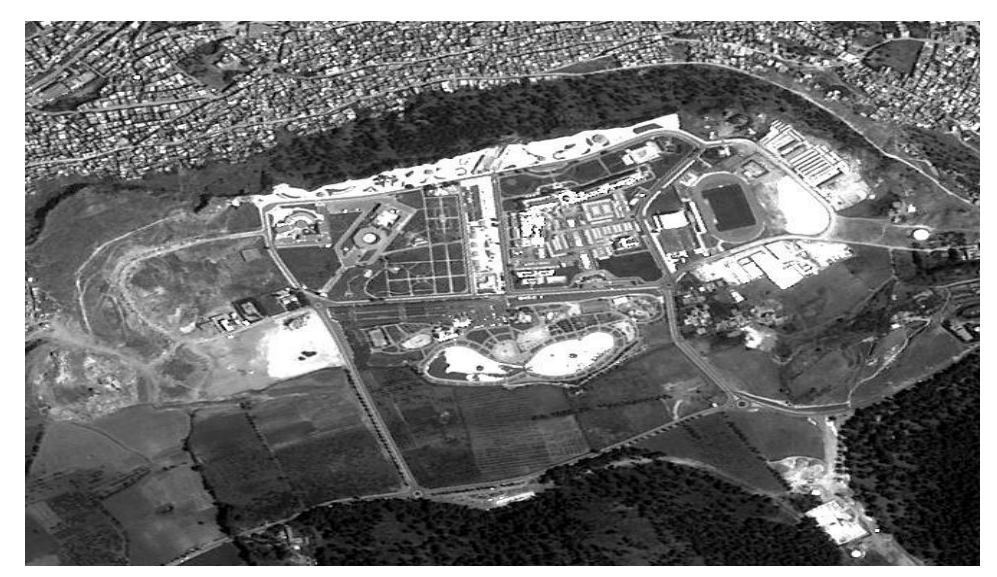

*Figure 1.14* : Image Alsat-2A (18 juin 2011) en noir et blanc à 2.5 m: Zoom autour du complexe des loisirs de lala SETTI (Ville de Tlemcen).

#### **1.7.2.2. L'imagerie hyper spectrale (multi bande)**

Elle est acquise par un capteur numérique qui mesure la réflectance dans de nombreuses bandes. Par exemple, un jeu de détecteurs peut mesurer l'énergie rouge visible qui est reflétée, alors qu'un autre jeu mesurera l'énergie dans le proche infrarouge. Deux ensembles de détection séparés peuvent même mesurer l'énergie dans deux parties différentes de la même longueur d'onde. Ces multiples valeurs de réflectance se combinent pour créer des images couleurs. Les satellites actuels de télédétection multi bande mesurent simultanément la réflectance dans trois à sept bandes différentes. Par exemple le SPOT HRV détecte les radiations dans les trois bandes de longueur d'onde : le vert (500-590 nm), le rouge (610-680 nm) et le porche infrarouge (790-890 nm) tandis que, LANDSAT détecte le bleu (0.45-0.52 µm), le vert (0.52-0.6µm), le rouge (0.63-0.69µm), la bande du proche infrarouge (0.76- 0.9µm), deux bande de SWIR (1.55-1.75µm , 2.08-2.35µm) et une bande infrarouge thermique (10.40-12.50µm) **[3]**. Notre étude sera faite sur des images optiques.

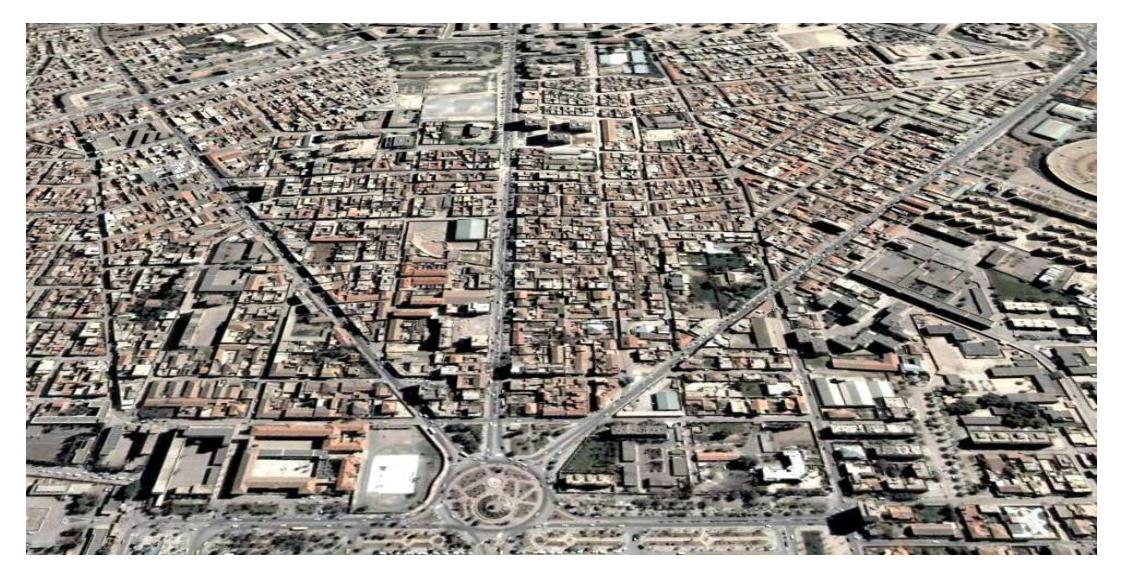

*Figure 1.15* : Image multi bande -Alsat- à 2.5 m: Centre de ville de Sidi Bel Abbès.

# **1.8. Domaines d'application d'une image satellitaire**

Les informations extraites des images satellitaires sont utilisées dans différents domaines, grâce aux intérêts qu'elles présentent par leurs propriétés. Parmi les applications des images satellitaires on peut citer :

## **1.8.1. Cartographie**

Cartographie de la couverture végétale qui permet de :

- Analyse des modifications d'état du sol ou des modifications du relief.
- Surveillance de parcelles agricoles à partir d'image aériennes et satellites avec pour objectif la maîtrise de la qualité de l'eau.
- Gestion des peuplements forestiers en utilisant des systèmes d'informations géographiques (SIG).

## **1.8.2. Hydrologie**

L'imagerie satellitaire offre un aperçu général de distribution et de la dynamique du processus hydrologique, ce qui est difficilement faisable avec des relevés terrestres. Une application est l'élaboration d'un système intégré pour la modélisation et la gestion des ressources en eau zone arides et semi-arides.

### **1.8.3. Météorologie**

- Suivi des structures nuageuses convectives, responsables de phénomènes météorologiques violents.
- Modélisation de la pollution et de la consommation des moteurs à essence.

#### **1.8.4. La foresterie**

Les compagnies forestières ainsi que les agences de gestion des ressources accordent beaucoup d'importance à l'inventaire et aux applications cartographiques. Ainsi, l'imagerie satellitaire leur permet d'effectuer la mise à jour des inventaires pour : Les demandes de coupe, les types de forêts, la densité de végétation…etc.

### **1.8.5. L'agriculture**

Les producteurs agricoles ont besoin d'informations pour gérer efficacement leurs récoltes. L'imagerie satellitaire leur permet de faire face aux multiples aléas pouvant menacer leur production, telle que les intempéries, les sécheresses…etc.

#### **1.8.6. La géologie**

L'imagerie satellitaire permet l'extraction d'informations sur la structure ou la composition de la surface de la terre, ce qui fait d'elle : un bon outil dans le domaine géographique. Elle est utilisée pour : L'extraction pétrolière, l'extraction minière et la cartographie des risques géologiques.

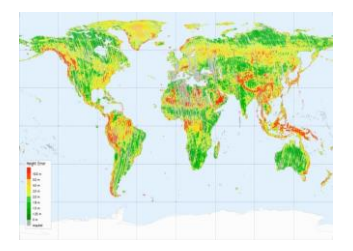

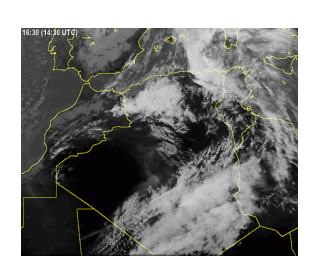

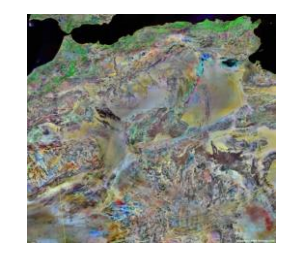

(A) Cartographie de la terre (B) Météorologie d'Algérie (C) géologie d'Algérie

*Figure 1.16* :Quelques images satellitaires pour différent domaine d'application.

## **1.9. Conclusion**

Les informations extraites des images satellitaires sont utilisées dans différents domaines, grâce aux intérêts qu'elles présentent par leurs propriétés :

- recèlent une information fraîche et fiable, actualisée rapidement, et très riche puisque même la lumière invisible à l'œil nu peut intervenir.

- Elles possèdent une certaine objectivité puisqu'elles résultent d'une mesure physique.

-Elles sont universelles car elles peuvent concerner n'importe quel lieu de la Terre, même le plus reculé.

-Elles se présentent sous forme numérique, le langage de l'informatique.

Il existe deux types principaux pour les images satellites panchromatique qui utilise le noir et blanc et hyper spectral qui utilise puiseur bande.

La qualité de l'image satellite dépend de : Des performances du capteur, de la stabilité de l'orbite du satellite, et de la connaissance des troubles qui pourraient affecter le satellite, … . Ainsi que de la qualité radiométrique qui dépend de la fiabilité de : Des instruments, des détecteurs, des bandes spectrales utilisées et des contrôles effectués. Pour cette raison, nous nous étudient dans la chapitres qui suit la méthode de débruitage qui utilise les ondelettes afin d'améliorer cette qualité.

#### **2.1.Introduction**

La transformée en ondelette (TO) est apparue en géophysique au début des années 1980 pour l'analyse des signaux sismiques, et a été formalisée plus tard par Grossmann et Morlet (1984) et Goupillaud. C'est au sein de ces dernières communautés que des développements théoriques et appliqués majeurs ont eu lieu ces quinze dernières années. Des avancées significatives ont notamment été faites par Meyer, Mallat, Daubechies, Chui, Wornell et Holschneider. Ces avancées ont alors influencé d'autres domaines de recherche, dont en particulier, des applications pour la compréhension des processus géophysique (Foufoula-Georgiou et Kumar, 1994). Ces interactions entre développement et application favorisent encore aujourd'hui l'évolution rapide de l'outil "ondelettes" [4].

 D'un point de vue historique, l'analyse d'ondelette est une nouvelle méthode, après la théorie de base de Joseph Fourier au dix-neuvième siècle. Fourier a créé les bases avec ses théories d'analyse de fréquence, qui se sont avérées énormément importantes et influentes.

L'attention des chercheurs a graduellement tourné de l'analyse basée fréquence à l'analyse basée échelle quand elle a commencé à apparaître clairement que les fluctuations moyennes de mesure d'une approche à différentes échelles pourraient prouver moins sensible au bruit.

 La mention d'abord enregistrée de ce que nous appelons maintenant une "ondelette" semble avoir lieu en 1909, dans la thèse d'Alfred Haar. Jean Morlet et l'équipe au Centre de théorique Physique à Marseille sous Alex Gross mann en France ont proposé la première fois le concept des ondelettes sous sa forme théorique actuelle.

Les méthodes d'analyse d'ondelette ont été développées principalement par Y. Meyer et ses collègues. L'algorithme principal remonte au travail de Stéphane Mallat en 1988. Après cela, la recherche sur des ondelettes est devenue internationale. Une telle
recherche est particulièrement en activité aux États-Unis, où elle est attaquée par le travail des scientifiques tels qu'Ingrid Daubechies et Ronald Coifman [5].

## **2.2. Les limites de la Transformée de Fourier simple**

Au traitement de signal, on trouve l'application de la transformée de Fourier comme un déplacement ou un passage d'un signal (périodique ou apériodique, causal ou non causal) dans le domaine temporelle vers le domaine fréquentielle.

 L'information temporelle ou spatiale disparaît dans l'espace des fréquences cette transformée est donc bien adaptée à l'analyse des signaux stationnaires, il faut donc trouver une transformée qui renseigne sur le contenu fréquentiel tout en préservant la localisation temporelle afin d'obtenir une bonne représentation temps/fréquence du signal [4].

$$
\hat{f}(jw) = \int_{-\infty}^{+\infty} e^{-jwt} f(t)dt
$$
\n(2.1)

Une première idée peut être de limiter le domaine d'intégration par la multiplication du signal avec une fonction fenêtre g, fenêtre de Gabor, on obtient ainsi la transformée de Fourier à fenêtre glissante (TF à courte terme):

$$
G_f(b, w) = \int_{-\infty}^{+\infty} f(t)g(t - b)e^{-jwt}dt
$$
\n(2.2)

Avec, par exemple,  $g(t) = \pi \frac{-1}{4} e^{\frac{-t}{2}}$  (fenêtre de Gabor),

On pourra ensuite faire glisser cette fenêtre en variant le paramètre de translation b.

 Le problème posé par cette transformée est que la largeur de la fenêtre reste toujours fixe durant toute la projection au signal  $f(t)$ , alors on ne peut pas distinguer des singularités en un instant donné du signal [5].

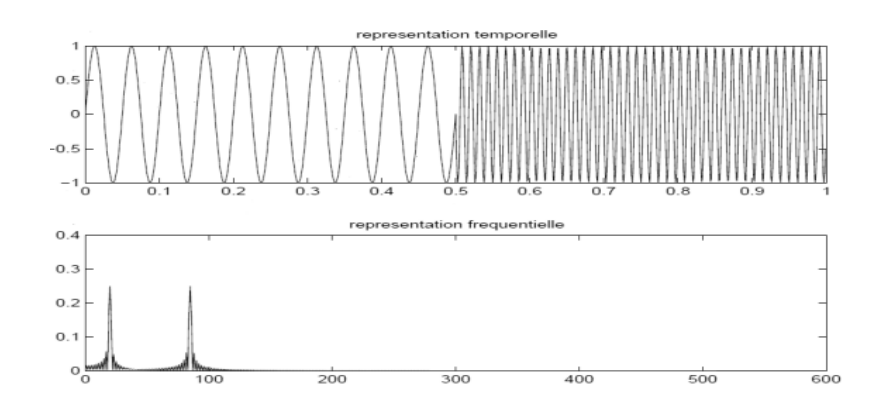

*Figure* 2.1:Exemple de transformée de Fourier d'un signal sinusoïdal.

## **2.3. Les ondelettes**

Une ondelette est une fonction qui oscille comme une onde mais qui est rapidement atténuée d'où son nom ondelette qui veut dire petite onde. Elle est bien localisée à la fois en temps et en fréquence et permet de définir par translation en temps et dilatations en échelle, une famille de fonction analysantes.

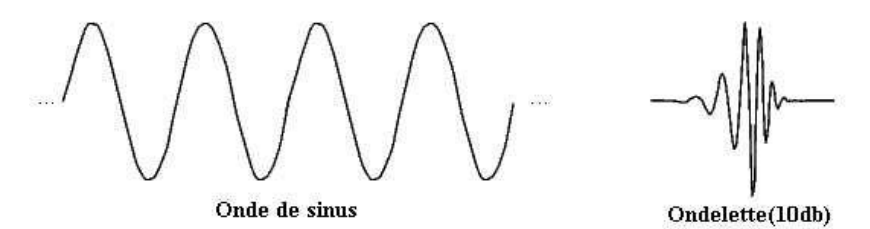

Figure 2.2 : onde et ondelette

#### **2.4 Transformation en ondelettes**

#### **2.4.1 Principe**

Les ondelettes sont des formes d'ondes des fonctions de base. Elles oscillent à l'intérieur d'une étendue temporelle limitée. Ce sont des fonctions passe bande.

 La transformée en ondelettes repose sur le fait que toute fonction intégrable peut être vue sous la forme d'une somme de fonctions ondelettes  $\psi_{a,b}(t)$ , toutes issues d'un seul et unique fonction ondelette mère  $\psi$  par dilatation/contraction et translation,

respectivement par les paramètres a et b, pour analyser des signaux multi résolution, et manipuler et les reconstruire. Le paramètre a permet de caractériser la fonction ondelette en fréquence (si a est grand, la fonction ondelette sera longue et à variation lente, donc plutôt basses fréquences, si  $a < 1$ , la fonction ondelette sera contractée, donc plutôt hautes fréquences), le paramètre b permet de positionner l'ondelette dans le temps [6]

$$
\psi_{a,b}(t) = \frac{1}{\sqrt{|a|}} \psi\left(\frac{t-b}{a}\right); (a,b,t) \in R^3 \text{ eta } \neq 0 \tag{2.3}
$$

- *a* : Facteur d'échelle
- *b* : Paramètre de translation

L'ondelette mère doit satisfaire certaines conditions :

- Localiser en temps (la fonction est concentrée suer l'intervalle [0, L] et prend des valeurs négligeables en dehors de [0, L]) ;
- Localiser en fréquence (le spectre de la fonction est concentré sur une bande de fréquence  $[f_0, f_1]$  avec  $0 < f_0 < f_1$ ;
- Dérivable un nombre infini de fois ;
- Satisfait la condition d'admissibilité (Eq 2.3);
- Vérifie la condition d'oscillation (Eq 2.4).

$$
\int_0^\infty \frac{|\Psi(w)|^2}{|w|} dw < \infty \tag{2.4}
$$

 $\psi(w)$ : Transformée de Fourier de  $\psi(t)$ .

$$
\int_{-\infty}^{+\infty} \Psi(t)dt = 0 \tag{2.5}
$$

## **2.4.2 Propriétés**

 $\blacksquare$ 

La construction de fonction ondelettes  $\psi$ doit être optimisée pour produire un nombre maximal de coefficients proches de zéro, ceci dépend des propriétés suivantes :

#### **Orthogonalité**

 Si les ondelettes sont orthogonales la transformée ondelette rapide est parfaite et la décomposition numérique et stable.

#### **Support compact**

Si la fonction d'échelle  $\phi$  et l'ondelette vsont à support compact, H et G sont des filtres RIF, ce qui est requis dans les implémentais, sinon une convergence rapide vers zéro est souhaitable de sorte que les filtres puissent être proches du modèle RIF. Pour réduire le nombre de coefficients à grandes amplitude il faut réduire la taille support de  $\psi$ .

#### **Moments nuls**

Il est souhaitable que les coefficients des filtres  $H_{\psi}$ (analyse) et  $G_k$  (synthèse) soient dyadiques l'annulation de N moments sur une ondelette  $w(t)$  est :

$$
H(x,y) = \int_{-\infty}^{+\infty} t^p \Psi(t) dt
$$
 pour  $0 < P < N - 1$  (2.6)

N : nombre de zéro à la fréquence de Nyquist.

Le nombre de zéro N des filtres passe bas *H<sup>0</sup> (z)* est égale aux nombre de moments nuls du filtre passe haut  $H_l(z)$  correspondant et donc aux nombre de moments nuls pour les ondelettes générées.

#### **Symétrie**

Si les fonctions échelles et ondelettes sont symétriques les filtres sont en phase linéaire, sinon on à une distorsion de phase lors de la reconstruction.

#### **Régularité**

Si la fonction originale est une image et l'ondelette n'est pas assez régulière, l'erreur de reconstruction est plus importante à la décomposition qu'à la reconstruction. Plus de régularité entraînent une meilleure localisation fréquentielle des filtres [6].

#### **2.4.3 Transformée on ondelettes continues**

 La transformée en ondelettes continues ''TOC'' d'un signal f(t) est une somme d'ondelettes pondérées. Leurs coefficients de pondération appelés coefficients d'ondelettes, sont notés TOC ( *a* ,*b* ) et donnés par la relation (2.7) :

$$
TOC(a,b) = \frac{1}{\sqrt{|a|}} \int_{-\infty}^{+\infty} f(t) \Psi(\frac{t-b}{a}) dt
$$
\n(2.7)

A partir de l'équation (2.7), nous tirons les enseignements suivants :

Le domaine transformé est un plan, il est décrit par deux paramètres

a et b. Cette transformée temps-échelle, offre pour l'analyse des signaux une alternative à l'analyse temps-fréquence traditionnelle ;

■ Les fonctions de base ondelettes elles-mêmes, dépendent du couple (*a*,*b*) (Eq 2.3). En interprétant les ondelettes  $\psi_{a,b}(t)$  comme des fenêtres oscillantes Délimitant la portion du signal analysé autour de l'instant  $t = b$  et à l'échelle  $a$ , la TOC utilise des fenêtres courtes et très oscillantes correspondant à des fréquences

basses ;

En termes de fonction de base  $\psi_{a,b}(t)$ , la relation (2.7) est un produit scalaire naturel de l'espace  $L^2(R)$ , des signaux d'énergie finie. Les coefficients de l'analyse sont obtenus par produit scalaire sur des fonctions de base. Nous obtenons une liste de scalaires, qui permettront de recomposer le signal *f(t)*

(Eq 2.8).

$$
f(t) = \iint TOC(a, b)\Psi_{a,b}(t)\frac{da, db}{a^2}
$$
\n(2.8)

L'avantage de ne pas correspondre à une résolution fixée a priori par le choix du signal élémentaire : c'est fondamentalement une analyse multi-échelles [9].

## **2.4.4 Transformée en ondelettes discrètes**

En variant les paramètres *a* et *b* nous balayons l'ensemble des temps et des fréquences [6].

## **2.4.5 Comparaison entre la TFCT et la TOC**

La TFCT (qui peut être interprétée comme la projection d'un signal sur un ensemble de fonctions de base) peut générer une distribution énergétique du signal qu'on appelle le spectrogramme*.* Précédemment on a montré que la TOC représente aussi une projection du signal sur un ensemble des fonctions ondelettes. Ainsi, la TOC peut se rattacher à l'analyse temps-fréquence, en posant  $v = \frac{v}{v}$  $v = \frac{v_0}{v}$ , ce qui permet de  $\text{constructive} \text{ le scalogramme} \text{ defini par} \Big| C_x(a,b) \Big|^2.$ 

Pour la comparaison avec la TFCT, on présente sur la figure suivante les bancs de filtres correspondants à la TFCT et à la TO et également, les pavages tempsfréquence correspondants [7].

 Les pavages du plan temps-fréquence donnent une idée de la différence des deux approches dans le cas de l'analyse temps-fréquence, le pavage obtenu est un pavage par des domaines rectangulaires qui se déduisent les une des autres par translation dans le plan temps-fréquences. Dans le cas de l'analyse temps-échelle, les domaines sont également de surface constante, mais ont une résolution fréquentielle relative  $\Delta\omega/\omega_0$  constante (voir figure 2.3).

Ces ondelettes se révèlent donc être l'outil privilégié des problèmes de dé bruitage et de compression. D'autres ondelettes par contre, plus redondantes, seront mieux adaptées pour l'acquisition, l'analyse et la visualisation des signaux [7].

 La transformée en ondelettes discrètes ''TOD'' est obtenue à partir de la transformée en ondelettes continue ''TOC''. En compression les paramètres *a* et *b* sont discrétisés. D'une manière générale  $a = a_0^m$  et  $b = nb_0 a_0^m$ ; avec  $m, n \in \mathbb{Z}, a_0 > 1$ et  $b_0 > 0$ .

En pratique *a* et *b* sont choisis comme suit

 $a = 2^{j}$ 

$$
b = k2^j
$$

Les fonctions ondelettes associées sont alors définis par :

$$
\psi_{j,k}(t) = \frac{1}{\sqrt{|z^j|}} \psi\left(\frac{t - k z^j}{z^j}\right) = 2^{-\frac{1}{2}} \psi\left(2^{-j} t - k\right)
$$
\n(2.9)

Les coefficients de la transformée en ondelettes discrète ''TOD'' sont :

$$
c_{j,k} = w(j,k) = 2^{-\frac{j}{2}} \int_{-\infty}^{+\infty} f(t), \, \psi(2^{-j}t - k) \, dt \tag{2.10}
$$

Le problème consiste à rechercher deux fonctions  $\psi(t)$  et  $\varphi(t)$ , ayant de bonnes propriétés (sélectivité en fréquence, phase linéaire, symétrie…) de façon à pouvoir écrire :

$$
f(t) = \sum_{j=-\infty}^{\infty} \sum_{k=-\infty}^{\infty} C_{j,k} \, \emptyset(2^{-j}t - k) \tag{2.11}
$$

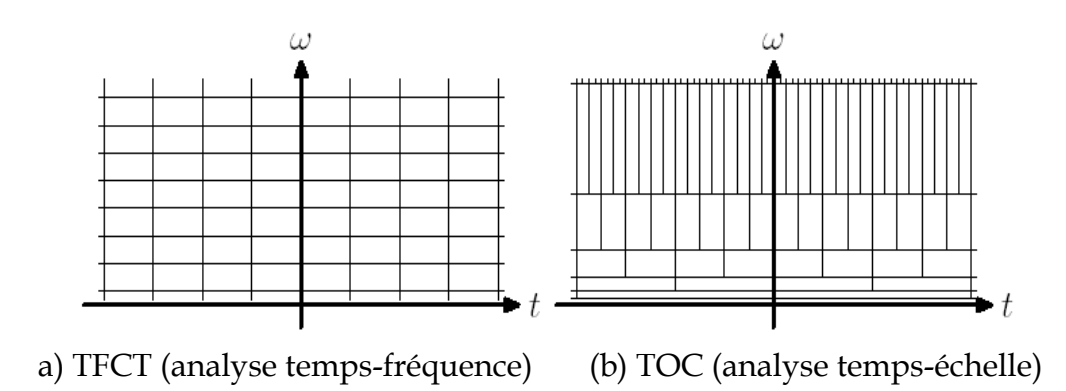

*Figure.2.3 :* Comparaison entre TFCT et TOC

La différence principale avec la transformée de Fourier à court terme est que les résolutions ne sont pas identiques en tous les points du plan temps-fréquence, dans le cas de changements brusques ou de structures très localisées, la transformée en ondelettes existera essentiellement dans le domaine des petites échelles, après avoir des détails fins du signal.

 Cependant, puisque ces petites échelles sont traduites par une ondelette analysante de support temporel réduit, il s'en suit que son support fréquentiel est étendu, ce qui limite la résolution fréquentielle absolue, réciproquement, une résolution fréquentielle importante n'est possible qu'avec une ondelette analysante longue, soit à de grandes échelles d'observation.

 Dans la zone du plan temps- fréquence où le gain en résolution fréquentielle est possible, celui-ci se fait donc encore au détriment de la résolution temporelle.

 Nous allons maintenant envisager le cas discret qui va précisément permettre d'implanter sur ordinateur un algorithme de transformation en ondelettes.

 Le problème de la discrétisation du plan temps fréquence est un problème central de l'analyse en ondelette car c'est au moment de cette discrétisation que s'opère le choix d'un domaine d'application particulier. Par exemple, les bases orthogonales d'ondelettes présentent un minimum de redondances tout en permettant la reconstruction du signal.

#### **2.5. Principe de l'analyse multi résolution**

Les bases orthonormées d'ondelettes ont permis le concept d'analyse multi résolution, nous utilisons une gamme étendue d'échelle pour analyser l'image. Nous remplaçons l'image que l'on avait à une échelle plus fine, par l'approximation la plus adéquate possible, nous voyageons donc des échelles les plus fines vers les plus grossières et nous accédons à des représentations de plus en plus grossières de l'image donnée.

 L'analyse s'effectue en calculant ce qui diffère d'une échelle à l'autre, c'est-àdire les détails qui permettent en corrigeant une approximation encore assez grossière, d'accéder à une représentation d'une qualité meilleure (figure 2.4). Pour une image, une fonction mère pour échelle donnée peut générer trois ondelettes bidimensionnelles : horizontale, verticale et diagonale, donnant trois sous images pour chaque résolution [7].

 La transformée en ondelettes d'une image de résolution k, donne trois sous images de résolution (k/2) : celles des coefficients d'ondelettes, dont la nature met en évidence les contours, les textures, leurs localisation et leur orientation. La figure 1.3 représente une décomposition en ondelettes d'une image en colonnes et en lignes. La décomposition en coefficients d'ondelettes n'utilise pas une fonction de moyenne mais s'appuie sur deux filtres : un filtre passe-bas  $H_0$  et un filtre passe-haut  $H_1$ . La combinaison de ces filtres permet d'obtenir ces sous-images ''BB2'', ''BH2'',  $H = H_2$ ", ''HH<sub>2</sub>", ''BH<sub>1</sub>", ''HB<sub>1</sub>" et ''HH<sub>1</sub>".

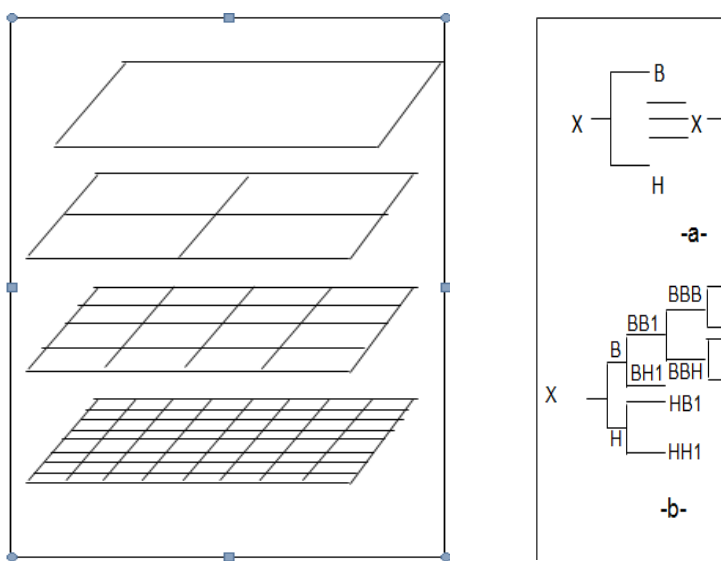

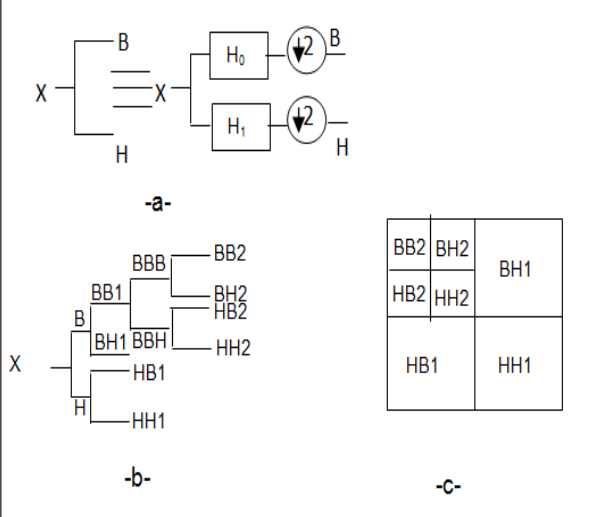

*Figure. 2.4* **:** Contexte d'analyse Multi-résolutions

*Figure 2.5* **:** Transformée en ondelettes d'une image En ligne et en colonnes par filtres séparables, a) Cellule Élémentaire ;b) Structure de décomposition de niveau 2 ; c) Découpage du plan fréquentielle

## **2.5.1 Echelle**

Soit un signal à temps discret  $x(n)$ , comportant un nombre fini de valeurs, son échelle est par convention égale à 1. Si nous créons un signal similaire au précédant mais échantillonné à un taux élevé (interpolation), nous dirons que l'échelle à été augmentée. De même diminuer l'échelle revient à diminuer le taux d'échantillonnage (décimation), en conservant une forme d'onde similaire [8].

## **2.5.2 Résolution**

La résolution est nécessaire pour caractériser différentes versions d'un signal donné à la même échelle. Intuitivement, la résolution dépend de la quantité d'information présente dans le signal. Plus celle-ci est importante, plus le signal est à haute résolution. Le signal x est par convention de résolution 1(résolution maximale).

 Le cadre d'analyse des ondelettes qui s'expriment à l'aide de filtre discret s'est considérablement développe ces dernières années, et nous disposons de tout un jeu de théorèmes reliant les propriétés des ondelettes et celles de filtre discrets. Par ailleurs, il existe plusieurs familles classiques d'ondelettes qui portent en général soit le nom de leur créateur, soit celui d'une propriété [8].

#### **2.6. La décomposition en ondelettes**

La décomposition en ondelettes d'une image x (figure 2.5) consiste à répartir l'espace d'origine, en 4 sous-espaces " $BB_1$ ", " $BH_1$ ", " $HB_1$ " et " $HH_1$ ", par l'utilisation conjointe des filtres et par action de la décimation. Chacun de ces espaces représente des informations bien distinctes et occupe 1/4 de l'espace d'origine. Ainsi l'espace de sortie (réunion des 4 sous-espaces) est le même que l'espace d'origine mais l'organisation des données est différente :

- ''BB1'' obtenue par 2 filtres séparables passe-bas (horizontal) et (vertical), après décimation. Le contenu de l'espace correspond à l'image d'origine, avec une résolution moindre (Smooth) ;
- ''BH1'' obtenue par 2 filtres séparables, l'un passe-bas (horizontal) et l'autre passe-haut (vertical). Son contenu correspond donc à des détails horizontaux (Smooth and Detail) ;
- $H_{\rm H}$ <sup>1</sup>'' comparable à ''BH<sub>1</sub>'' mais avec une rotation de 90 $\degree$  (Smooth and Detail). Son contenu correspond à des détails verticaux ;
- ''HH1'' obtenue par 2 filtres séparables passe-haut, dans les deux directions. Il contient alors les informations de détails diagonaux.

 Nous retrouvons bien la décomposition de l'espace source x, en un espace de résolution moindre '' $BB_1$ '' et un espace réunion de '' $BH_1$ '', '' $HB_1$ '' et '' $HH_1$ '', contenant le résidu d'information : cela correspond à une première couche d'ondelettes. La deuxième couche consiste à prendre l'espace ''BB1'', pour obtenir les espaces ''BB<sub>2</sub>'', ''BH<sub>2</sub>'', ''HB<sub>2</sub>'' et ''HH<sub>2</sub>'' et ainsi de suite, à chaque couche

nous allons d'une image fine, vers des images à des échelles de plus en plus grossières

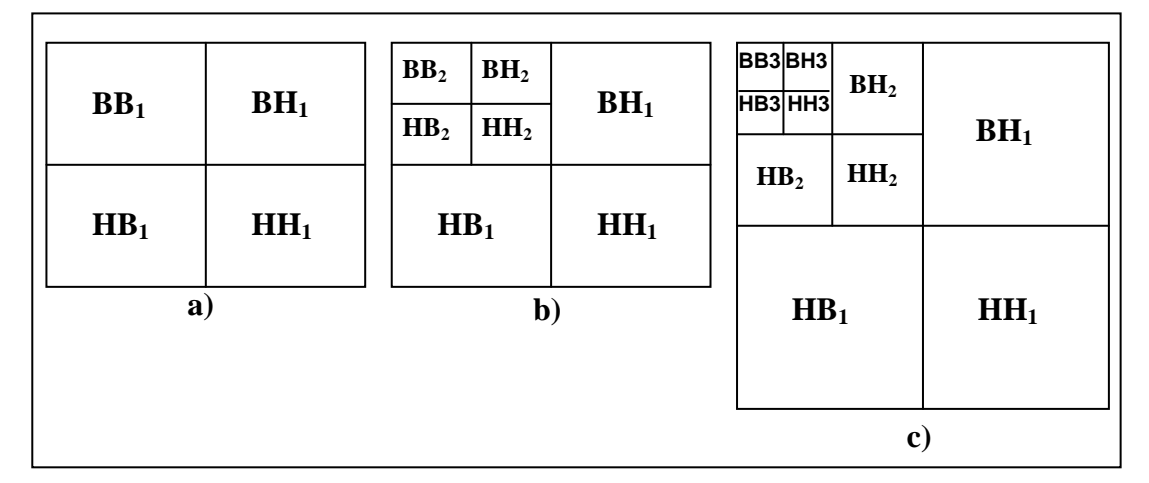

*Figure 2.6* : Découpage du plan fréquentiel d'une décomposition en ondelettes par filtres séparables : a) Niveau 1 ; b) Niveau 2 ; c) Niveau 3

## **2.6.1. Reconstruction**

En l'absence de compression avec pertes, la reconstruction de l'image est une opération symétrique (Figure 2.6). La réunion des quatre sous-images permet de reconstruire l'image de niveau supérieure. Il faut appliquer par complémentarité à l'image ''BB'' (image de faible résolution), les trois images de contours (figure 2.5).

 $B_2$ " = ''BB<sub>3</sub>"+''HB<sub>3</sub>"+''BH<sub>3</sub>"+''HH<sub>3</sub>"

 $B_1$ '' = '' $BB_2$ ''+'' $HB_2$ ''+'' $BH_2$ ''+'' $HH_2$ ''  $Y = 'BB_1''+ 'HB_1''+ 'BH_1''+ 'HH_1'$ 

Dans la pratique, il apparaît des erreurs au niveau des frontières de l'image, liées à la longueur des fenêtres de filtrage (symétriques). La visibilité de ce défaut se fait sous forme de vignettage (perte de luminosité et de contraste) sur les bords de l'image. Pour y remédier, une approche consiste à effectuer un miroir aux frontières de l'image, de sorte que le filtrage soit correct [5].

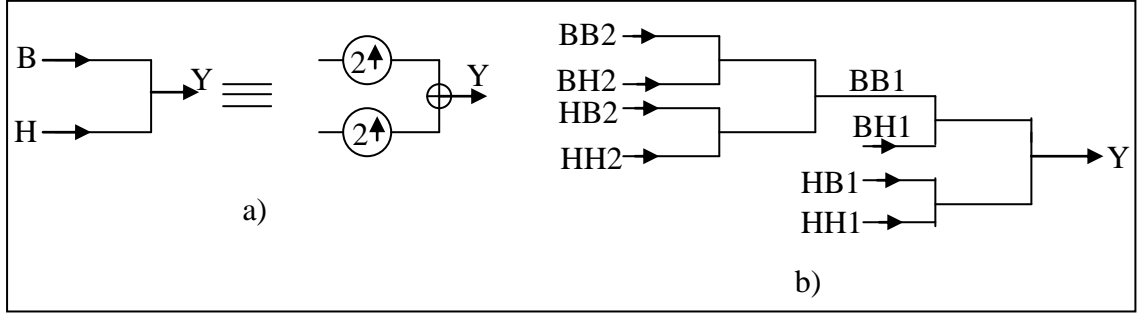

33

#### 2. flé**Familles ondelettes** econstruction en ondelettes par filtre séparables *Figure 2.7* **:** Structure de reconstruction d'une image Y : a) Cellule de niveau 2

## **2.7.1. Ondelettes orthogonales**

C'est l'ondelette de Haar découverte en 1910 et est la plus simple et la seule à support compact dérivant des filtres à phase linéaire. Seulement cette ondelette n'est pas régulière, elle effectue une simple moyenne de pixels voisins d'où les effets de blocs.

#### **2.7.2. Ondelettes à support compact de Daubechies**

 Ces ondelettes généralisent la transformation de Haar ou il s'agit d'ondelettes orthogonales sur un support compact. Plus la longueur est grande plus la fonction est régulière. Les ondelettes de Daubechies sont optimales au sens de la taille du support pour un nombre de moments nuls donné et sont construites avec des filtres RIF type QMF [7].

#### **2.7.3. Ondelettes bi orthogonales**

Les ondelettes bi orthogonales sont construites avec des filtres RIF type CQF donc à phase linéaire et à reconstruction parfaite. De part leur caractéristique de phase, ils améliorent la qualité visuelle des images reconstruites après une compression avec pertes par contre il a été constaté dans certains travaux, qu'une phase soit linéaire ou pas, qu'un filtre soit orthogonal ou bi orthogonal alors le PSNR en compression reste inchangé. Cependant d'autres chercheurs restent sceptiques quant à l'intérêt de ces nouveaux filtres pour la compression, pensant que la différence de longueur de filtre serait à l'origine des dégradations plus importantes, que celle dues à la phase. Des travaux sur les ondelettes bi orthogonales ont permis de montrer qu'en relâchant la contrainte d'orthogonalité nous pouvons concevoir des bancs de filtre RIF à reconstruction parfaite et à phase linéaire. Deux approches dans la conception des filtres bi orthogonaux vérifiant les conditions de reconstruction parfaite sont citées cidessous :

La première approche consiste à calculer le filtre produit

 $F_p(w) = H(w) \widetilde{H}(w)$  ( $\widetilde{H}$  est le dual de *H*) qui sera factoriser pour obtenir *H* et  $\widetilde{H}$ .

Par cette approche il est difficile d'imposer aux deux filtres des contraintes de sélectivité en fréquence ;

 La deuxième approche consiste à calculer dans un premier temps le filtre *H* avec un ensemble de propriétés et d'en déduire  $\tilde{H}$  pour la reconstruction soit vérifiée [7].

# **2.7.4. Ondelettes bi orthogonales spline**

Ce sont des bases bi orthogonales d'ondelettes construites simultanément avec la régularité. Ce cas est très intéressant car il conduit à des échelles symétriques et l'implémentation de la transformée en ondelettes de dérivée da la famille d'ondelettes bi orthogonales ou le filtre bi orthogonale 4/4 est remplacé par le filtre 9/7.

## **2.7.5. Banc de filtres et ondelettes bi orthogonales**

Les relations entre banc de filtres, fonction échelle, fonction ondelette et leurs fonctions duales sont schématisées à la figure 2.8.

Les filtres *H* et  $\tilde{H}$  sont reliés par l'équation de reconstruction parfaite :

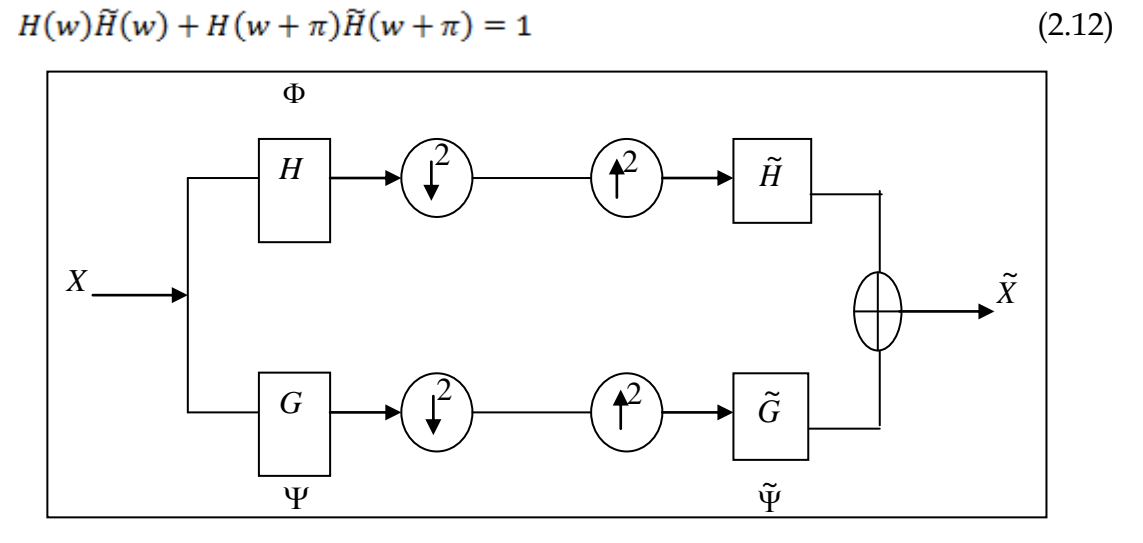

Figure 2.8**:** Schéma de décomposition/reconstruction par banc de filtres bi orthogonaux.

Dans la pratique, le calcul des coefficients ondelettes est considéré comme une succession de filtrages numériques qui donne des approximations et des détails, on aboutit ainsi à une structure d'analyse / synthèse qui permet de décomposer et reconstruire un signal, par conséquent cette transformation est basée sur une structure de banc de filtres qui décompose chaque approximation *aj-1,n* dans une approximation plus lissée *aj,n* et les coefficients *dj,n* correspondants à la différence d'information entre deux versions de *f.* A deux niveaux de résolution consécutifs le coefficient d'approximation et de détails sont calculés en cascades de convolution discrètes et de procédures de sous échantillonnage tel que [7] :

$$
d_{j,n} = \sum_{k} g(2n - k)a_{j-1}, k
$$

$$
a_{j,n} = \sum_{k} h(2n - k)a_{j-1}, k
$$

#### **2.7.6 Choix des filtres dans une transformation en ondelettes**

 Comme l'implémentation de la transformée en ondelettes se ramène en fait à une suite de filtrage, décimation dans le cas de l'analyse et filtrage, interpolation dans le cas de la synthèse, le choix des filtres en compression d'image dépend des critères cités ci-dessous [7].

#### **A. Sélectivité en fréquence**

 Etant donné que la transformée en ondelettes dans un système de compression d'images est en fait une dé corrélation des composantes de l'image, il est donc très important que la transformée décarrelée le plus possible les différentes sous-bandes pour qu'elles soient facilement codées indépendamment les unes des autres, par conséquent la sélectivité en fréquence se justifie par le fait qu'on approxime les

filtres idéaux (longueur infinie) à des filtres RIF pour avoir une décorrélation parfaite [7].

#### **B. Orthogonalité**

 Une transformation en ondelette est dite orthogonale si elle admet la non stationnarité et est bien localisée en fréquence et en temps, elle offre la possibilité d'analyser efficacement des signaux où se combinent des phénomènes à des échelles très différentes l'orthogonalité permet une meilleur adaptation aux variations locales de l'image.

#### **C. Linéarité de la phase**

L'œil humain est très sensible à la phase présente dans l'image en l'absence d'une quantification. La phase des filtres n'a pas d'effet quand le système est à reconstruction parfaite mais ceci n'est plus possible quand il y a une quantification forte car une distorsion de phase autour des contours et très visible par conséquent l'usage des filtres à phase linéaire est souvent indispensable.

#### **D. Longueur des filtres**

 En compression d'images, on utilise des filtres relativement courts pour avoir une charge de calcul diminuée pour éviter les artefacts dans les contours de l'image qui seraient dus aux oscillations présentes dont l'étendu augmente avec la longueur.

#### **E. Régularité**

 Un filtre est dit régulier s'il permet par itération successive d'obtenir des fonctions continues possédant N dérivées continues.

Les figures suivantes représentent la décomposition par ondelette, nous utilisons l'ondelettes de Daubechie**s** 1 des trois images suivantes « Barbara, Lina et une image satellite de Toulouse captée par le satellite Spot6 » :

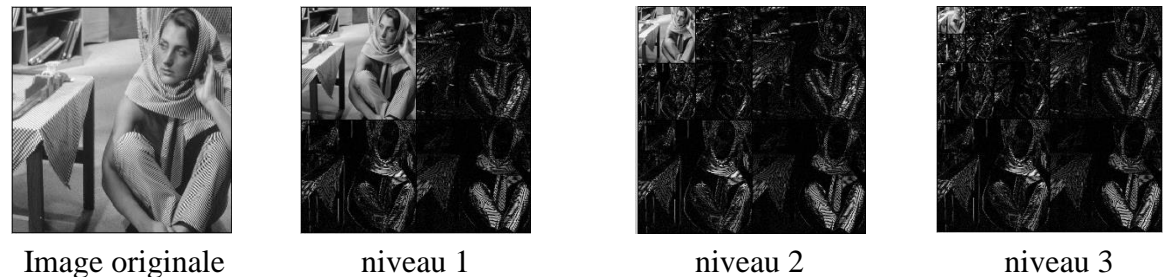

*Figure 2.9* : La décomposition en ondelette Daubechies 1 d'une image au niveau de gris « Barbara 256 x 256 »

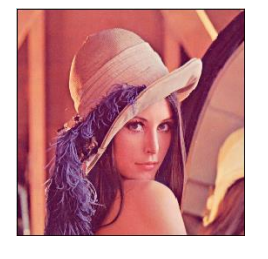

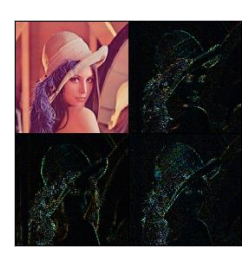

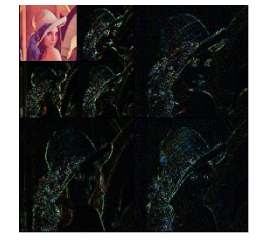

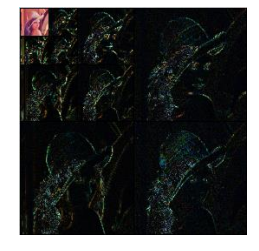

Image originale Niveau 1 Niveau 2 Niveau 3

*Figure 2.10* : La décomposition en ondelette Daubechies 1 d'une image couleur

« Léna 256 x 256 »

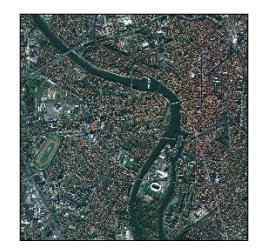

Image originale Niveau 1 Niveau 2 Niveau 3

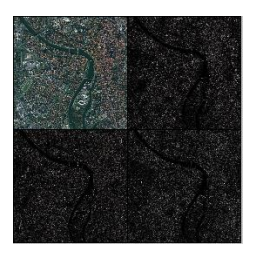

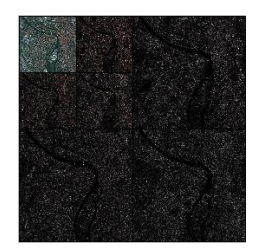

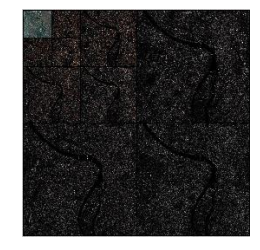

*Figure 2.11*: La décomposition en ondelette Daubechies 1 d'une image satellitaire « Toulouse 1024 x 1024 »

# **2.8. Conclusion**

Dans cette partie, on a vu les définitions de la théorie ondelettes, d'autre part, nous avons parlé sur les principaux règles de la transformée en ondelettes continue, discrète et l'analyse multi résolution.

 Le fait que la transformée en ondelettes utilise des fonctions bien localisé dans le plan temps-fréquence lui donne beaucoup d'avantages, on peut citer :

- La résolution en fréquence de la transformée dépend du facteur de dilatation *a*  par le principe d'Heisenberg, on peut donc choisir arbitrairement celle-ci suivant ce que l'on désire analyser.
- Pour des signaux physiques présentant des variations très rapides, des sauts, des *marches*, bref des discontinuités ; l'analyse en ondelettes est adaptée car l'ondelette va détecter ces singularités et analyser celles-ci .Cette particularité rend l'analyse en ondelettes complémentaires à l'analyse de Fourier.
- On peut représenter complètement et efficacement un signal ou image quelconque en un peu de coefficients.

#### **3.1. Introduction**

Le but de débruitage est d'améliorer la qualité d'une telle image. Le principe de dé bruitage consistera à récupérer une image de bonne qualité, proche de l'image originale, à partir d'une image bruitée de mauvaise qualité après le traitement appliquée sur cette image.

Dans ce chapitre on va présenter les concepts attachés au domaine du débruitage d'images classiques et les images satellitaires, un aperçu sur quelque types de bruits dégradation les images, et la techniques de débruitage d'images satellitaires et le comparée avec les images de testes.

#### **3.2. Les différentes types de bruit**

Les images peuvent être entachées de bruits de nature différente, à source principale des bruits dans les images numériques sur venues pendant l'acquisition et la transmission. Donc, le bruit est un effet indésirable dans l'image, d'où la nécessité de le réduire ou le supprimer sans entraîner un changement significatif du détail et des caractéristiques de l'image. Il est important de connaître le type du bruit.

#### **3. 2. 1. Bruit blanc Gaussien**

Le bruit blanc Gaussien Apparaît dans l'image comme une variation aléatoire autour des valeurs d'intensité. Il est modélisé par l'équation suivante :

$$
f_{\mathbf{x}}(x) = \frac{1}{\sqrt{2\pi\sigma}} \exp{-\frac{(x_{\mathbf{y}})^2}{\sqrt{2\sigma^2}}}
$$
(3.1)

Ou  $f<sub>x</sub>(x)$  est la densité de probabilité gaussienne telle que *m* et  $\sigma^2$  représentent respectivement la moyenne et la variance. On suppose que le bruit soit de moyenne nulle et de variance  $\sigma^2$ , donc la densité de probabilité devient [3] :

$$
f_x(x) = \frac{1}{\sqrt{2\pi\sigma}} \exp\left(-\frac{x^2}{2\sigma^2}\right) \tag{3.2}
$$

# **3. 2. 2. Bruit de poivre et sel**

Ce type de bruit est exprimé par le pourcentage du nombre total de pixels dans l'image, dont la valeur est 0 ou 255. Le bruit généré est distribué uniformément dans toute l'image.

## **3. 2. 3. Bruit multiplicatif**

Le bruit multiplicatif est un phénomène commun dans tous les systèmes d'imagerie cohérents tels que le laser, l'acoustique, les ultrasons, et les images SAR (Synthetic Aperture Radar). En général, le bruit impulsionnel est modélisé comme un bruit multiplicatif selon l'expression suivante :

$$
u(p,q) = \omega(p,q) \cdot \varepsilon(p,q) \tag{3.3}
$$

Telle que *u* est l'image bruitée, *p* et *q* sont les dimensions de l'image, *ω* est l'image idéale et *є* c'est le bruit impulsionnel caractérisé par une distribution, avec une moyenne unité et de Variance  $\sigma_{\epsilon}^2$ [3].

Il existe d'autre types de bruits chacun est modélisé par son caractérises : Poisson, Speckle,…..

Les images suivantes présentes l'image originale, l'image bruitée par le bruit Gaussien et l'image bruitée, le bruit de poivre et sel, bruit de Speckle et le bruit de Poisson pour

Ï

*Chapitre 3 Le débruitage des images satellitaires par ondelette* 

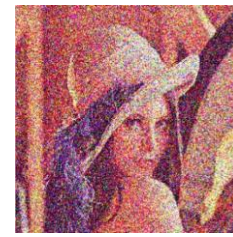

Bruit Gaussien  $\sigma$ =0.9 *Poivre et Sel* 

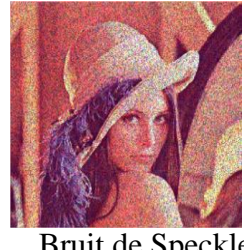

Bruit de Speckle Bruit Poisson

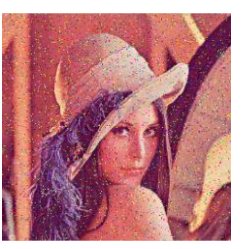

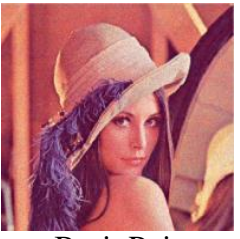

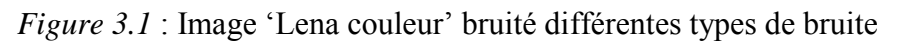

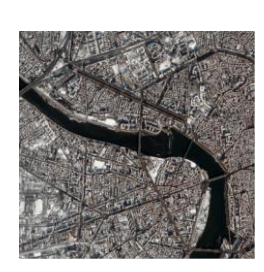

*Image originale*

Image originale

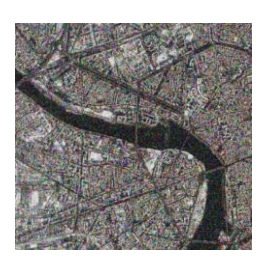

Bruit Gaussien  $\sigma$ =0.9 Bruite *Poivre et Sel* 

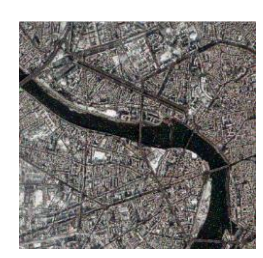

Bruit de Speckle Bruit Poisson

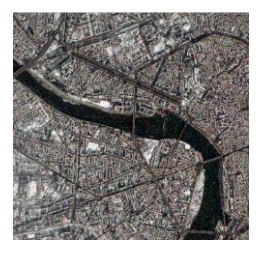

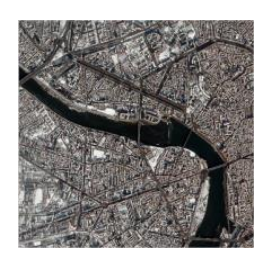

 *Figure 3.2* : Image satellite « Toulouse de 1024 x 1024) bruitée par différentes types de bruite.

# **3. 3. Critères d'analyses pour le dé bruitage d'images**

Il y a deux critères subjectifs d'évaluer l'efficacité des méthodes de dé bruitage :

## **3. 3. 1. Critère subjectif (aspect visuel)**

L'œil humain est un outil essentiel pour apprécier la qualité d'une image. Il va permettre à l'utilisateur d'identifier le contenu des images, la netteté de celles-ci, la présence d'artefacts et la qualité des contours. Il est donc capital que les méthodes de L'œil humain est un outil essentiel pour apprécier la qualité d'une image. Il va bruitage prennent en compte le système optique humain. Cependant, cette évaluation ne peut être que subjective puisqu'il n'existe aucune mesure correcte pouvant traduire fidèlement la perception de l'œil humain.

## **3.3.2. Critères Objectifs**

## • **Erreur quadratique moyenne (MSE)**

Cette erreur mesurée par l'erreur quadratique moyenne (Mean square error) entre l'image originale et l'image reconstruit, la définition mathématiquement de MSE est donnée par la for mule suivant [4] :

$$
MSE(\omega, \hat{\omega}) = \frac{\sum (\omega(x)\hat{\omega}(x))^2}{Mx N}
$$
\n(3.4)

Avec :

*ω*: Image originale,  $\hat{\omega}$ : Image débruitée  $M$ : Nombre de lignes de l'image, et *N :*Nombre de colonnes.

## • **Rapport signal sur bruit en pic (PSNR)**

Une autre mesure de la qualité de l'image approchée est le rapport signal sur bruit en pic **(PSNR)** qui est inversement proportionnel à la **MSE**, son unité est le décibel (dB) et est défini par la relation suivante :

$$
PSNR = 10\log\left(\frac{255^2}{MSE(\omega,\hat{\omega})}\right) \tag{3.5}
$$

L'évolution des techniques pour le dé bruitage d'images a commencé avec développement des filtres spatiaux qui sont adapté aux statistiques locales dans les petites sous régions centrée à un pixel qui doit être filtré.

Le filtrage est une opération qui a pour but d'extraire une information ou améliorer l'aspect de l'image, par exemple en éliminant un bruit ou améliorant les contours d'une image floue.

• **La Convolution :** Dans le domaine des signaux, la convolution est une opération qui permet d'obtenir la sortie *s* d'un système à partir de son entrée *e* et de sa réponse impulsionnelle *h*.

Pour un signal mono dimensionnel **(1-D)** :

 $s(x) = (e * h)(x) = \int_{-\infty}^{+\infty} e(x - q) h(q) dq$ 

Pour un signal bidimensionnel **(2-D)** :

$$
s(x, y) = (e * h)(x, y) = \int_{-\infty}^{+\infty} \int_{-\infty}^{+\infty} e(x - q, y - p). h(q, p) dq dp
$$

Dans le cas de signaux numériques comme les images numériques, la convolution est réalisée de manière discrète. Les comptes numériques *I*(*x*, *y*) des pixels de l'image de départ jouent le rôle de l'entrée et les comptes numériques  $f(x, y)$  de l'image résultant jouent le rôle de la sortie.

$$
I(x, y) = \sum_{q=1}^{M} \sum_{p=1}^{N} h(q, p). I(x - q, y - p)
$$
\n(3.6)

Avec *h* est le masque discret de convolution. Cette opération est appelé filtre, ou les nombres *M* et *N* désignent la dimension se *x* et *y* de l'opérateur *h*. Il y a deux types de filtrage, filtrage linéaire et non linéaire [5].

## **3.4.Débruitage par filtrage linéaire**

En générale, le filtrage linéaire utilisé donc l'information portée par le pixel, mais aussi par l'information contenue dans le voisinage carré et symétrique autour du pixel considéré donc la convolution. Ces voisinages sont donc assimilables à des tableaux à deux dimensions (matrice) de taille impaire.

$$
\begin{pmatrix} P_{x-1,y-1} & P_{x-1,y} & P_{x-1,y+1} \\ P_{x,y-1} & P_{x,y} & P_{x,y+1} \\ P_{x+1,y-1} & P_{x+1,y} & P_{x+1,y+1} \end{pmatrix}
$$

Exemple d'un voisinage 3x3 pixels

On peut distinguer trois types de filtrage:

• **Le filtre Passe-bas :** diminue le bruit mais atténue les détails de l'image.

• **Le filtre Passe-haut :** accentue les contours et les détails de l'image mais amplifiée bruit.

• **Le filtre Passe-bande :** éliminé certaines fréquences indésirables présentes dans l'image.

Il existe plusieurs Filtres linéaires, on peut citer Filtre Moyenneur et Filtre Gaussien.

#### **3.4.1. Filtre Moyenneur (passe-bas)**

Le principe de ce filtre est très simple : un pixel est remplacé par la moyenne de luimême et de ses voisins. C'est dans la définition du voisinage que les filtres vont différer [7]. Le filtre de moyenne est un filtre passe bas permettant ainsi d'éliminer les hautes fréquences, correspondantes au bruit [3].

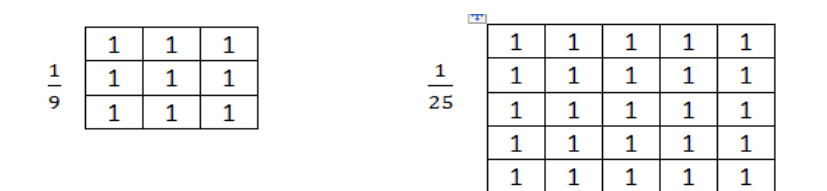

Filtre Moyenneur 3x3 et 5x5 respectivement

## **3.4.2. Filtre Gaussien(passe-bas)**

Le filtre Gaussien (Gaussien Lowpass Filter) présente une alternative plus réaliste au filtre passe bas idéal qui met à zéro toutes les composantes dont les fréquences sont l'extérieur d'une gamme de basses fréquences spécifiées. Les effets du GLF sur le spectre d'une image sont semblables à ceux d'un filtre passe bas idéal dans le sens quelles composantes à basses fréquences peuvent passer pendant que les composantes à hautes fréquences sont bloquées.

Le GLF est représenté par la réponse de la fréquence suivante [7] :

$$
GLF = \frac{1}{2\pi\sigma^2} \exp\left(-\frac{x^2 + y^2}{2\sigma^2}\right) \tag{3.7}
$$

- Si par exemple  $\sigma = 0.8$  on a le filtre  $3 \times 3$  suivant :

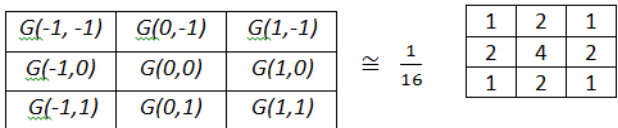

En générale un filtre gaussien avec *σ <*1 est utilisé pour réduire le bruit, et si *σ >*1 c'est dans le but de fabriquer une image qu'on va utiliser pour faire un masque flou.

# **3.5.Débruitage par filtrage non linéaire**

## **3. 5.1. Filtre Médian**

Le filtre médian est un filtre non linéaire donc pas des filtres de convolution. Si on principe consiste à remplacer un pixel par la valeur médiane de ses voisins ou bien la valeur moyenne [7]. Ainsi, même si plusieurs pixels voisins sont bruités, on peut corriger le pixel courant. Ce filtre induit cependant un lissage puisque même des pixels corrects peuvent être modifiés.

Ce filtre est utile pour contrer l'effet *poivre et sel* c'est-à-dire des faix 0 et 255 dans l'image. Ce filtrage est plus coûteux en temps de calcul car nécessite d'effectuer un

tri des voisins pour chaque pixel. Si le bruit **P & S** est supérieur à la moitié de la dimension de filtre, le filtrage est inefficace.

#### **3.5.2. Filtre de Wiener**

Le principe de filtre Wiener est de trouver un filtre *h* dont la convolution avec *u* (l'image bruitée) telle que  $\hat{\omega} = h * u$  (l'image débruitée) soit égale à  $\omega$  ou la plus proche de (l'image originale), puisque l'image  $u = g * \omega + n$  peut être vue comme la réalisation d'une variable aléatoire, il suffit de chercher *h* qui minimise l'erreur quadratique [8].

La fonction de transfert de filtre Wiener est donne par :

$$
H(a,b) = \frac{G(a,b) *}{|G(a,b)|^2 \frac{\sigma^2}{|W(a,b)|^2}}
$$
(3.8)

# **3.6. Résultats de simulation de débruitage des images par les filtres claciques**

Les résultats du débruitage par les filtres classiques appliqués sur des différents types des images : images niveau de gris « Lena 256 x 256», image couleur « Lena 256 x 256»et deux images satellites « Toulouse 1200 x 1200» et « Istambul 1500 x 1500».

# **3.6.1. Résultats de simulation des filtres linaires et non linéaires**

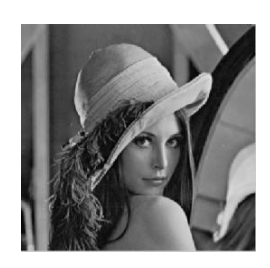

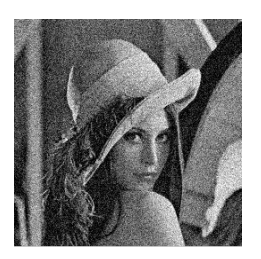

 *Image originale Image bruité* (Gaussien)

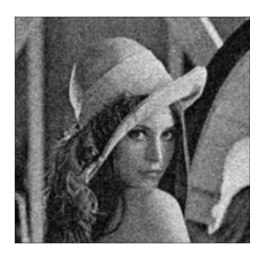

*F. Gaussien PSNR=*31.7691

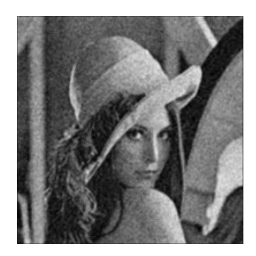

*F.Moyenneur PSNR= 31.7076*

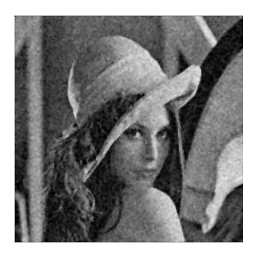

*F. Médian PSNR=*29.8698

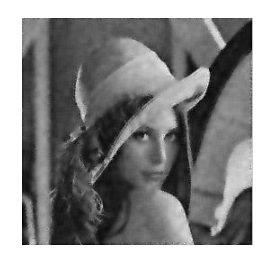

*F.*Wiener *PSNR=*31.0570

*Figure* 3.3 : Images débruitées par des filtre

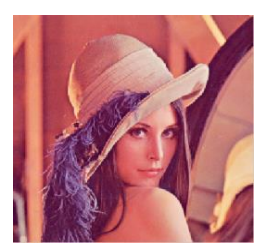

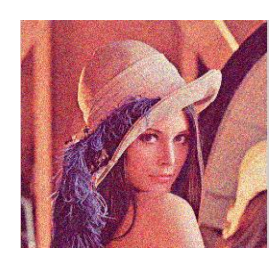

*Image originale Image bruité(*Gaussien)

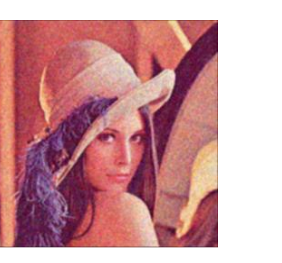

*F. Gaussien PSNR=*30.4982

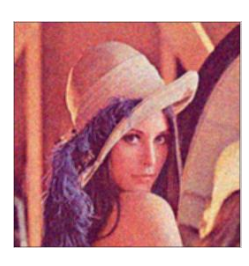

*F.Moyenneur PSNR=*29.9278

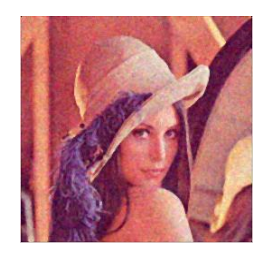

*F. Médian PSNR=*29.8698

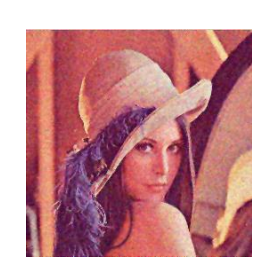

*F.*Wiener *PSNR=*31.0570

*Figure 3.4* : Images débruitées par des filtres linéaires et non linéaire d'image couleur 256 x 256

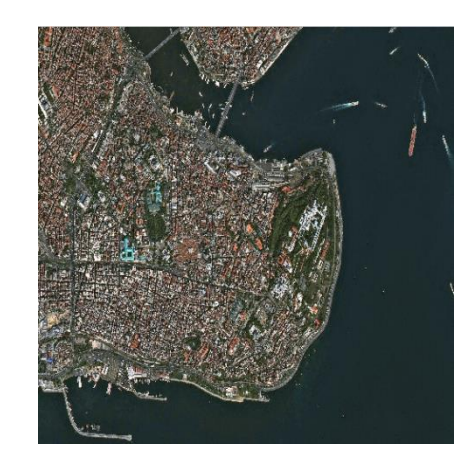

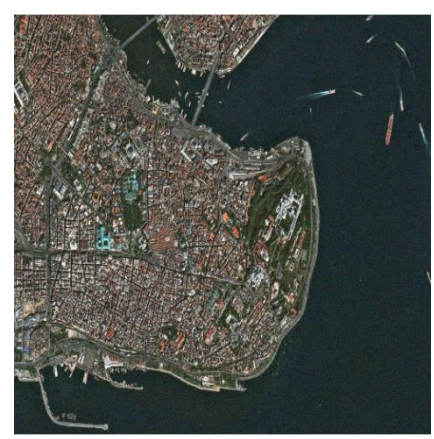

*F. Gaussien PSNR=*40.8208

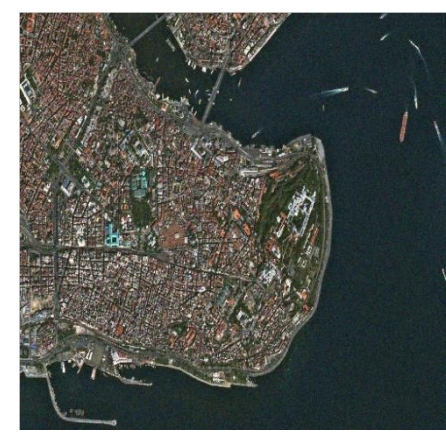

*F. Médian PSNR=*40.5970

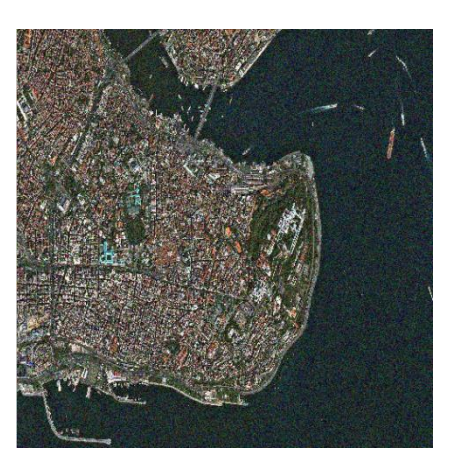

*Image originale Image bruité(*Gaussien)

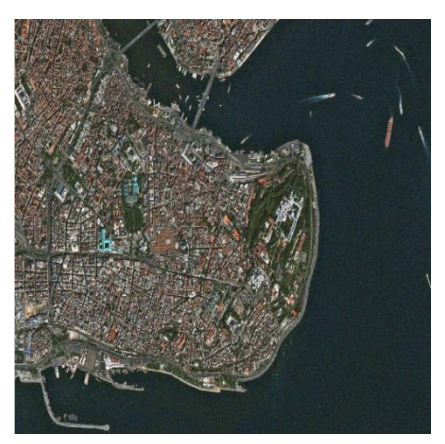

*F.Moyenneur PSNR=*39.8329

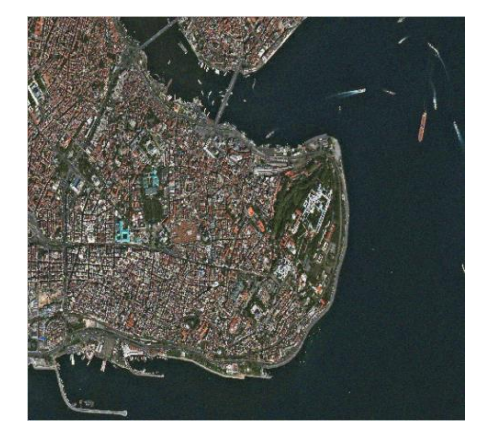

*F.*Wiener *PSNR=*43.3661

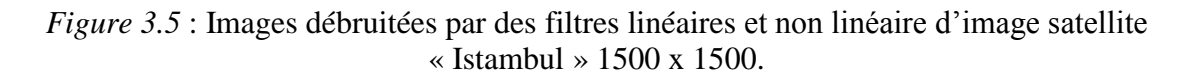

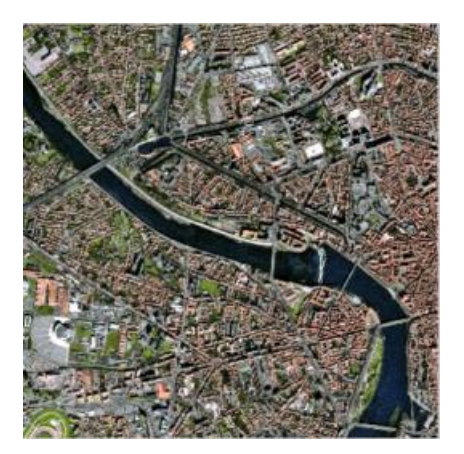

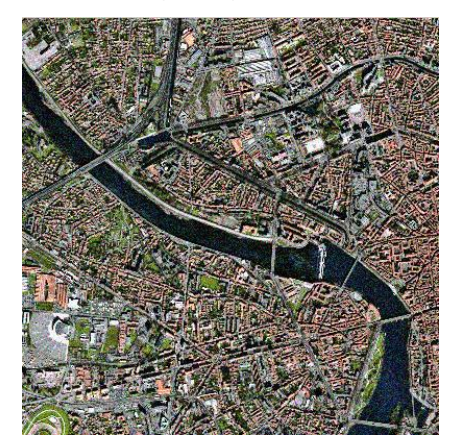

*F. Gaussien PSNR=*41.5061

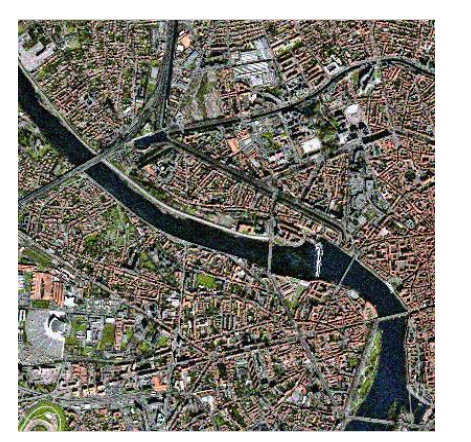

*Image originale Image bruité(*Gaussien)

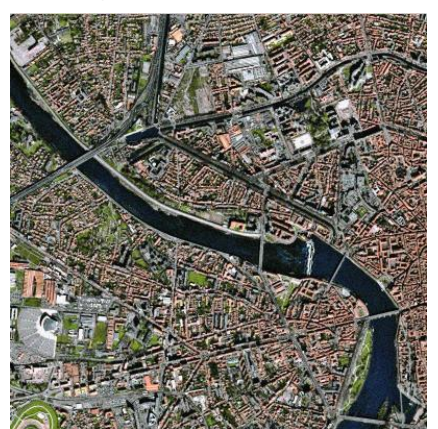

*F. Moyenneur PSNR= 40.5271*

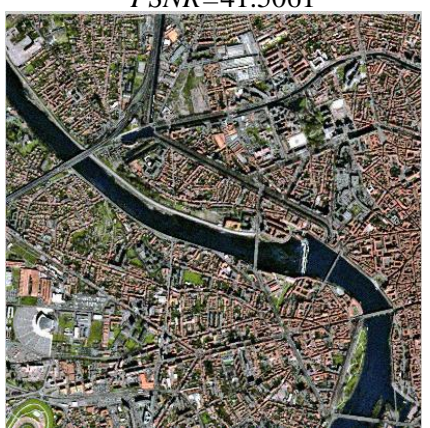

*F. Médian PSNR=*40.7888

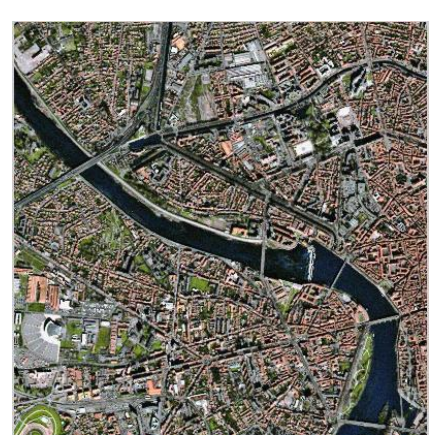

*F.*Wiener *PSNR=*41.6972

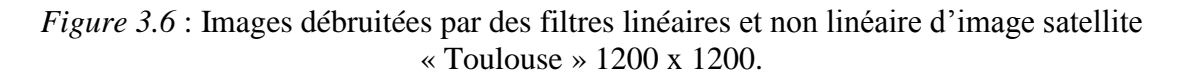

## **3.6.2. L'interprétation des résultats obtenus**

Les figures (3.3), (3.4), (3.5) et (3.6) présentes le débruitage classiques avec deux les filtres linéaires et non linéaires.

D'après l'exécution des filtres de débruitage sur les différents images numériques et satellites nous remarquent que :

•Les images obtenues par filtre gaussien sont meilleurs en termes de qualité de PSNR par rapport au filtre moyenneur pour les filtres linaire.

•Le filtre de Wiener donne des meilleures images débruitées si en compare aves toute les autres filtres linéaire ou non linéaire.

• Pour les images satellites les mêmes effets observées, malgré que la résolution la scène observé.

•Par conséquent, le filtre de Wiener est toujours le meilleur filtre pour éliminer le bruit pour toutes les images de test.

Ces techniques de débruitage par les filtrages utilisent un filtre passe-bas pour supprimer les hautes fréquences, ce qui a pour inconvénient d'atténuer les contours de l'image. Cette limitation est à la base de proposer d'autres procédures de prétraitement.

• les valeurs de PSNR des images satellites sont très élevées par rapport aux images numériques.

 Les paragraphes suivant sera dédié aux techniques récentes de débruitage basées sur la

Transformée en Ondelettes qui consiste à calculer la TO de l'image bruiter, seuiller les coefficients d'ondelettes et calculer la TOI pour obtenir l'image débruitée.

## **3.7. Débruitage d'images par ondelettes**

En général, il est possible de réaliser une décomposition en ondelette d'une image puis de reconstruire cette image à partir de ses coefficients d'ondelettes. Pourtant, cette technique n'aurait pas grand intérêt si on ne modifiait pas ces coefficients. Pour le débruitage qui nous intéresse : on ne garde que les coefficients les plus grands et on

met les autres à zéros puis reconstruit l'image. Nous obtenons alors une image plus lisse donc débruitée.

# **3.7.1.Débruitage d'image par seuillage en coefficients**

## **d'ondelettes (Thresholding)**

Le seuillage (Thresholding) est une méthode simple et très populaire pour le traitement d'image numérique. Le seuillage peut être :

- Global : un seuil pour tout l'image.
- locale : un seuil pour une portion de l'image.
- Adaptatif : un seuil s'ajustant selon les parties de l'image.

## **3.7.2. Principe et algorithme de base donnée par Donoho**

**Donoho, propose de débruiterun signal contaminé par bruit gaussienne. Le bruit est supposé à valeur moyenne nulle et a variance**  $\sigma^2$  connue. Supposons que l'image *ω* est perturbée par un bruit additif *ε*. Nous travaillons sur l'image soit :

$$
u_{mn} = \omega_{mn} + \varepsilon_{mn} \tag{3.9}
$$

Pour estimer l'image *ω*, Donoho, propos la méthode suivante : On calcul la TOD de l'image *u*, le résultat est l'image soit :

$$
W_{u} = W_{\omega} + W_{\varepsilon} \tag{3.10}
$$

Où  $W$ symbole de la transformée en ondelettes discrète.

Un filtrage non-linéaire est appliquée dans le domaine de la transformée en ondelettes. Il s'agit d'un filtre de type de seuillage qui rejette tous les coefficients inférieur à un certain seuil.

## **3.7.2.1.Algorithme de débruitage**

l'algorithme de débruitage est basé en générale sur les étapes suivantes :

**ETAPE 1** : Décomposition du signal a valeur moyenne nulle- par ondelettes.

**ETAPE 2** : Seuillage des coefficients de détails par le seuil de Donoho.

**ETAPE 3** : Reconstruction du signal par l'application inverse de la transformée en ondelettes.

## **Estimation de la variance du bruit**

Donoho& Johnston ont proposé une estimation de  $\hat{\sigma}^2$  dans le domaine des ondelettes en ne considérant que les coefficients de l'échelle de décomposition la plus fine. Le choix de l'échelle la plus fine repose sur l'hypothèse que les coefficients en ondelettes correspondants sont en grande majorité dus au bruit blanc.

Une estimée de $\sigma^2$ est alors obtenue par un résultat classique en statistique robuste [9]

$$
\hat{\sigma}^2 = (\frac{median(|y_{ij}|)}{0.6745})^2
$$
\n(3.11)

Avec *yij*: représente les coefficients de détail diagonal du premier niveau dedécomposition. Le facteur 0.6745 est choisi après une calibration avec une distribution gaussienne.

## **Différents types de seuillage**

Il existe plusieurs types d'estimateur par seuillage. Nous pouvons principalement distinguer le seuillage dur et le seuillage doux.

## **1-Le seuillage doux(Soft)**

Dans le cas de seuil doux, on met toujours à zéros les coefficients inférieur à un seuil *λ*, on atténue l'amplitude des coefficients par la valeur du seuil afin de s'assure d'avoir enlevé l'effet du bruit même pour les grands coefficients :

$$
\hat{\sigma} = \begin{cases} 0 & \text{si} \mid x \mid < \lambda \\ (x - \lambda) \text{sign}(x) \text{si} \mid x \mid \ge \lambda \end{cases} \tag{3.12}
$$

Où  $\hat{\sigma}(x)$  est la fonction de seuillage, *x* présente les coefficients de détails de la transformée en ondelettes et *λ* représente le seuil.

## 2-**Le seuillage dur (Hard)**

Le seuillage dur est celui le plus (intuitif) on se fixe un seuil par exemple *λ >*0. On ne conserve que les coefficients d'ondelettes supérieurs à *λ* et on met à zéros les autres. La fonction de seuillage dur est définie par l'équation suivante :

$$
\hat{\sigma} = \begin{cases} 0 & \text{si} \mid x \mid < \lambda \\ x \text{si} \mid x \mid > \lambda \end{cases} \tag{3.13}
$$

Où *λ* est la valeur de seuil et *µ* est une constante.

Les graphes de la figure (3.7)donnent un exemple de seuillage doux, seuillage dur et seuillage dur modifié appliquée à la fonction  $y = t$  avec un seuil  $\lambda = 1$ :

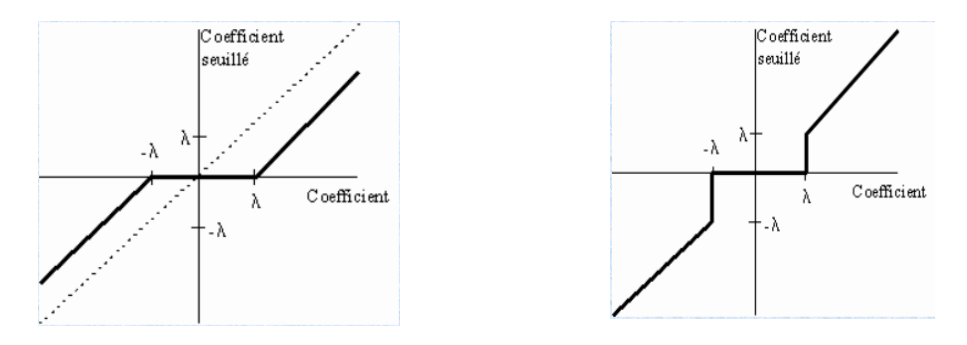

Seuillage Doux Seuillage Dur

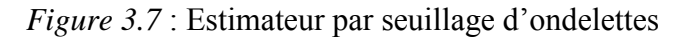

# **Comparaison entre le seuillage Doux et Dur**

La comparaison mutuelle est illustrée sur le tableau suivant **:**

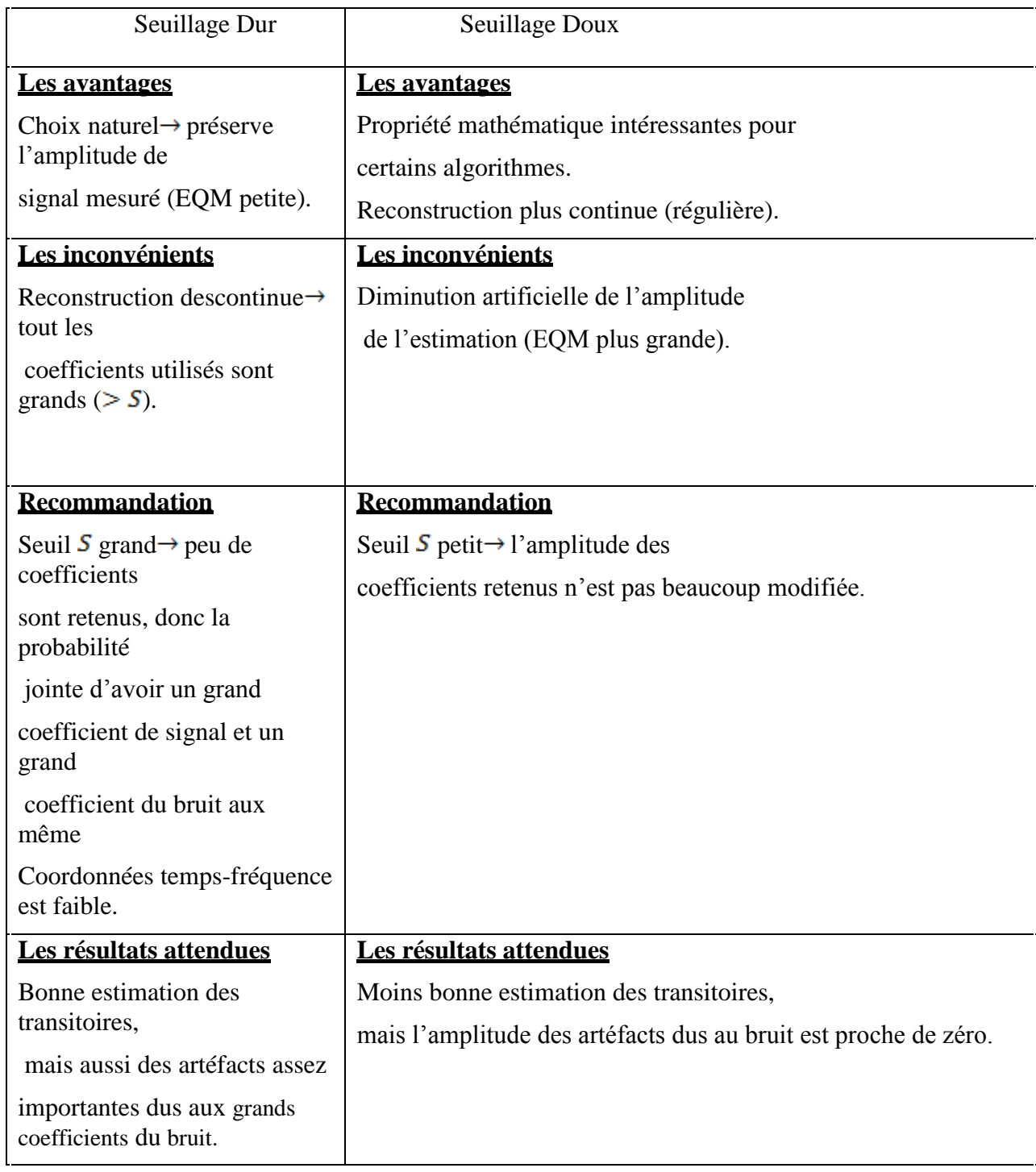

# **3- Choix de seuil**

Il existe des nombreuses méthodes permettant de déterminer la valeur du seuil. Donoho et Johnstone en 1994. Ils proposent un seuil universel déterminé à partir de l'énergie estimée du bruit. Cette méthode utilise l'hypothèse d'un bruit blanc gaussien superposé au signal. Le seuil proposé est donné par la relation suivante  $[12]$ :

 $\lambda = \sigma \sqrt{2 \log{(M)}}$ 

Où *M :* désigne le nombre de points du signal (taille de l'image) et *σ* la variance du bruit, ce seuil est performant si le signal informatif n'est pas très riche en détails, c'est à dire si ses coefficients sont rares.

# **3.8. Résultats et simulation de débruitage par les ondelettes**

Les résultats du débruitage par les filtres classiques appliqués sur des différents types des images : images niveau de gris « Lena 256 x 256», image couleur « Lena 256 x 256» et l'image satellite de « Toulouse 1200 x 1200» et image de « Istambul 1500 x 1500».

 Dans ce simulation nous utilisons des différents types de bruits, nous change les variances pour chaque bruits ainsi nous utilisons des différents types des ondelettes pour faire la comparaison.

# **3.8.1. Résultats et simulations avec le changement des types des ondelettes**

Dans cette simulation, nous utilisons les images de testes cité précédemment et on ajoute pour les deux images satellites les images de niveaux de gris correspondent pour chacune.

- Les images de teste sont bruitée par un bruit de Gaussien avec une variance fixé qui choisit de 0.01et de moyen 0.
- Le seuil fixe pour la décomposition des coefficients des ondelettes de valeur 126.32.
- La simulation en suite faire par les deux types de seuillage doux et dur.
- Une image numérique et une image captée par le satellite sont choisies pour l'affichage des résultats.
- Par la suite, nous nous comparons les résultats dans un tableau.
- La

*Image originale Image bruitée* 

comparaison se faite par le paramètre de PSNR.

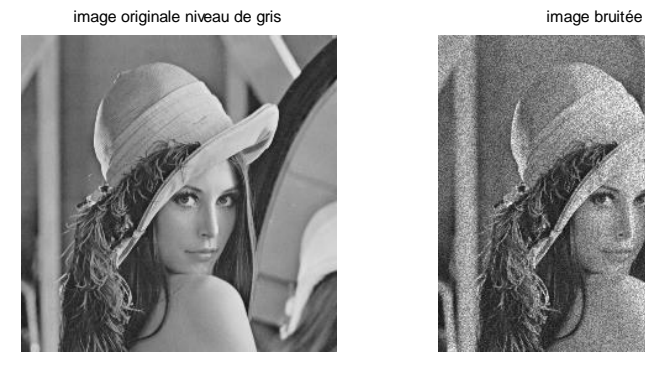

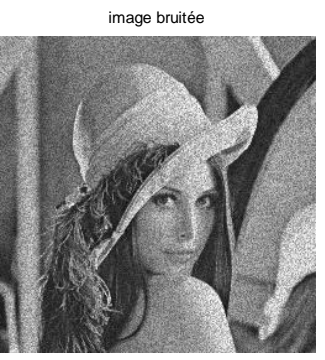

*Image débruitée (seuil) PSNR=*31.1048

*Image débruitée (dur) PSNR=*32.2482

*Image débruitée (doux) PSNR=*30.5445

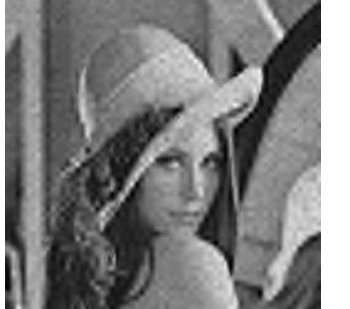

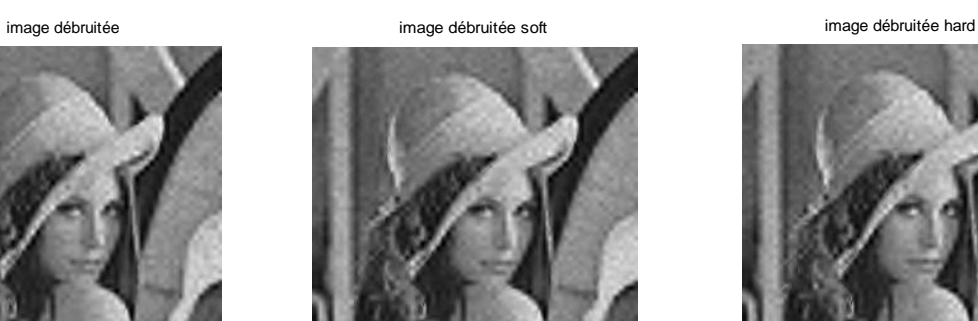

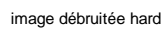

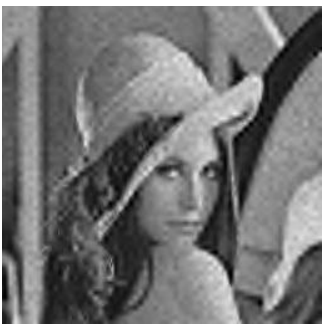

*Figure 3.8* : Le débruitage d'image numérique niveaux de gris par ondelette « Symlet 4 » avec les seuillages : seuil= 126.32, doux et dur.

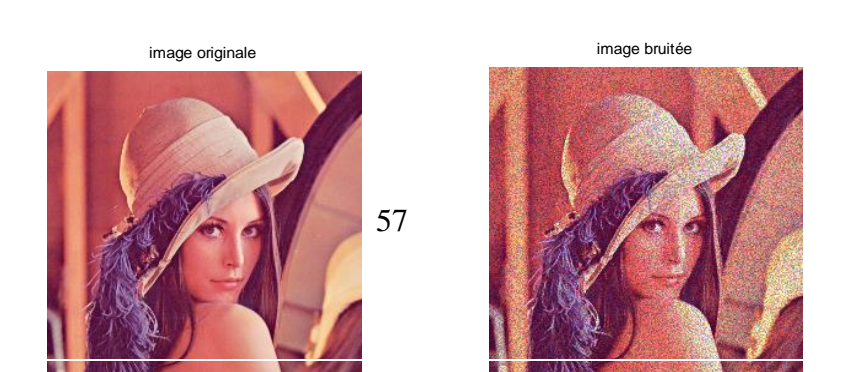
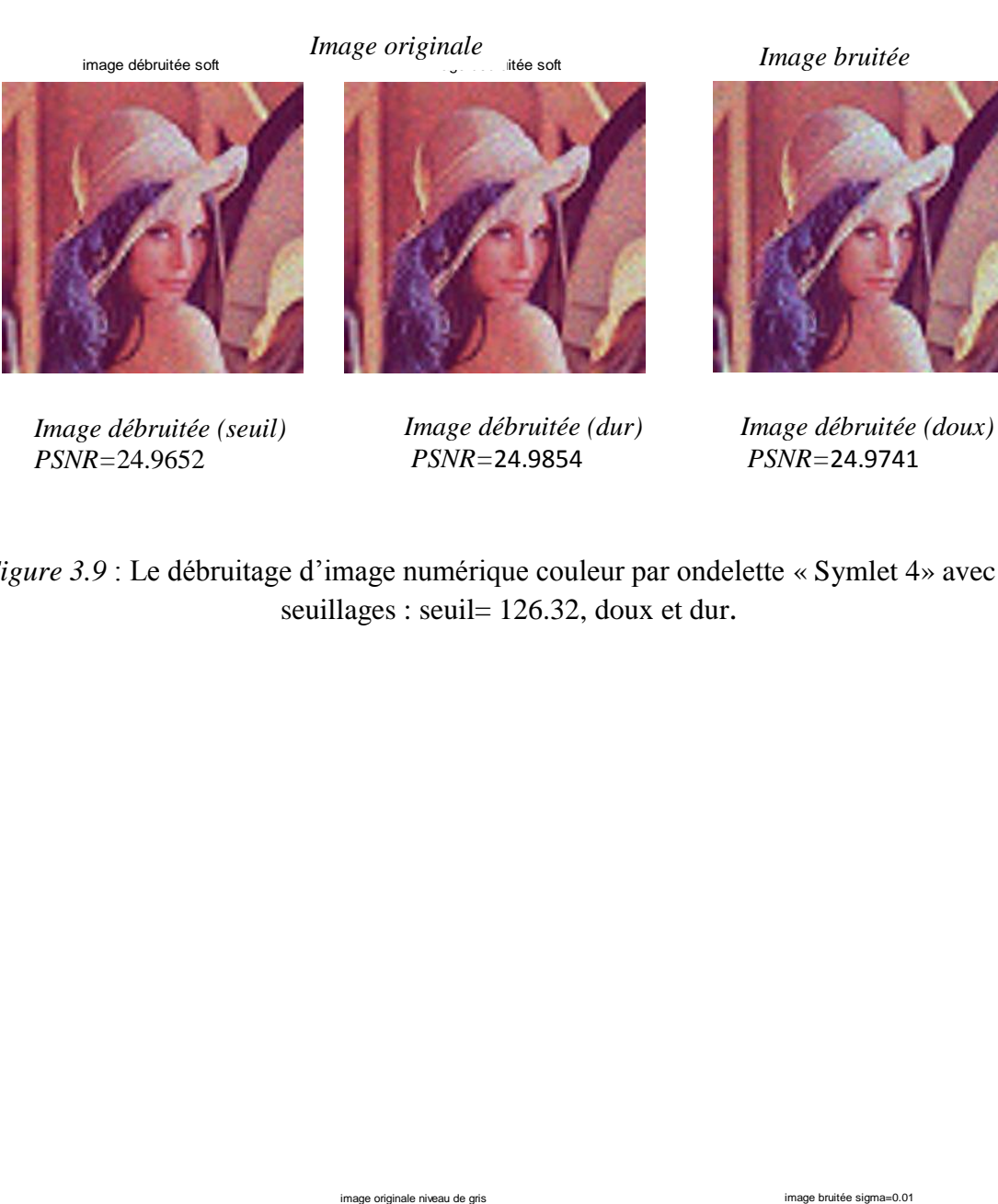

*Image débruitée (seuil) PSNR=*24.9652

*Image débruitée (dur) PSNR=*24.9854

*Image débruitée (doux) PSNR=*24.9741

*Figure 3.9* : Le débruitage d'image numérique couleur par ondelette « Symlet 4» avec les seuillages : seuil= 126.32, doux et dur.

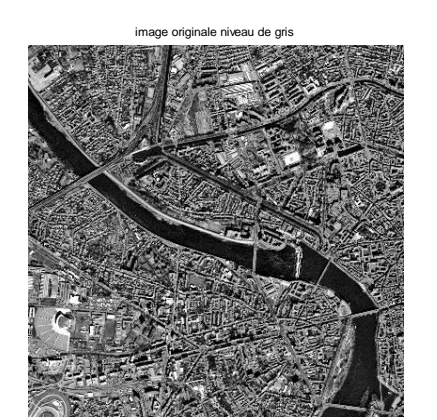

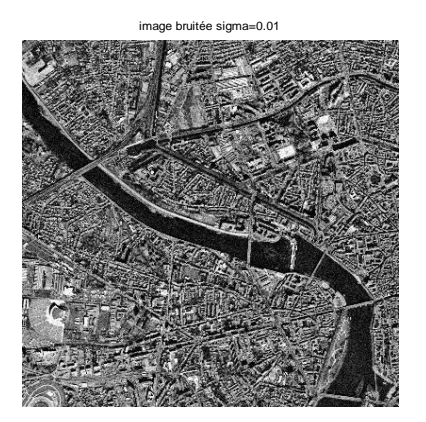

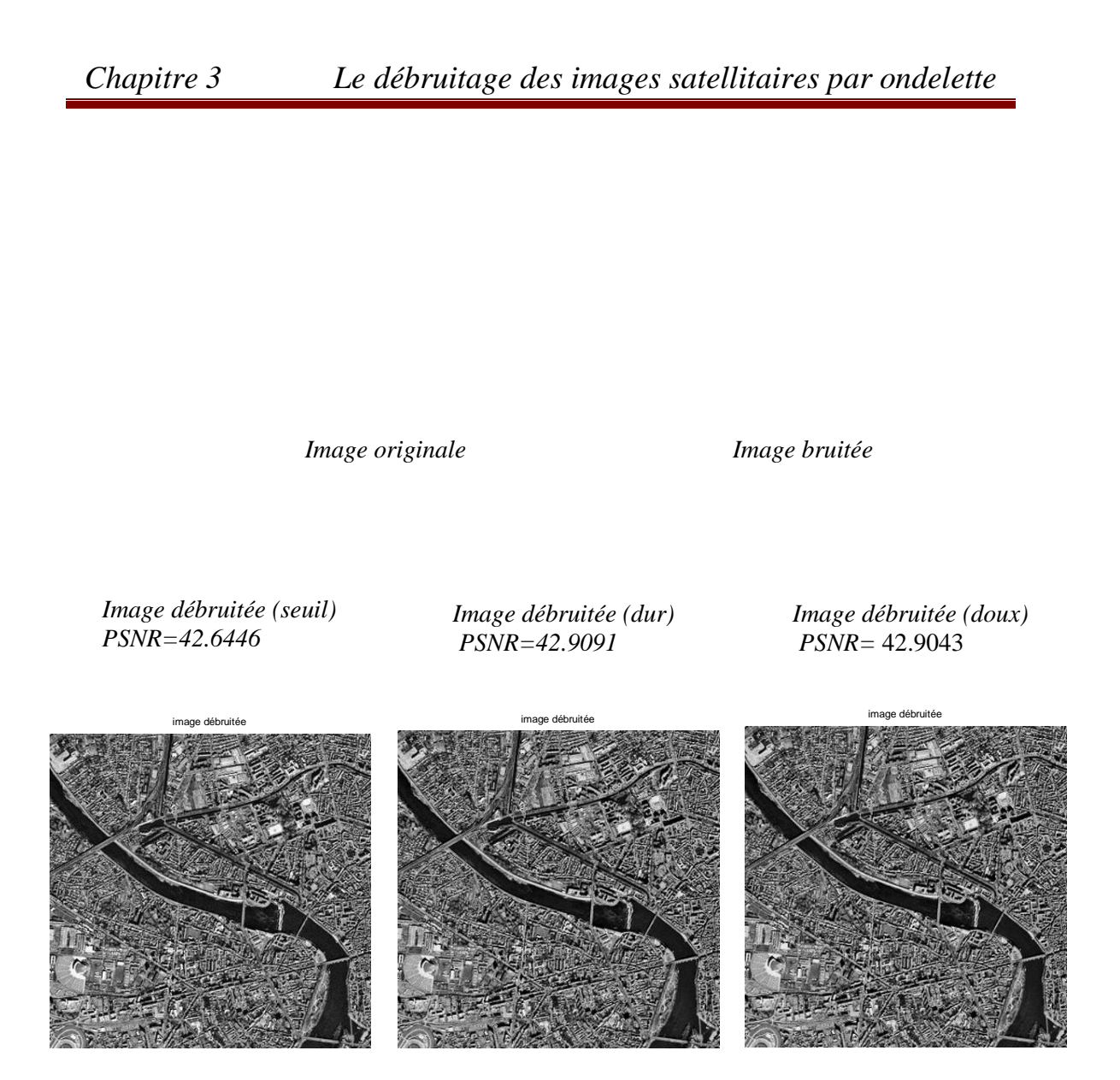

*Figure 3.10* : Le débruitage d'image satellite niveau de gris par ondelette « Symlet 4 » avec les seuillages : seuil= 126.32, doux et dur.

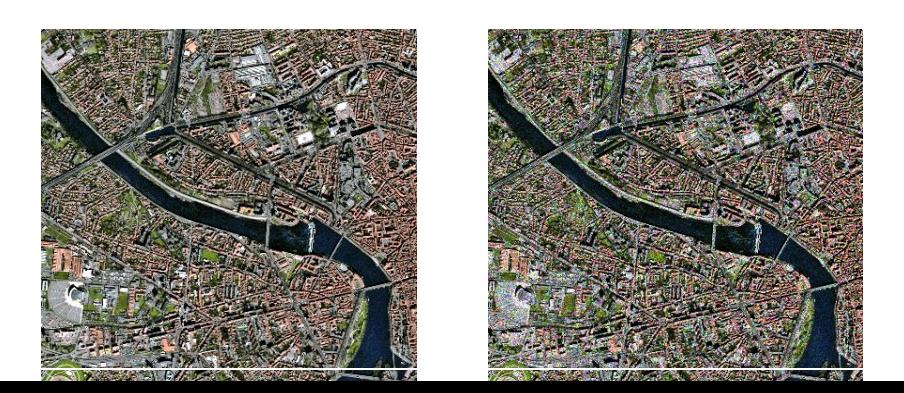

*Image originale Image bruitée* 

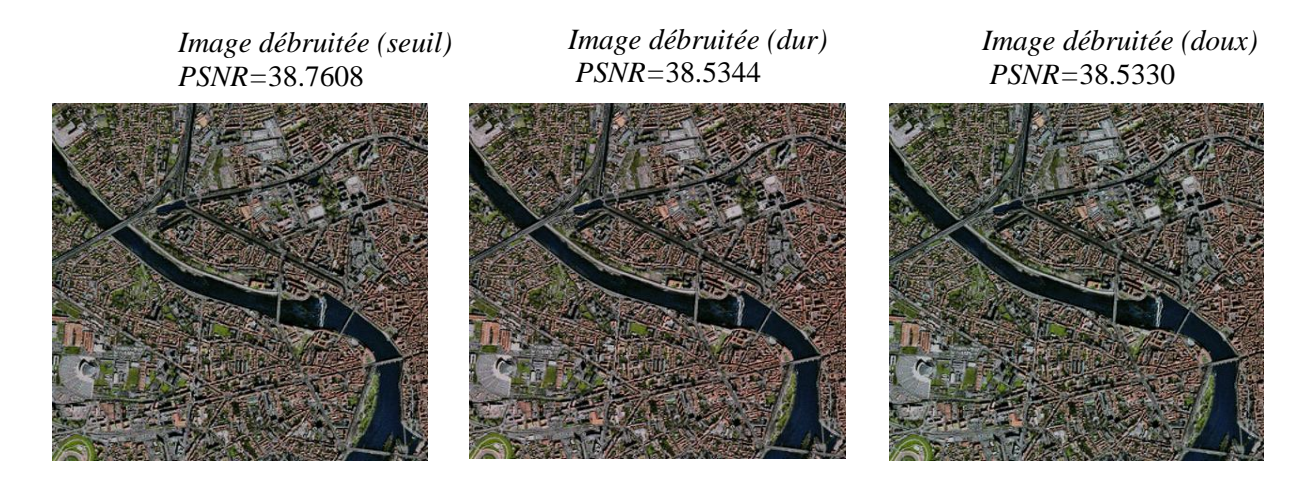

*Figure 3.11* : Le débruitage d'image satellite par ondelette « Symlet 4 » avec les seuillages : seuil= 126.32, doux et dur.

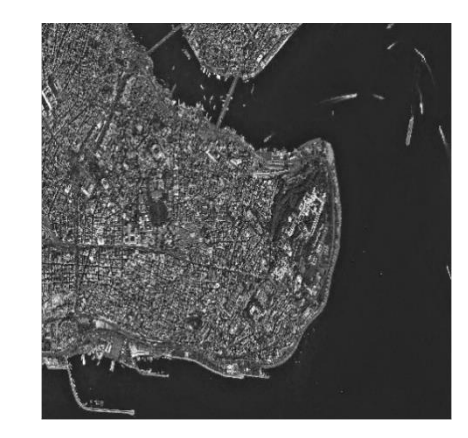

*Image originale Image bruitée* 

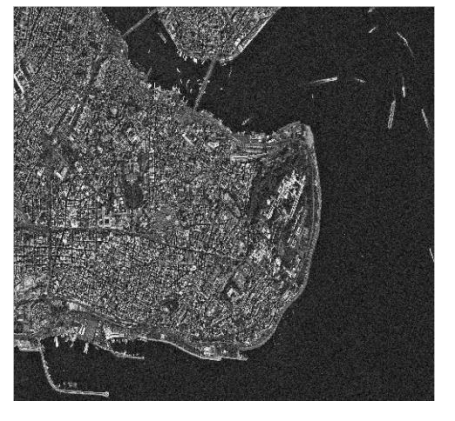

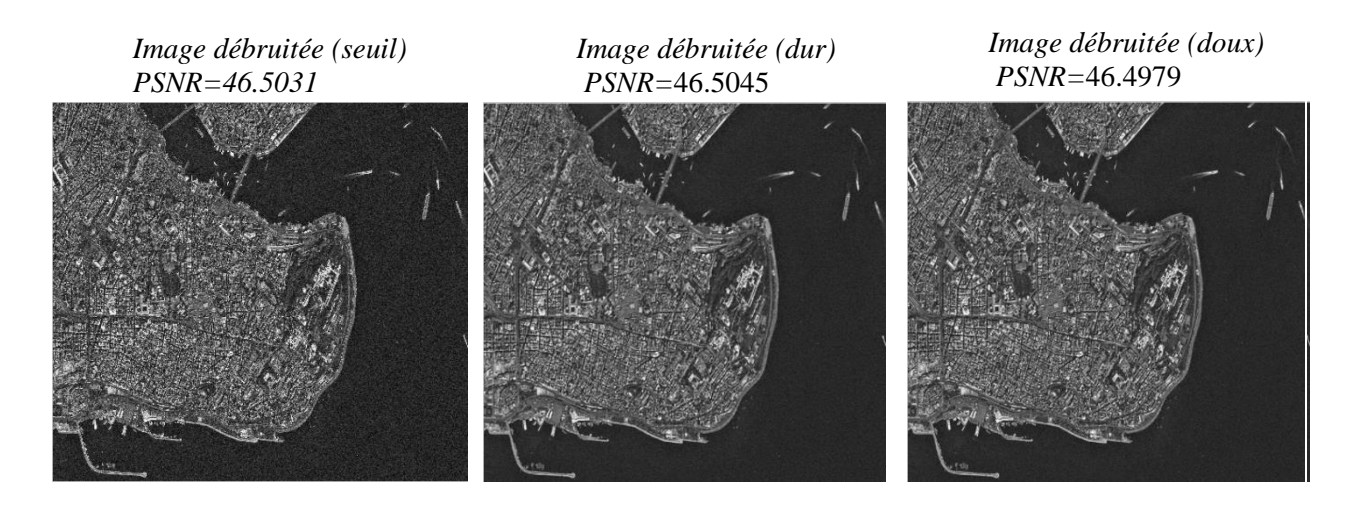

*Figure 3.12* : Le débruitage d'image satellite Istambul niveau de gris par ondelette « Symlet 4 » avec les seuillages : seuil= 126.32, doux et dur.

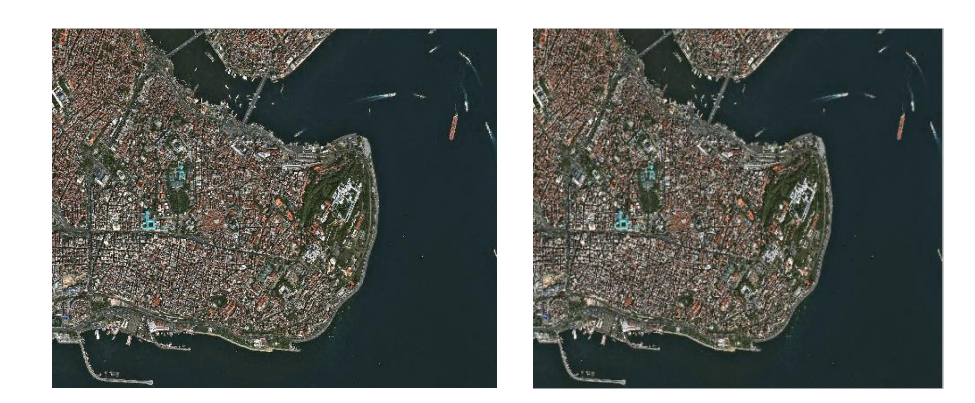

*Image originale Image bruitée* 

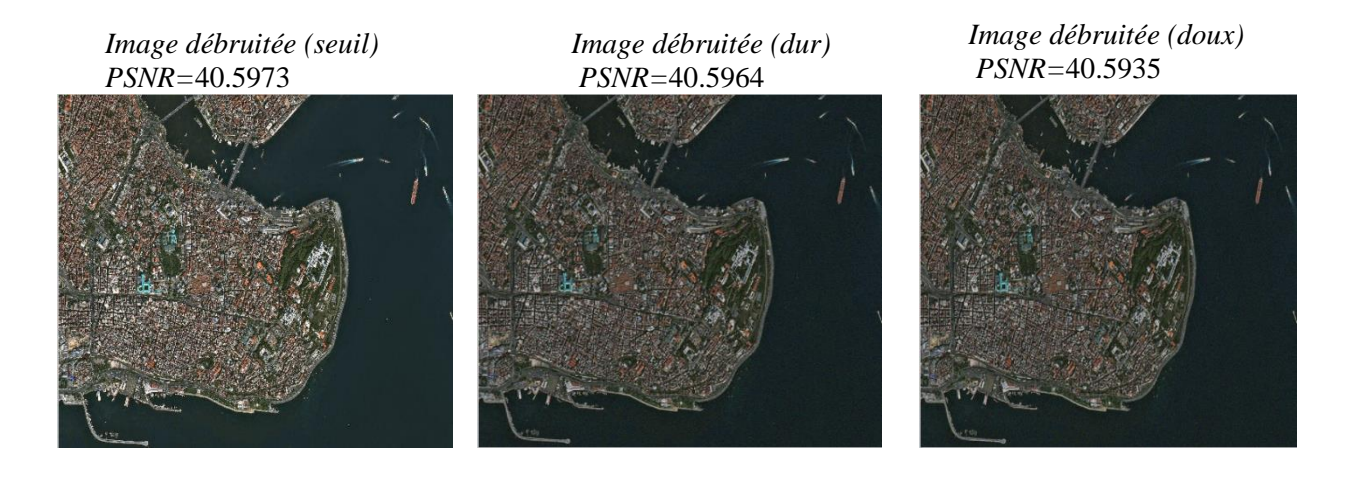

*Figure* 3.13 : Le débruitage d'image satellite Istambul de gris par ondelette « Symlet 4 » avec les seuillages : seuil= 126.32, doux et dur.

#### **3.8.2. L'interprétation des résultats obtenus**

Les figures (3.8), (3.9), (3.10), (3.11), (3.12) et (3.13) présentes le débruitage par ondelette de « Symlet »avec trois seuils universels :Le seuil fixé est qui égale à 126.32.Le seuillage universel Donoho, le seuillage doux et dur.

Les images originales numériques et satellitaires de différents types de codage, niveaux de gris et couleur sont contaminées par un bruit gaussien de variance 0.01 qui est le plus proche de bruit réel.

Nous nous constate d'après ces résultats obtenus :

•Le PSNR des images débruitées par le seuillage dur est plus élevé que le seuillage doux et seuillage de valeur fixe ;

•La valeur de PSNR des images niveaux de gris est plus importante soit pour les images numériques soit pour l'image satellitaire si on compare avec celui l'image des images couleurs.

•Le débruittage des images satellites par ondelette donne des performances important par rapport à l'image numérique en termes de comparaison le PSNR.

• Nous nous remarquons que les effets de chaine de traitement sur les images originales sont bien observés dans le flou qui est visible dans les images débruitées.

Par conséquent, malgré la taille des images importantes, le débruitage par ondelette des images satellite donne des bons résultats et il est plus clair dans les valeurs de PSNR obtenus des images satellite de « Istambul »1500 x 1500.

Le flou des images débruitées peut être traité par des autres algorithmes dans le traitement des images

#### **3.8.3. La comparaison entre les différents types des ondelettes**

Le tableau suivant représente les résultats de débruitage par ondelettes en termes de PSNR obtenusaprès la simulation en utilisant les trois types de seuillage (seuil fixe, seuil doux et seuil dur).

Dans cette simulation, nous nous utilisons des types des ondelettes différents pour la comparution.Les ondelettes utilisées : Haar, Daubechies 2 (db2), Daubechies 4 (db4), Daubechies 8 (db8), Symlet 2 (Sym 2) et Symlet 4 (Sym4).

| $\mathbf{2}$    | Seuil        | Lena    | Lena    | Toulouse | Toulouse | Istambul | Istambul |
|-----------------|--------------|---------|---------|----------|----------|----------|----------|
|                 |              | $N\&G$  | couleur | N&G      | couleur  | N&G      | couleur  |
| Haar            | $S = 126.32$ | 30.9016 | 24.9845 | 42.3277  | 38.7576  | 45.6004  | 40.5945  |
|                 | S. Doux      | 31.5351 | 24.9659 | 42.3285  | 38.7579  | 46.5624  | 40.5979  |
|                 | S. Dur       | 32.2662 | 24.9861 | 42.3307  | 38.7585  | 46.5744  | 40.5992  |
| db2             | $S = 126.32$ | 30.8482 | 24.9798 | 42.4861  | 38.7531  | 46.5054  | 40.5993  |
|                 | S. Doux      | 30.9878 | 24.9675 | 42.4876  | 38.7592  | 46.5030  | 40.5963  |
|                 | S. Dur       | 32.2575 | 24.9841 | 42.4888  | 38.7611  | 46.5055  | 40.5993  |
| db <sub>4</sub> | $S = 126.32$ | 32.3076 | 24.9546 | 42.6482  | 38.7586  | 46.5050  | 40.5971  |
|                 | S. Doux      | 31.2355 | 25.0020 | 42.6525  | 38.7547  | 46.4969  | 40.5961  |
|                 | S. Dur       | 31.6247 | 24.9780 | 42.6546  | 38.7610  | 46.5051  | 40.5973  |
| db8             | $S = 126.32$ | 32.5254 | 24.9767 | 42.7034  | 38.7620  | 46.4838  | 40.5941  |
|                 | S. Doux      | 31.1046 | 24.9839 | 42.7010  | 38.7547  | 46.4908  | 40.5948  |
|                 | S. Dur       | 31.3242 | 24.9529 | 42.7051  | 38.7522  | 46.5090  | 40.5983  |
| Sym2            | $S = 126.32$ | 31.7348 | 24.9613 | 42.4894  | 38.7546  | 46.5001  | 40.5939  |
|                 | S. Doux      | 31.7187 | 25.0024 | 42.4855  | 38.7617  | 46.4999  | 40.5994  |
|                 | S. Dur       | 31.9814 | 25.0039 | 42.4920  | 38.7589  | 46.5025  | 40.5987  |
| Sym4            | $S = 126.32$ | 31.1048 | 24.9652 | 42.6446  | 38.7608  | 46.5031  | 40.5973  |
|                 | S. Doux      | 30.5445 | 24.9741 | 42.9043  | 38.5330  | 46.4979  | 40.5935  |
|                 | S. Dur       | 32.2482 | 24.9854 | 42.9091  | 38.5344  | 46.5045  | 40.5964  |

*Tableau «3.2* : La comparaison entre les seuillages doux et dur et le seuillage de valeur fixe.

#### **L'interprétation des résultats obtenus**

Les mêmes résultats sont obtenus pour les images numériques et satellitaires et pour les deux types niveaux de gris et couleurs.

D'après ce tableau, le seuillage dur donne des valeurs performantes de PNSR pour toutes les ondelettes utilisées. D'après résultats obtenus les ondelettes Daubechies 8 (db8),et Symlet 4 (Sym4) donne un PSNR plus élevées par rapport aux autres ondelettes.

Nous nous remarquons que les valeurs de PSNR sont plus élevées pour les images satellites couleurs de grande taille.

Le graphe 1 suivant est tracé à partir de tableau précédant pour comparer les performances des ondelettes sur le débruitage ; nous nous choisissons le seuillage dur comme exemple.

D'après ce graphe on peut constater que l'ondelette de Symlet 4 est le plus performante.

Le graphe 2 présente la comparaison des valeurs des trois images avec trois ondelettes différentes. Les valeurs des images satellites sont proche est plus élevées par rapport au images numériques

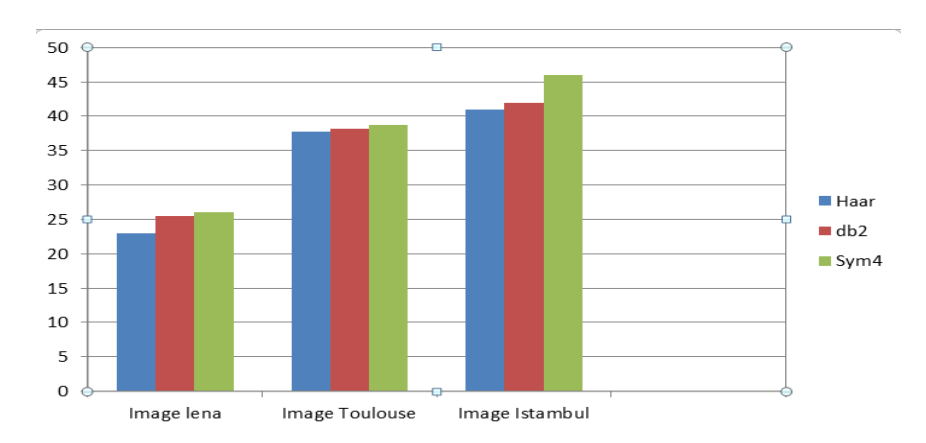

*Graphe 1* : La comparaison des images débuitées par les différents types des ondelettes

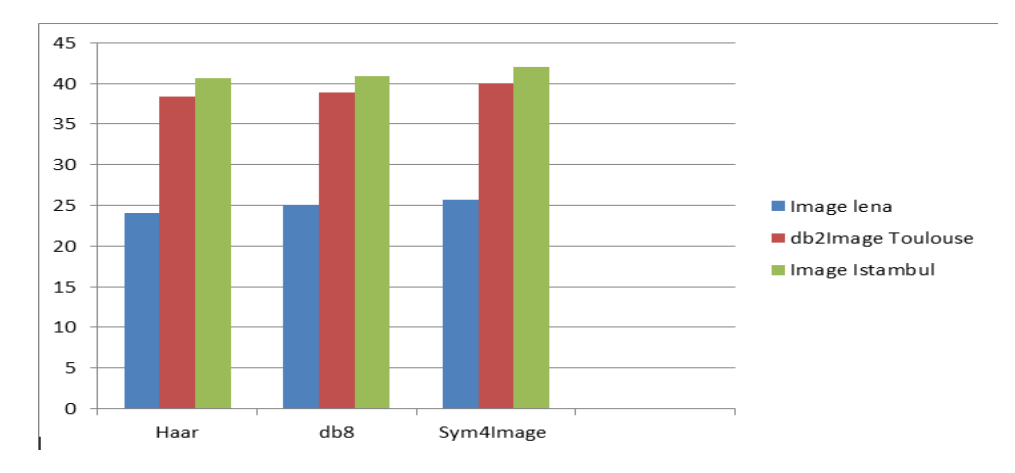

*Graphe 2 :* La comparaison des entrés les valeurs de PSNR obtenus

#### **3.8.4. Résultats des simulations pour des différents bruits avec la variation de la variance pour chaque bruit**

Dans cette simulation, nous utilisons les images de testes cité précédemment. On choisir un seuil fixe et choisit une ondelette de symlet 4.

Nous nous choisissons trois types de bruits (Speckle, Gaussien et Poivre & sel), avec des variations de variance pours chaque des types.

Les figures suivantes illustrent les résultats obtenus des images débruitées par ondelette utilisons des différents types des bruits.

#### **Résultats pour le bruit Speckle**

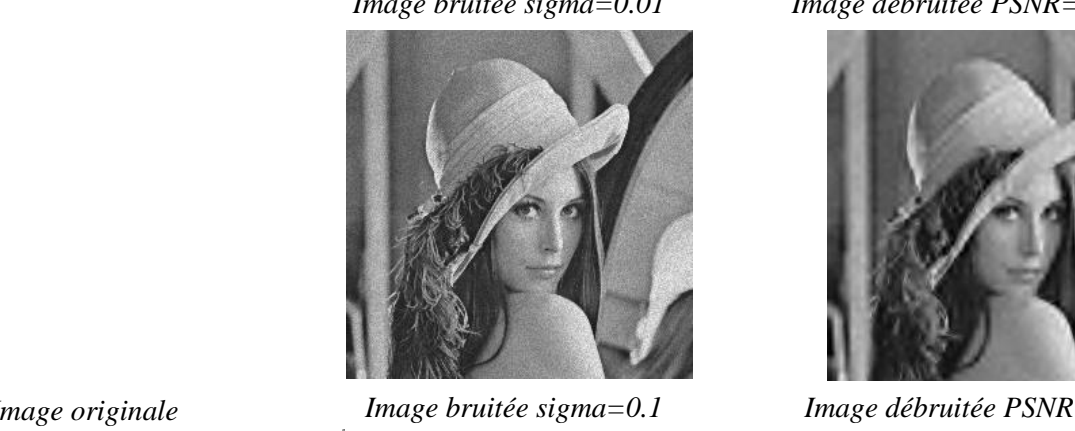

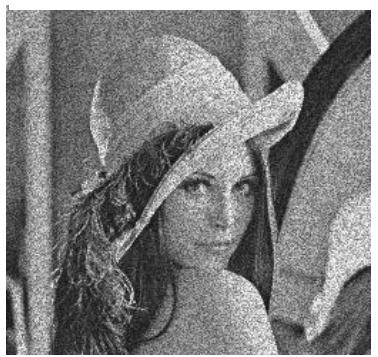

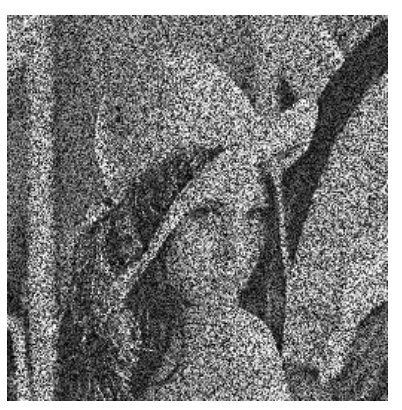

*Image bruitée sigma=0.01 Image débruitée PSNR=*30.0765

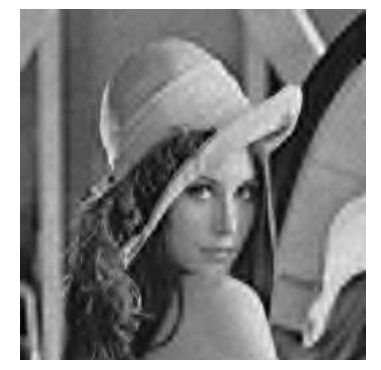

*Image bruitée sigma=0.1 Image débruitée PSNR=*26.8746

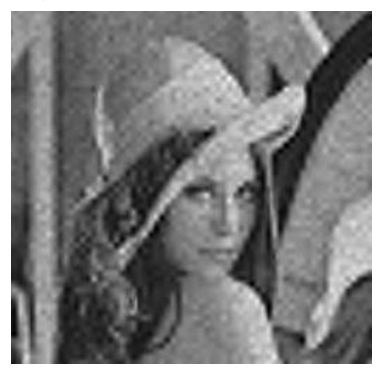

*Image bruitée sigma=0.9 image débruitée PSNR=24.1288* 

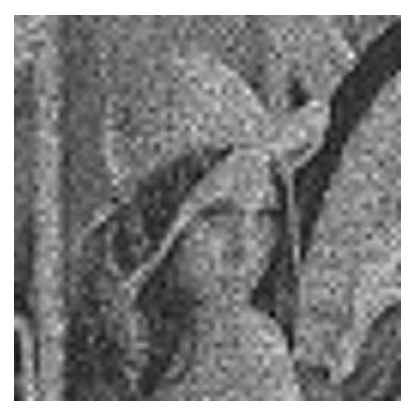

*Figure 3.14*: Le débruitage d'image numérique niveaux de gris par ondelette avec différents variance de bruit Speckle.

*Image originale* 

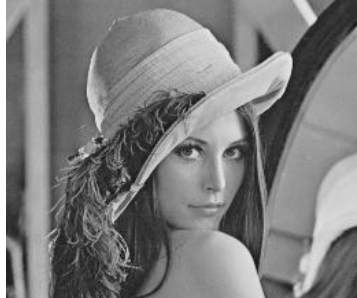

*Image originale* 

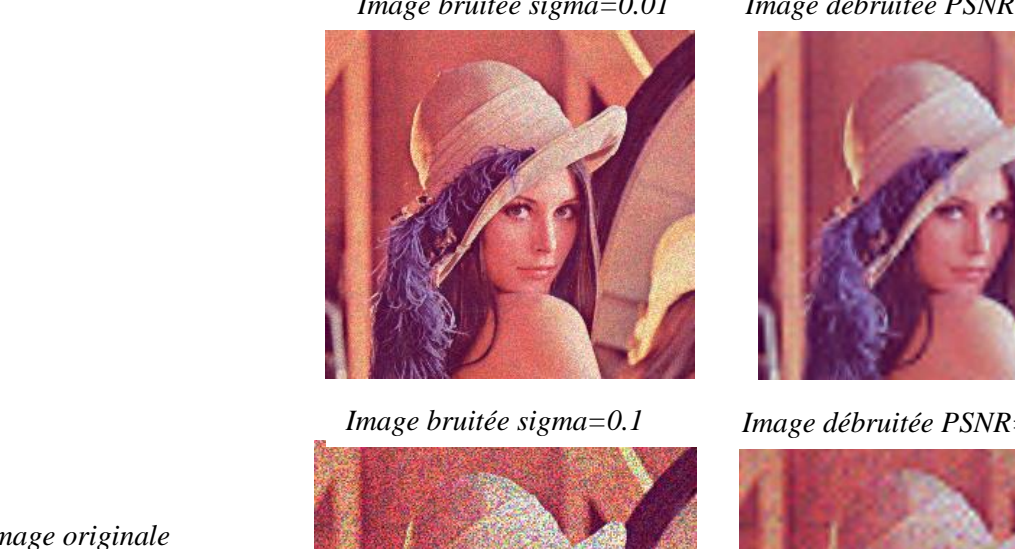

*Image bruitée sigma=0.01 Image débruitée PSNR=*24.1288

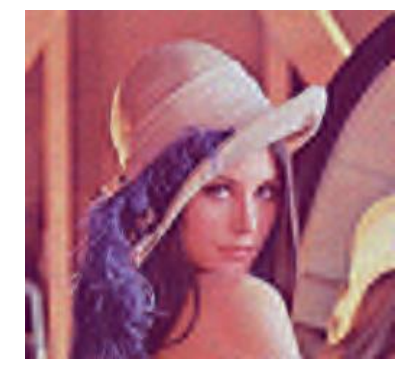

*Image bruitée sigma=0.1 Image débruitée PSNR=*24.1288

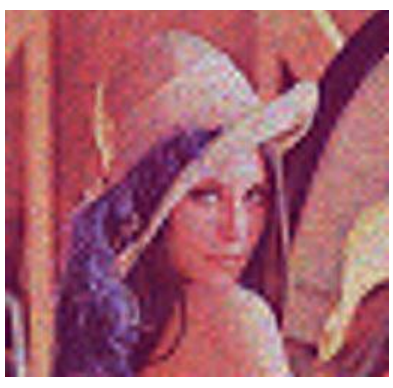

Image bruitée sigma=0.9 *Image débruitée PSNR*=24.1288

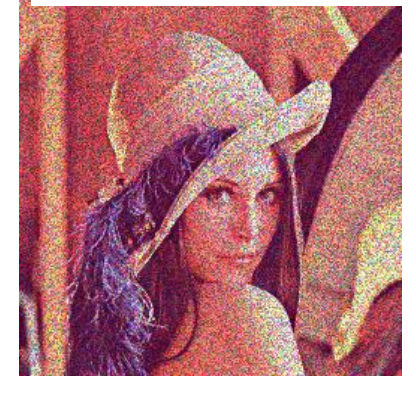

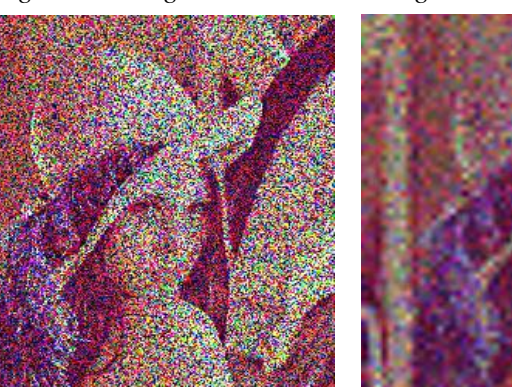

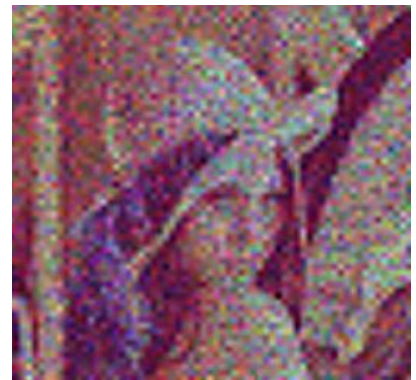

*Figure 3.15*: Le débruitage d'image numérique couleur par ondelette avec différents variance de bruit Speckle.

#### 68

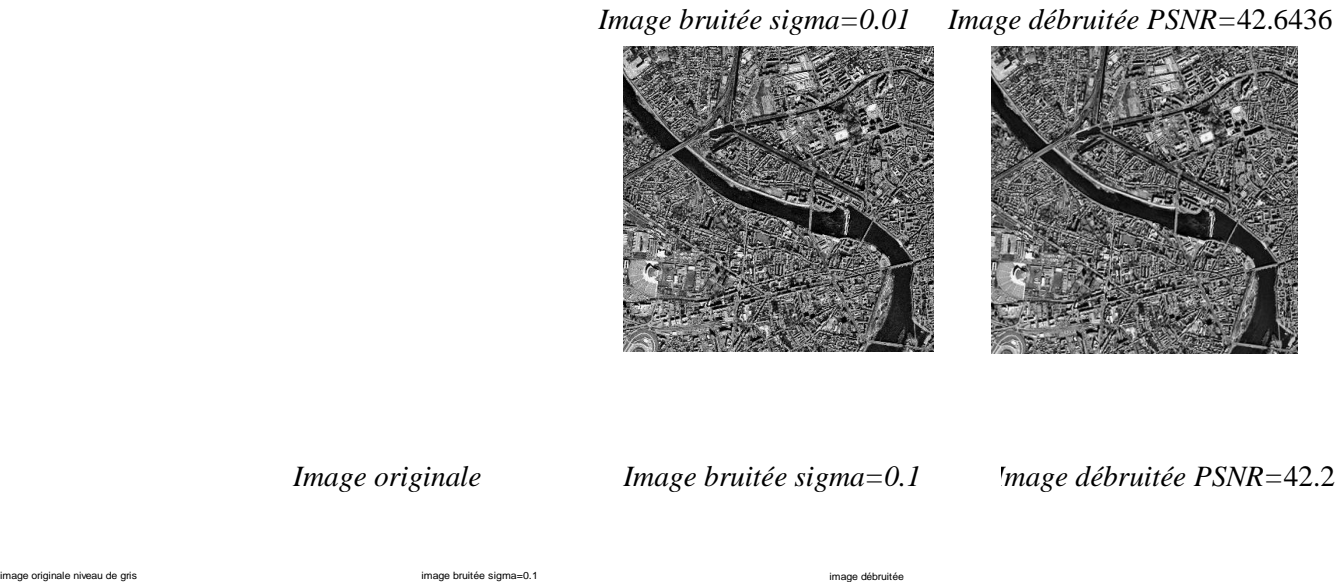

*Image originale Image bruitée sigma=0.1 Image débruitée PSNR=*42.2180

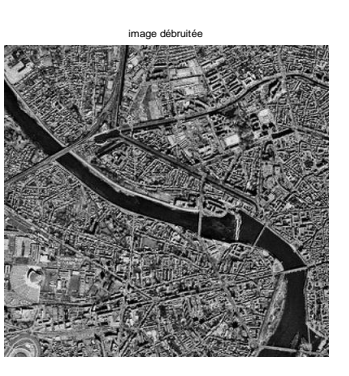

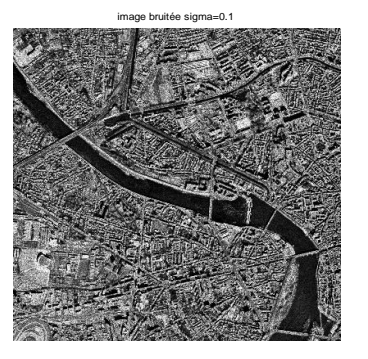

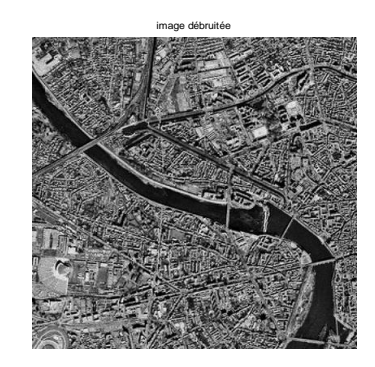

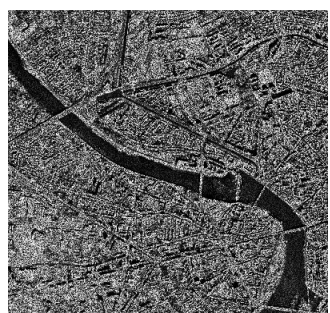

Image bruitée sigma=0.9 *Image débruitée PSNR*=41.3063

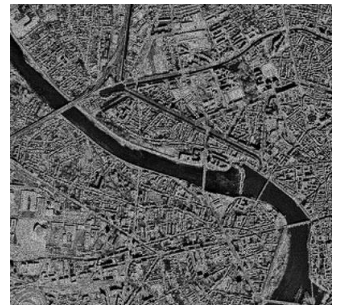

*Figure 3.16*: Le débruitage d'image satellite « Toulouse » niveaux de gris par ondelette avec différents variance de bruit Speckle.

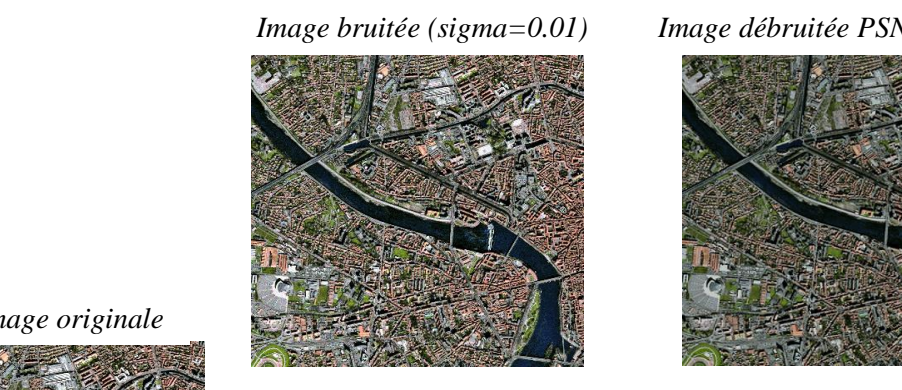

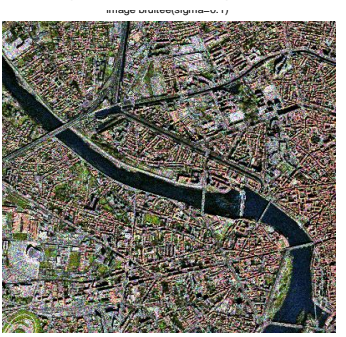

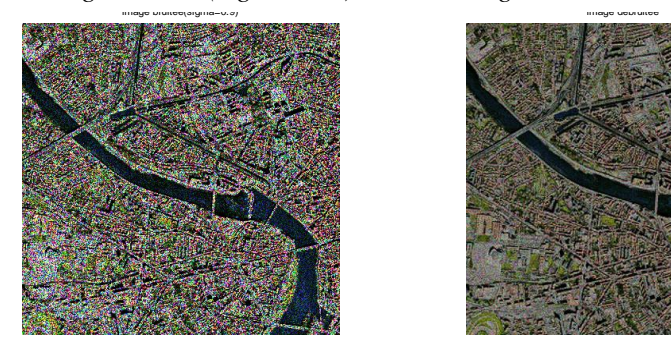

*Image bruitée (sigma=0.01) Image débruitée PSNR=*40.0730

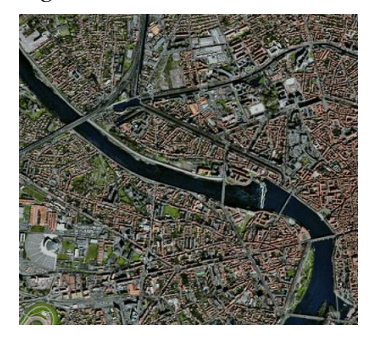

*Image bruitée (sigma=0.1) Image débruitée PSNR=*40.0730

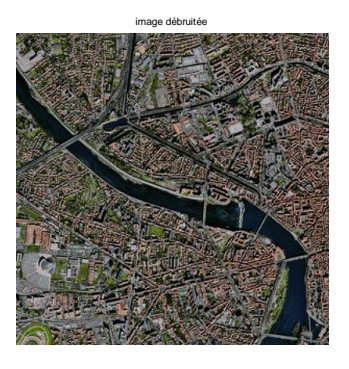

*Image bruitée (sigma=0.9) Image débruitée PSNR=*14.8239

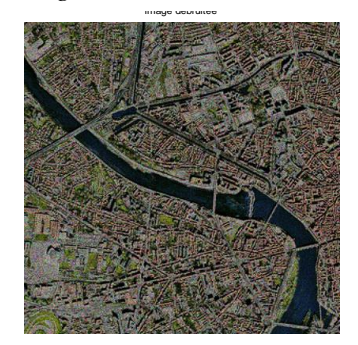

*Figure 3.17*: Le débruitage d'image satellite « Toulouse » couleur par ondelette avec différents variance de bruit Speckle.

*Image originale* 

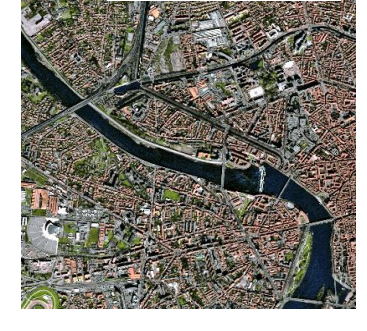

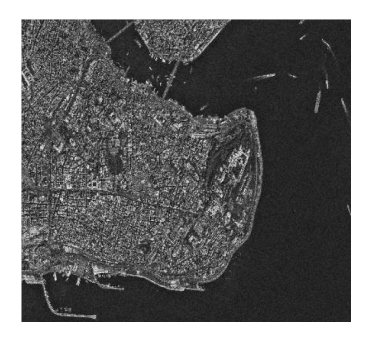

*Image bruitée sigma=0.01 Image débruitée PSNR=*47.1832

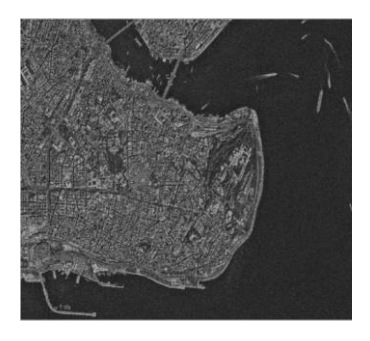

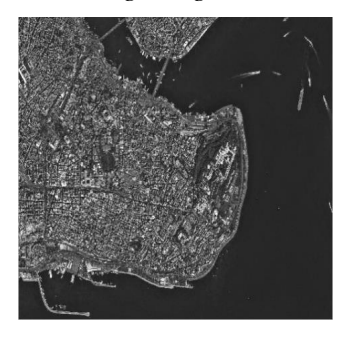

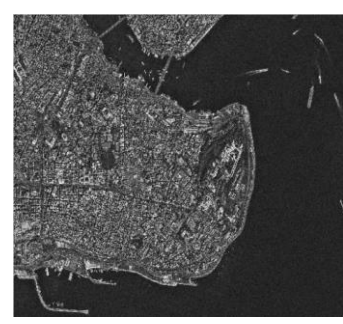

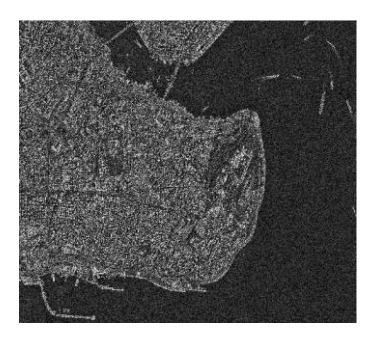

*Image originale Image bruitée sigma=0.1 Image débruitée PSNR=*46.5153

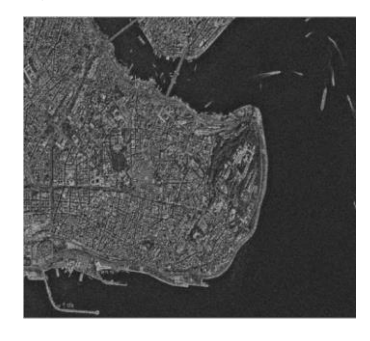

*Image bruitée sigma=0.9 Image débruitée PSNR=*46.0627

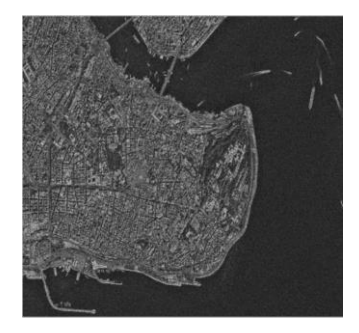

*Figure 3.18*: Le débruitage d'image satellite « Istambul » niveaux de gris par ondelette avec différents variance de bruit Speckle.

*Image bruitée (sigma=0.01) Image débruitée PSNR=*49.9586

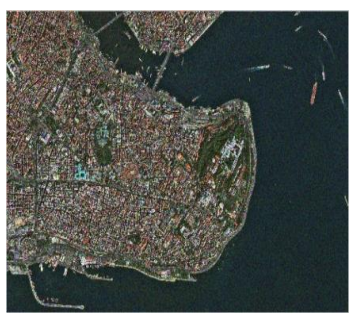

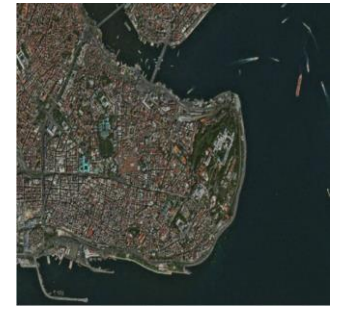

*Image bruitée (sigma=0.1) Image débruitée PSNR=*40.3244

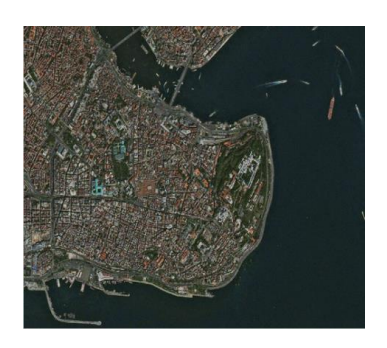

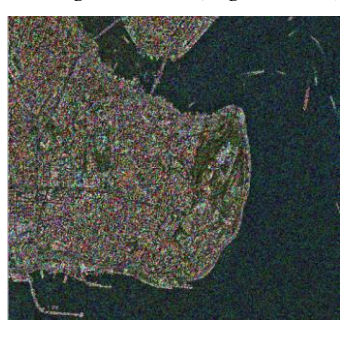

*Image bruitée (sigma=0.9) Image débruitée PSNR=*32.5869

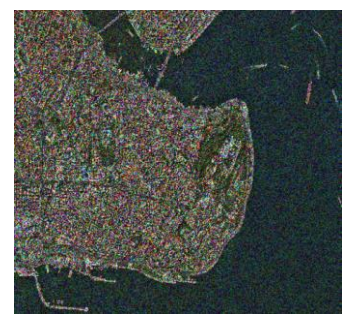

*Figure 3.19*: Le débruitage d'image satellite « Istambul » couleur par ondelette avec différents variance de bruit Speckle.

*Image originale* 

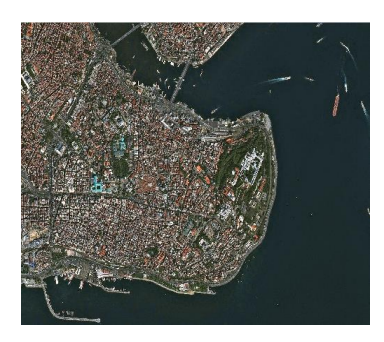

#### **Résultats pour le bruit Gaussien**

*Image originale* 

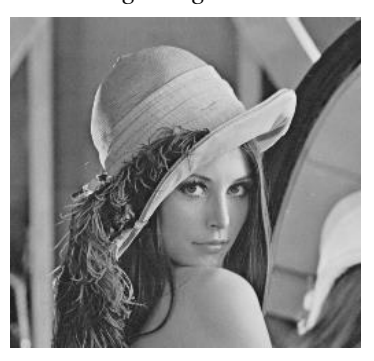

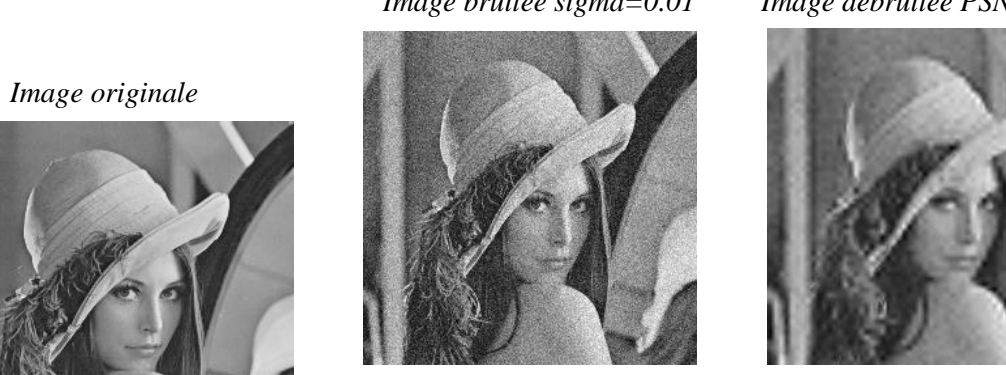

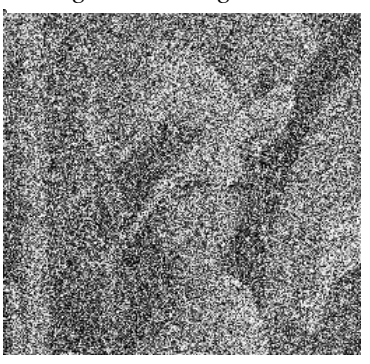

*Image bruitée sigma=0.01 Image débruitée PSNR=*26.8746

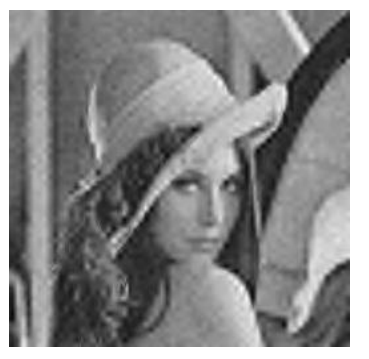

Image bruitée sigma=0.9 *Image débruitée PSNR*=26.8746

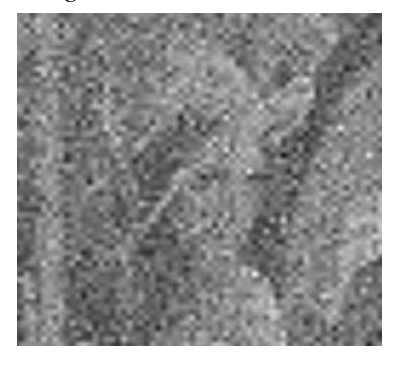

*Image bruitée sigma=0.01 Image débruitée PSNR=*24.1288

#### *Image originale*

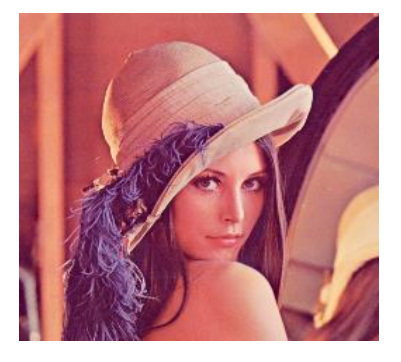

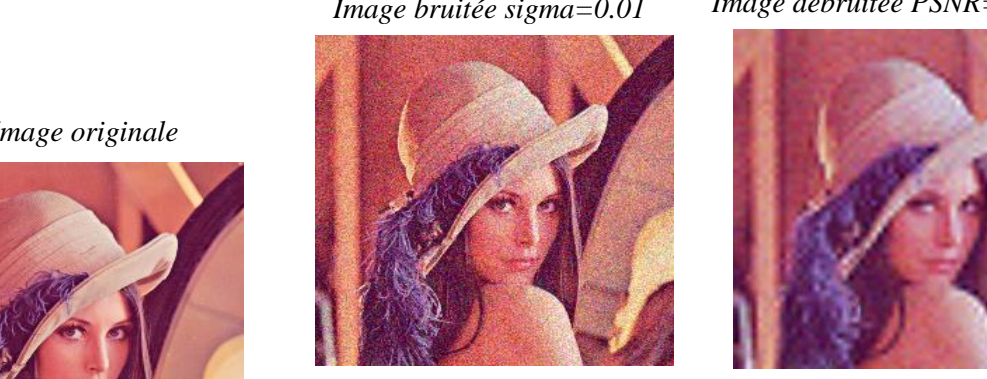

Image bruitée sigma=0.9

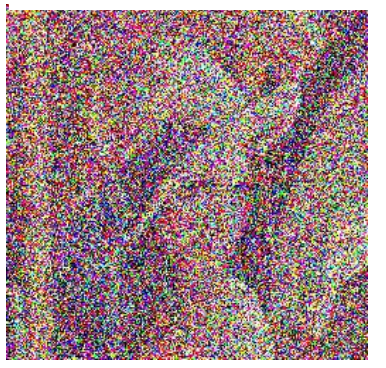

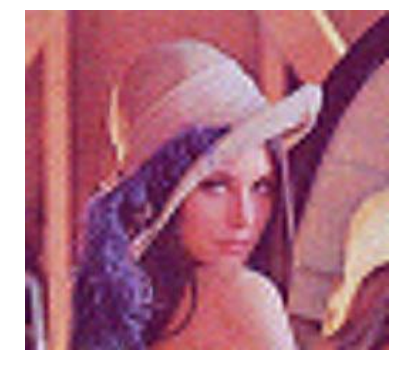

*Image débruitée PSNR=24.1288* 

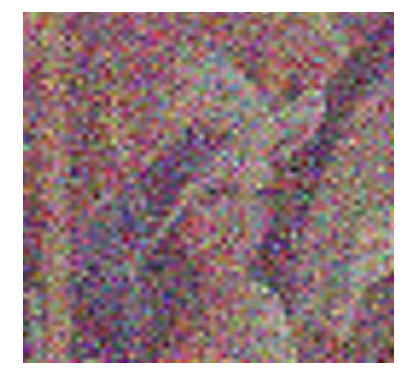

Figure 3.20 **h clubion** itage d'image satellite niveaux de gris et couleur par ondelette avec différents variance de bruit Gaussien.

Dans ce chapitre, nous avons présenté la technique classique en utilisant les filtres et la technique récentes, quelques techniques récentes contaminées par le bruit blanc gaussien et d'autre types de bruit. Ces dernier méthodes dépend de la transformée en ondelettes.

A cours de cette étude, nous nous constatons que la technique récente par ondelettes donne des résultats plus performants que les techniques classiques.

Nous nous utilisons le paramètre PSNR pour faires la comparaison et pour évaluer notre simulation. D'après les deux tableaux, il est claire la différence entre les deux techniques.

À partir des résultats obtenues de l'implémentation de ces techniques, on peut constater que la technique de débruitage par ondelette donne une meilleure efficacité en terme de qualité de l'image satellitaire.

Nous avons présenté dans ce rapport une généralité sur les images satellitaires, ces images qui sont important de l'actualité. Les images satellites sont caractérise par plusieurs paramètres : la seine voulez capter, le caractéristiques des satellites utilisés et les techniques des algorithmes utiliser dans le traitement des images satellites. Nous avons présenté dans ce rapport la technique de déruitage par les filtres classiques pour débruitage d'images satellites et numériques pour les comparaisons. En particulier, la technique de débruitage basés sur les ondelettes. Dans ce cas nous nous obtenu des résultats par des différents types des ondelettes avec des seuillage doux et dur. Les images des tests satellites et numériques sont contaminées par des différents types de bruits.

Dans les but d'étudier les performances de la technique de débruitage basés sur les ondelettes, plusieurs expériences et tests ont été menées et appliquées sur les images de test satellites et numériques contaminDans les but d'étudier les performances de la technique de débruitage basés sur les ondelettes, plusieurs expériences et tests ont été menées et appliquées sur les images de test satellites conta

ées par un bruit blanc gaussien et d'autres types des bruits, l'étude comparative établie est basée sur le calcul du rapport signal a bruit en pic (PSNR) ainsi que sur la qualité visuelle des images d'ébruitées.

A partir des résultats obtenues, nous avons montrée l'efficacité de la méthode de débruitage par ondelettes sur les images satellites qui a donnée des valeurs élevés et performant avec un l'ondelette de symlet4 et Daubechies 8 avec un seuil dur et par conclusion on a réduire le bruit additif opérant sur les images de tests et obtenir des images d'ébruitées de bonne qualité.

Enfin, le débruitage d'images satellite en générale reste un domaine très vaste et très ouvert qui bénéfice de toutes améliorations, perspectives ou idées proposées.

### **Bibliographie**

**[1]** L ingrand Diane, Cours de traitement d'images. Rapport technique, Université Nice Sophla Antipolis, 2004 .

**[2]** Khelaief Aziz, Débruitage des images fixes par les techniques de l'intelligence artificielle. Mémoire de D.E.A., Université El hadj lakhdar batena,2012 .

**[3]** Ouarda Soltani, Resturation d'images satellites via la transformée enondelette. Mémoire de D.E.A., school, 2011 .

**[4]** D. Donoho et I. Johnstone, "Ideal spatial adaptation via wavelet shrinkage".Biometrika, , 2008 .

**[5]** Maïnine Bergounioux, Quelques méthodes de filtrage en traitement d'image. Rapport technique, Université d'Orléans, 2010 .

**[6]** Boudjedelal Abdelwahab, Méthode de débruitage des images a multicoples bruitées via la transformée en ondelettes. Mémoire de D.E.A., Université de M'sila, 2010 .

**[7]** Adriana Kanashiro, Initiation au traitement de signal et applications. Rapport technique, Ecole des mens de Nancy.

**[8]** Abdelkarim Lattouani, Débruitage d'un signal de la parole corrompu par unbruit coloré en utilisant en ondelettes et implantion sur un processeur de traitement numérique des signaux. Thèse de doctorat, Université du Québec, 2004 .

**[9]** Alexandru ISAR. Sorin Moça, Le débruitage des images sonar en utilisant la transformée en ondelette à diversité enrichie. Rapport technique, Université : "Politehnica" Tinisoura, Roumanie, 2005 .

**[10]** Mohsen Ghazel, Adative fractal and wavelet image denoising. Thèse de doctorat, Waterloo, Ontario, Canada, 2004 .

**[11]** Wiem Fourati et Mohamed salim bouhlel, Techniques de débruitage d'images.

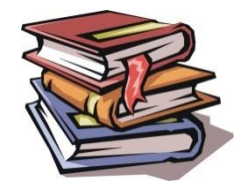

### *Introduction générale*

# *Chapitre 1 : Généralité sur les images satellitaires*

### *Chapitre 2 : La transformée en ondelettes*

### *Chapitre 3 : Le débruitage des images satellitaires par ondelettes*

## *Conclusion générale*